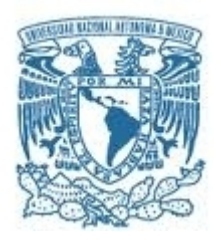

#### UNIVERSIDAD NACIONAL AUTÓNOMA DE MÉXICO MAESTRÍA EN CIENCIAS FÍSICAS INSTITUTO DE FÍSICA, UNAM

#### SIMULACIÓN DEL TRANSPORTE DE MUONES PARA LA DETECCIÓN DE HETEROGENEIDADES EN LA PIRÁMIDE DEL SOL EN TEOTIHUACAN

TESIS QUE PARA OPTAR POR EL GRADO DE: MAESTRO EN CIENCIAS (FÍSICA)

PRESENTA: MARCO VLADIMIR LEMUS YÁÑEZ

TUTOR PRINCIPAL: DR. VARLEN GRABSKI INSTITUTO DE FÍSICA, UNAM

COMITÉ TUTOR: DR. ARTURO ALEJANDRO MENCHACA ROCHA INSTITUTO DE FÍSICA, UNAM DR. ROELOF BIJKER INSTITUTO DE CIENCIAS NUCLEARES, UNAM

MEXICO D.F. ENERO 2015 ´

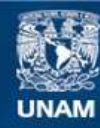

Universidad Nacional Autónoma de México

**UNAM – Dirección General de Bibliotecas Tesis Digitales Restricciones de uso**

#### **DERECHOS RESERVADOS © PROHIBIDA SU REPRODUCCIÓN TOTAL O PARCIAL**

Todo el material contenido en esta tesis esta protegido por la Ley Federal del Derecho de Autor (LFDA) de los Estados Unidos Mexicanos (México).

**Biblioteca Central** 

Dirección General de Bibliotecas de la UNAM

El uso de imágenes, fragmentos de videos, y demás material que sea objeto de protección de los derechos de autor, será exclusivamente para fines educativos e informativos y deberá citar la fuente donde la obtuvo mencionando el autor o autores. Cualquier uso distinto como el lucro, reproducción, edición o modificación, será perseguido y sancionado por el respectivo titular de los Derechos de Autor.

 $\dot{\mathit{c}}$ Cómo se lleva a escena el fracaso en la búsqueda de la felicidad  $en$  el mundo occidental? Me gustaría ser un fracaso internacional. Rafa Saavedra

### Agradecimientos

Este trabajo no hubiera sido posible sin la ayuda de muchas personas, que de forma directa e indirecta aportaron a su desarrollo y buen término. Estos agradecimientos no son suficientes para decir lo mucho que debo a varias personas.

En primer lugar mi tutor, el Dr. Varlen Grabski, en las partes favorables este trabajo es un trabajo de equipo, compartido con él, el resto de culpas las acepto yo. Llevó tiempo, por ello agradezco de manera enorme la paciencia y atención. Aún hay camino por recorrer, espero sigamos el trabajo, y esta vez, seré más breve.

Dentro de mi comité tutor al Dr. Arturo Menchaca que además de supervisar siempre el buen desarrollo del trabajo coopero con observaciones y mucho de su tiempo. Adem´as de aportar con una forma de sustento extra, al dejarme ser su ayudante en el curso de física nuclear y subnuclear. las partes favorables del trabajo también son compartidas con él.

El tercer miembro del comit´e, el Dr. Roelof Bijker, que a pesar de estar un poco m´as lejos (hasta el instituto de Ciencias Nucleares) siempre estuvo al pendiente de mi desempeño y del trabajo, estoy agradecido con su atención y amabilidad. Agradezco el que siempre esté disponible para tratar asuntos sobre el trabajo, la invitación a dar el *lunch* nuclear y siempre su pronta respuesta. El agradecimiento va doble, pues es parte también de los sinodales.

Al Dr. Juan Carlos Arteaga, a quien siempre era más fácil ver en alguno de nuestros viajes que en la ciudad donde habita, que es donde viven mis padres, y en los lugares en común en el área de física de partículas. Esta tesis tiene mucho de sus observaciones, y mucho aún por explicar, cosa que me di cuenta gracias a él. Gracias por toda la atención y el trabajo dedicado.

Al Dr. Andrés Sandoval, que en un principio fue parte de mi comité tutor y ahora regresa como sinodal, gracias por la disposición, y como siempre, una disculpa por la prisa.

Al Dr. Lukas Nellen por la atención prestada, desde mi tesis de licenciatura hasta ésta de maestría, igual lamento el haber apresurado tanto todo. Gracias por la atención y disposición siempre, además de haber sido uno de mis profesores en las materias del posgrado.

A Roberto Núñez, Lilia Caballero y Carlos Ramírez, quienes a la par hicieron un trabajo similar, cooperando mucho a enriquecer este, muchas de las imágenes y análisis geométricos no hubieran sido posible sin la ayuda de Roberto.

Como siempre y por siempre, a mi familia por su apoyo a través de tantos años, por el entusiasmo y el cariño de mis padres, Blanca y Francisco, mis hermanos Francisco, Adrián y Dulce. Siempre cuento con ustedes.

A Mary Loli por la compañía, atención y afecto, siempre dispuesta a animarme para seguir adelante.

A mis tíos y primos, que siempre son un gran apoyo en esta ciudad, en este trajinar, mi tío Juan Carlos, mi prima Karla, la abuela Matilde, mis tíos Víctor y Rosa, mis primos Víctor, Citlalli, Cuauhtémoc, Miguel y Blanca. Siempre recordando a mi tía Yolanda y mi tía Angélica.

A María Fernanda por el apoyo, ayuda y afecto en estos últimos días, como lo sabe muy bien, somos cómplices en esto.

A Daniel Espartaco, Gilma, Karla, Mauricio y Lilia, por ser las amistades con quienes siempre puedo salir un poco de mi esfera de encierro. Dispuestos a platicar conmigo, además de que Karla me ofreció mi primer trabajo fuera de la UNAM, un pequeño apoyo laboral que ayudó a solventar estos años. Agrego a Roxana Martín, por ser una jefa y editora comprensible.

A todos mis compañeros en la maestría, en particular a Gamaliel, tan sobresaliente y buen amigo, a Jossellin, quien espero regrese pronto y nos acompañe en la conclusión de esto. Compañeros ya más recientes a Antonio y Mauricio, juntos en el exilio y la maestría. A Hans, con quien ya somos viejos cazadores de centollas. Miguel Angel, el m´as cercano (a unos escritorios ´ de distancia), siempre presto a ayudar.

A otros compañeros y amigos, Paloalto, Araceli, Diego Mauricio y Héctor Diego, Vianey, Raymundo, a los compañeros que faltan en la lista, también tienen mi agradecimiento.

A Rafa Saavedra, que con las pocas veces que lo vi, y las muchas que lo leí, ayudó en mucho, gracias.

Hay muchas personas faltantes, los agradecimientos se han hecho un poco a la carrera, tienen mi agradecimiento en persona, los que falten por mencionar. Sin olvidar el agradecimiento a todos los contribuyentes y personas que de manera directa e indirecta cooperan a que ésta, su universidad, y sus investigaciones lleguen a buen término.

Todo este trabajo no hubiera sido posible sin la ayuda económica de los Proyectos PAPIIT 111412 y 111612, que financiaron la parte experimental, el hardware a utilizar, a fin de cuentas, las herramientas que nos apoyaron en la investigación.

IV

# ´ Indice general

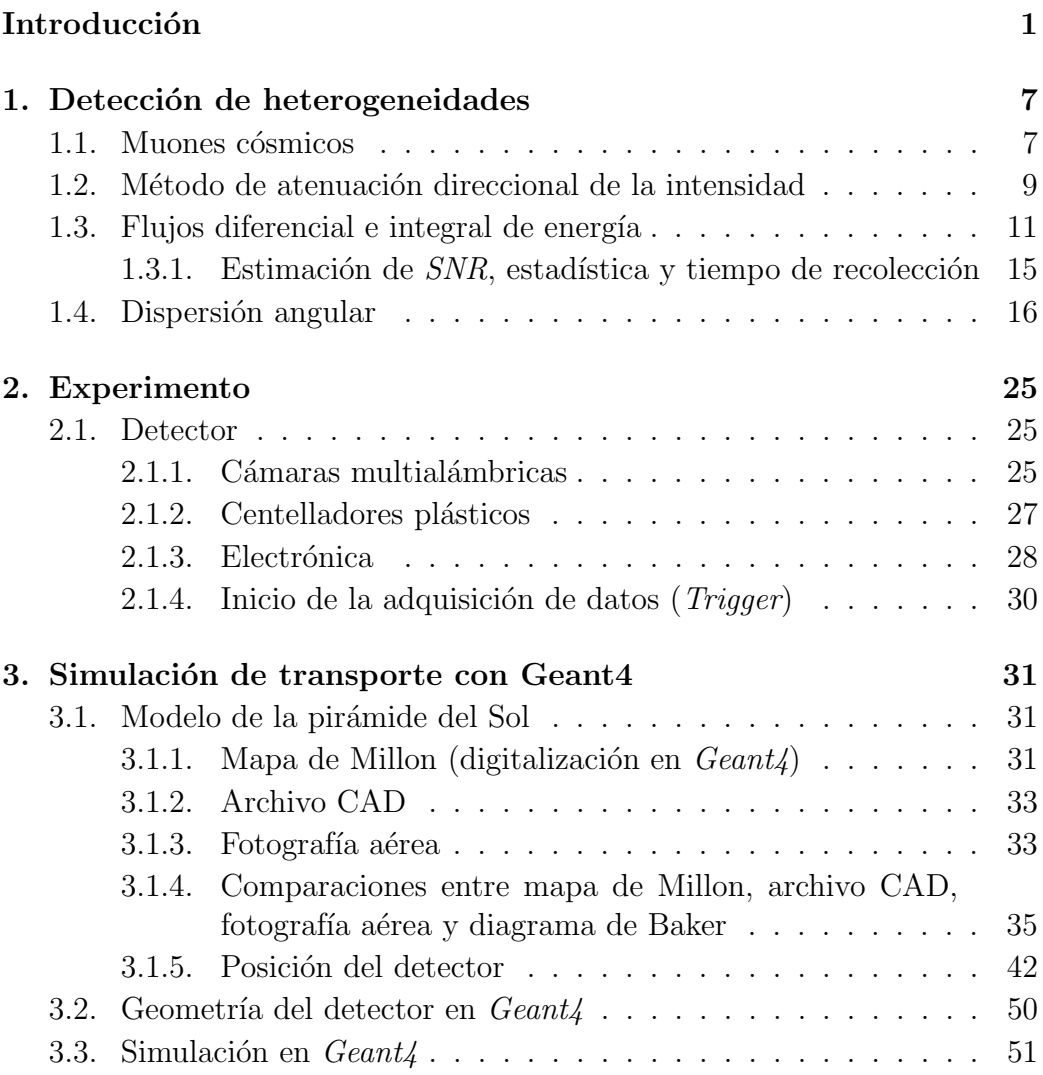

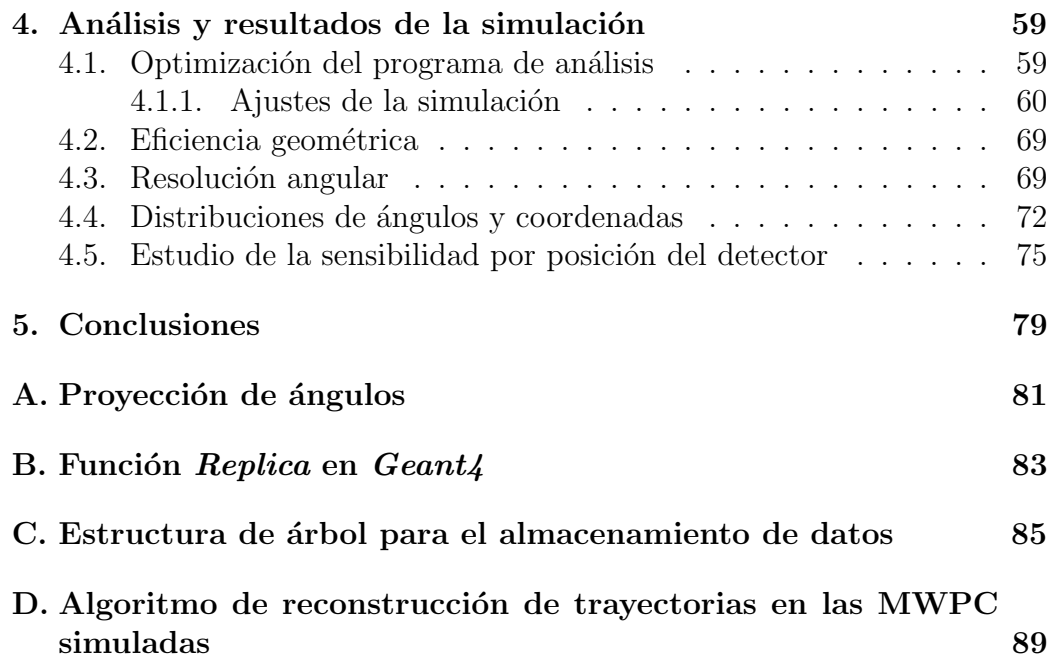

### Introducción

La investigación en rayos cósmicos es un área de la física de intensa actividad, con cerca de 100 años de estudios continúa desarrollándose incluso derivando en aplicaciones. Gracias a que la radiación cósmica es una fuente natural de partículas elementales, a partir de las interacciones de éstas con la materia se pueden conocer aspectos de la trayectoria recorrida. Sea el medio interestelar, la atmósfera, en roca, a través de hielo o por una edificación humana, la dirección, energía y composición de los rayos cósmicos da información del material contenido en el medio. Por su capacidad de penetrar distancias considerables de roca y tierra, las partículas cósmicas tienen aplicación en el estudio de estructuras arqueológicas.

Un vestigio arqueológico donde se han utilizado rayos cósmicos en México se encuentra en Teotihuacan. Poniendo en contexto el estudio, en 1906, Leopoldo Batres, tras la labor de restauración del sitio arqueológico mencion´o sobre las pir´amides: "el tiempo, la intemperie y la mano del hombre, las han destrozado por todas partes" [1]. Sin embargo la investigación, incluyendo trabajos de excavación en el sitio, data de varios años atrás. Por ejemplo, Lorenzo Boturini, en 1746, menciona que Don Carlos de Sigüenza y Góngora intentó taladrar la estructura con la finalidad de conocer el interior, sin mucho éxito<sup>[2]</sup>. Continuar con la misma metodología provocaría un daño irreparable al patrimonio cultural. Por suerte, dos siglos después, el avance tecnológico dotó de herramientas no invasivas a la arqueología, reduciendo los daños en las edificaciones arqueológicas.

La motivación de las excavaciones es obtener información de la manera y la época en que se construyó la ciudad. Al ser la cultura teotihuacana una de las de mayor relevancia en Mesoam´erica, el estudio se complica pues hasta el momento no se conoce escritura propia de la sociedad o sociedades que la habitaban. Los murales, los utensilios diarios, los desechos y sobre todo la forma en que enterraban a sus muertos proveen a los arqueólogos e historiadores de datos necesarios para estudiar la desaparecida civilización. En particular, de la pirámide del Sol no se conoce la razón de su construcción  $i$  contiene tumbas?  $i$  Es completamente sólida?

Una técnica no invasiva para inspeccionar el interior de construcciones arqueológicas de gran tamaño se basa en el uso de muones cósmicos. Utilizada originalmente por E.P. George  $[3]$ , en 1995, la técnica es similar a una radiografía médica, sólo que en lugar de utilizar fuentes de rayos X se hace uso de la radiación que baña a la Tierra de forma natural, los rayos cósmicos. Estas partículas tienen origen extraterrestre, dividiéndose en dos tipos de acuerdo a la etapa en que se producen, primarios y secundarios. Lo primarios se originan fuera de la atm´osfera, los segundos son derivados de la interacción de los primarios con las capas superiores de la atmósfera. En particular, por sus características de carga, masa, tiempo de vida media, abundancia y sus frecuentes interacciones con la materia, los muones  $(\mu^{\pm})$ -rayos cósmicos secundarios- ha sido la radiación aprovechada para visualizar el interior de objetos de tamaño considerable (desde automóviles hasta volcanes), a través de lo que podríamos llamar una "muon-radiografía".

### Experimento en la pirámide de Kefrén

A finales de la década de los setentas, del siglo pasado, el físico estadounidense Luis W. Alvarez junto con investigadores provenientes de su mismo país y científicos de la República Arabe Unida (hoy Egipto) colaboraron en la inspección por muón-radiografía del interior de la pirámide de Kefrén, en Guiza. Dentro de la cámara mortuoria, cercana al centro de la pirámide, colocaron un detector de muones cósmicos capaz de determinar la posición y el tamaño de una posible cavidad dentro de la construcción [4]. El experimento partía de buscar una cámara oculta similar a la de la pirámide de Keops, situada a lado de la de Kefren.

El Dr. Alvarez analizó los datos del experimento en Egipto, comparándolos con los de una pirámide simulada, sin cavidades ocultas. De esta comparación se esperaba identificar las diferencias en el conteo de muones cósmicos, debidas a grandes diferencias de densidad en el contenido de la pirámide, como sucedería de existir una cavidad. En su artículo  $[4]$  el grupo de investigación menciona el uso de un programa bastante sofisticado para la simulación, que incluía los detalles más relevantes de la pirámide egipcia, como la región superior que conserva aún el recubrimiento original (ver fig. 1). De

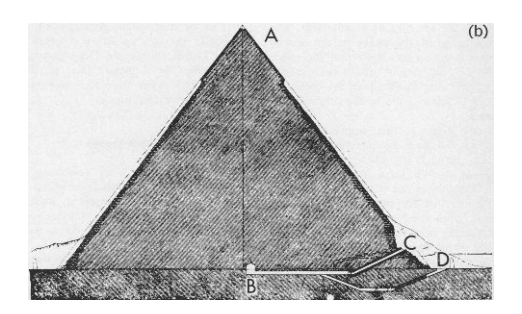

Figura 1: Esquema de la pirámide de Kefrén, en A se observa la capa suave que cubría la pirámide, B es la posición de la cámara de Belzoni donde se ubicó el arreglo experimental del Dr. Alvarez, C y D son entradas a la cámara  $|4|.$ 

las partículas que cruzan la pirámide y la atmósfera requirieron conocer su distribución y los procesos que las afectan. Estos procesos son de pérdida de energía dentro de la pirámide, y para el perfil inicial, pérdida a través de la atm´osfera.

### Métodos muongráficos

Los muones son partículas elementales con carga igual a la del electrón pero con un peso doscientas veces mayor. Que sean leptones<sup>1</sup> cargados tan pesados permite posean un gran poder de penetración. Así, al atravesar la materia a energías bajas, los muones son capaces de ionizar o excitar a los ´atomos. Tal interacci´on tiene un costo energ´etico para las part´ıculas entrantes. Sin embargo, debido a sus características, los muones cósmicos pierden una fracción pequeña de su energía total <sup>2</sup> y sólo tras varios procesos es que se vuelve considerable la reducción de la misma en el medio. Estas diferencias medidas experimentalmente son la base para el análisis muón-radiográfico de estructuras de gran tamaño. La pérdida de energía por ionización se expresa como  $-dE/dX$ , energía depositada por unidad de longitud (o longitud de densidad, en unidades de  $g/cm^2$ ). En la tabla 1 se dan algunos valores de esa

 $1$ Los leptones son partículas elementales susceptibles a las fuerzas gravitatoria, electromagnética -de ser cargados- y débil, no así a la interacción fuerte

<sup>&</sup>lt;sup>2</sup>a la pérdida de energía también se le conoce comostopping power o poder de frenamiento [5]

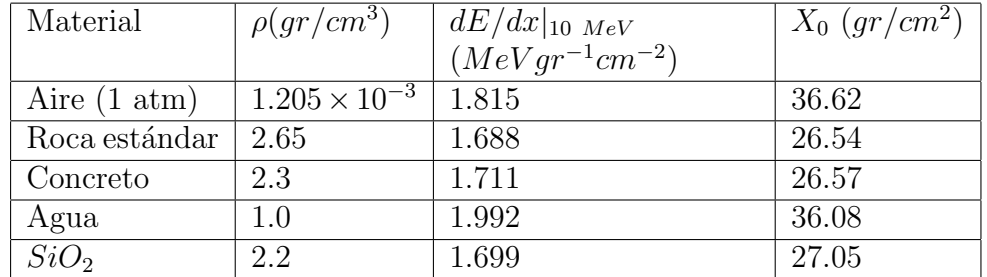

cantidad para muones en distintos materiales.

Tabla 1: Valores de densidad (ρ), pérdida de energía (dE/dx) para energías iniciales de 10 MeV (para ejemplificar) y longitud de radiación  $(X_0)$  para muones en diversos materiales, a presiones de 1 atm y temperatura de 20◦ [6] [7].

Lo que sucede con los muones dentro de un medio denso no se reduce ´unicamente a la p´erdida de energ´ıa por ionizaci´on, pues existen efectos radiativos o simple dispersión angular, que pueden dar información sobre los blancos en el medio.

Para el caso de las pérdidas energéticas por ionización (procesos dominantes para el rango de energías de 10  $GeV$  a 350  $GeV$ ), con el apoyo de un modelo de interacciones de partículas con la materia, se derivan dos opciones para la muón-radiografía. Por un lado, medir la energía del haz al entrar y salir del objetivo, calcular la diferencia para determinar que tanta energía perdi´o y relacionarlo a las variaciones de densidad del material. Por otro lado, determinar la porción de muones que se detuvieron dentro del material, aquellos que perdieron toda su energía por interacciones.

Un detector con el cual obtener datos para determinar la razón de absorción de muones, partiendo del conteo de partículas de salida, es el utilizado para recavar la información necesaria para la muón-radiografía. Para determinar las regiones de diferente densidad se requiere conocer el espectro energético inicial de muones cósmicos para distintos ángulos polares, un detector de muones y un modelo de propagación -incluyendo interacción y estructura de referencia del objetivo- a través de la materia, es decir, una simulación para comparar.

### Experimento en la pirámide del Sol en Teotihuacan

La ciudad de Teotihuacan se encuentra al noreste de la Ciudad de México, fue un centro ceremonial y de vivienda durante los primeros años de nuestra era. Sus construcciones de mayor tama˜no son la pir´amide de la Luna, ubicada al final de la Calzada de los Muertos, calle principal del sitio arqueológico, y la pirámide del Sol. Esta se encuentra en el costado este de la misma calzada, con una base que cubre aproximadamente  $200 \times 200$   $m^2$ , y posee una altura cercana a los 60 metros. Además de sus considerables dimensiones, en la pirámide del Sol existe un túnel prehispánico situado 8 metros bajo el nivel del suelo, que corre cercano a un eje central, oeste-este, de la edificación. Este túnel permite emplear un método similar al que se efectuó para estudiar el interior de la pirámide de Kefrén. Es ahí donde el grupo del instituto de Física, de la UNAM, ha llevado acabo una prueba similar a la de Alvarez, en este caso con 6 cámaras multialámbricas, 4 centelladores y sus respectivos sistemas para adquisición de datos para muón-radiografía [20].

Este trabajo se centra en la simulación del transporte de muones a través de la pirámide del Sol y del detector de muones usado para la muón-radiografía. Esta simulación se integra al análisis *off-line* de los datos experimentales, con el propósito de determinar las diferencias en el flujo de muones<sup>3</sup>, entre los resultados del ejercicio computacional y los datos experimentales. El objetivo es encontrar o demostrar la no existencia de cámaras ocultas dentro de la pirámide, por medio del método de atenuación direccional de muones.

En el primer capítulo se explica en qué consiste este método y como se aplica en la detección de regiones de distinta densidad (heterogeneidades) dentro del objetivo. En seguida (segundo capítulo) se ahondará en la constitución y funcionamiento del detector empleado en el asunto; en el tercer capítulo se abordará la parte medular del trabajo, la simulación física, para enseguida (capítulo 4) continuar con la presentación de los resultados y las conclusiones (capítulo 5).

<sup>&</sup>lt;sup>3</sup>Con flujo se hace referencia al conteo de partículas, siendo el flujo integral el conteo total de partículas en cierta área y periodo de tiempo.

# Capítulo 1

# Detección de heterogeneidades

### 1.1. Muones cósmicos

Los rayos cósmicos llegan a ser las partículas más energéticos en el universo, las que aquí nos interesan son núcleos atómicos capaces de cruzar distancias astron´omicas, atravesar la magnet´osfera y algunas capas de la atm´osfera terrestre con suficiente energía aún para interactuar con los núcleos constituyentes del suelo (incluyendo montañas, volcanes, edificios). Todas estás interacciones en la atmósfera derivan en diversas partículas secundarias, entre ellas los piones  $(\pi^{\pm})$ , que en su mayor parte son derivados de la interacción entre protones y neutrones. Los muones detectados en la superficie terrestre son producto del decaimiento de esos piones.

La cadena de producción de los muones presentes en las cascadas de rayos cósmicos empieza con un protón primario (o un núcleo atómico) que choca con los átomos constituyentes de la capa superior atmosférica. A tales energías, por encima de 1  $GeV$  (1.6 × 10<sup>-10</sup> Joules) la interacción es directa con los n´ucleos at´omicos constituyentes de la atm´osfera. Las interacciones entre nucleones a altas energías son inelásticas y producen  $\pi^{\pm}$  (piones cargados) con vida media de  $\tau_{\pi} = 2.6 \times 10^{-8}$  seg. [7], que se traduce en una longitud de decaimiento de  $c\tau_{\pi} = 7.8$  m, ambas magnitudes considerando a las partículas en reposo. Tomando en cuenta la contracción relativista en longitud, para que un  $\pi^{\pm}$  cruce la estratosfera sin decaer debe poseer una energía  $E_{\pi}$  cercana a los 800  $GeV$ , un valor muy alto. En la mayoría de las cascadas de rayos cósmicos, y sobre todo para ángulos de arribo distintos a la vertical, todos los piones cargados han decaído a través de sus principales canales

$$
\pi^+ \to \mu^+ + \nu_\mu
$$
  

$$
\pi^- \to \mu^- + \bar{\nu}_\mu,
$$

que son la fuente principal de muones, una porción menor de los muones en la cascada es debida al decaimiento del  $K^{\pm}$  [8].

Siendo los muones parte de los constituyentes más pesados de una cascada de rayos cósmicos (la componente fuerte, ver fig. 1.1) pueden cruzar grandes longitudes a través de la materia antes de decaer<sup>1</sup> o perder toda su energía, por la gran penetrabilidad de estas partículas. Así sucede, por ejemplo, dentro de grandes construcciones. Dependiendo de la densidad del objeto a estudiar en ocasiones es posible medir el flujo de muones que lo cruza, entre más denso el material más probable que los muones interactúen con la materia, perdiendo toda o la mayor parte de su energía en tal trayecto. Así, de existir un espacio hueco (gran diferencia de densidad) es posible reconocerlo debido a un flujo mayor de muones.

La curva en la figura 1.2 muestra como cambia la pérdida de energía (o poder de frenamiento) en cobre para distintos rangos de energía cinética del muón entrante. Se puede notar que a energías del orden de  $MeV$  la pérdida de energía se reduce hasta llegar a un mínimo, y en seguida, para magnitudes de GeV aumenta ligeramente. Los efectos radiativos se hacen relevantes a partir de energías de cientos de  $GeV$ .

Siguiendo la l´ınea sugerida por el experimento de Alvarez, se analiza el flujo inicial de partículas, así como los criterios para decidir entre una representación integral o diferencial del mismo. De este flujo inicial de partículas, que se detallará en la siguiente sección, se hará la comparación con el flujo de muones detectado.

De acuerdo al artículo de Alvarez, lo que se observaría en caso de un hueco en la construcción es un flujo mayor de muones (menos energía perdida) respecto de la que se tendría en caso de que toda la pirámide fuera homogénea en su constitución. Una pregunta pertinente al comparar flujos de partículas es: ¿flujo mayor con respecto a qué referencia? Decir mayor o menor no da un criterio a menos que sea comparativamente. Ya que no es posible realizar el experimento en otra pirámide idéntica donde se conozca el interior a detalle, lo razonable es simular el caso. Esto se hace tomando en cuenta la forma y

<sup>&</sup>lt;sup>1</sup>La vida media del muón es de  $2.2 \times 10^{-6}$ seg., es decir  $c\tau_{\mu} = 660$  m

constitución más probable de la pirámide (justo este estudio se realiza debido al desconocimiento del interior), el flujo inicial de muones, las interacciones y fluctuaciones del flujo que suceden dentro del objetivo y la descripción a detalle del detector y su interacción con los muones.

### 1.2. Método de atenuación direccional de la intensidad

En este punto es relevante que se mencionen las diferencias entre las primeras aproximaciones del Dr. Alvarez y las técnicas que se aplican en este caso. En su ya mencionado trabajo de 1970, el cient´ıfico estadounidense centra su búsqueda en suponer la existencia de una cavidad de aproximadamente  $5\ m$  de altura  $^2$ , pues esa es la medida vertical promedio de las cámaras conocidas en las otras dos pir´amides (la de Micerinos y Keops, en Giza, Egipto). Considerando una altura del monumento cercana a los 100 m, el paso por la cavidad es aproximadamente el 5 % de la trayectoria total, en una sola dirección, de los rayos cósmicos dentro de la pirámide completa. Partiendo de que el flujo integral, respecto a energía, responde a una distribución  $\Phi(E) \propto E^{-2}$ , a ángulo constante, el equipo del Dr. Alvarez obtuvo la relación algebraica, para lo que se denomina cambio relativo de intensidad [4]:

$$
\frac{\Delta I}{I} = -2\frac{\Delta X}{X},\tag{1.1}
$$

donde  $\Delta I$  es la diferencia en intensidad del flujo (conteo de partículas) debida a la posible cavidad, I es la intensidad obtenida en el caso de ausencia de huecos,  $\Delta X$  es la longitud de la supuesta cámara oculta, alrededor de 5 m,  $y X$  la longitud total de la trayectoria dentro de la pirámide. La relación 1.1 le permite hacer un estudio aproximado de la cantidad de flujo (intensidad de rayos c´osmicos) y la diferencia del mismo debido a una cavidad. Para la cámara oculta mencionada, con un −5% de cambio en el grosor de la pirámide, la diferencia se traducirá en un  $+10\%$  en la intensidad de muones que llegan.

El cambio en la intensidad se debe a que los muones provenientes de la atm´osfera interaccionar´ıan con todo el material circundante, en mayor

 $2N$ o se mencionan las demás dimensiones de la cavidad, pues lo relevante es la distancia transversa recorrida por el rayo.

medida si es m´as denso (a mayor cantidad de materia por unidad de volumen, habrá más partículas con las cuales interactuar, reduciendo así el flujo incidente). Calcular la diferencia de flujo debido a estructuras de densidad distinta es el objetivo de la técnica. En el criterio para determinar diferencias de densidad utilizado para la pirámide de Kefrén, la ecuación 1.1 relaciona el tama˜no de cavidad con la diferencia en el flujo de forma sencilla. En el caso actual de la pirámide del Sol se utiliza la razón señal ruido, que como se verá en la sección 1.3, tiene una relación directa con el conteo de muones (diferencia en el número de partículas detectadas).

El método de atenuación direccional de intensidad para muones consiste en determinar la dirección de la traza dejada en el detector por las partículas que logran atravesar la pirámide. Extrapolar las trayectorias detectadas permite conocer la dirección de entrada y el camino seguido al interior de la estructura. Con esta información, tomando en cuenta efectos de dispersión múltiple, al forma de la pirámide y obteniendo el mapa de flujo, es posible determinar de qué direcciones llegan más muones al detector. Para reconocer las discrepancias en la cantidad de material atravesado se requiere que  $\acute{e}$ stas sean resultado de comparar el flujo reconstruido de la simulación, con pir´amide homog´enea (salvo los huecos ya conocidos), y el flujo direccional en los datos del experimento, la pirámide real.

Si se desea determinar de forma sencilla la sensibilidad de la técnica y los requerimientos mínimos para que pueda ser efectiva en la muón radiografía, se hace uso de la relación señal-ruido [9]. Esta es la razón entre la diferencia de partículas detectadas  $(\Delta N)$  y la incertidumbre en la estimación de la diferencia del conteo de partículas ( $\sigma_{\Delta N}$ ). Conociendo este parámetro se intenta responder la pregunta *i* cuántos datos se necesitan para tener una comparación con buena resolución? En contraste con la relación del Dr. Alvarez donde se usaba el flujo, aquí directamente se utiliza el conteo de partículas, por lo que es necesario conocer el tiempo de operación mínimo del detector para tener estadística suficiente. En la siguiente sección se describirá la representación del flujo inicial, comparando la representación integral y la diferencial; para toda esta sección se toman en cuenta la notación y las consideraciones mostradas en [10] para la estimación de los valores necesarios de tiempo, conteo de part´ıculas, en caso de que no se indique se muestran las referencias correspondientes.

10

### 1.3. Flujos diferencial e integral de energía

La simulación física, como apoyo al experimento, debe asemejar la realidad con el mayor detalle posible. Los parámetros a ajustar parten del conocimiento experimental de procesos físicos naturales (se enfatiza naturales ya que no se genera artificialmente el haz de partículas) que han sido estudiados con anterioridad, si bien, no para el estudio que se trata aquí, sí para otros prop´ositos donde han sido estudiados en condiciones est´andar (la finalidad de los experimentos es proveer datos generales y útiles para múltiples prop´ositos). El primer punto a simular es el flujo de muones de los rayos cósmicos producido en la atmósfera. Su distribución depende de la energía, el ´angulo de arribo, la latitud y altura sobre el nivel del mar. Por el momento nos limitaremos a un modelo sencillo para obtener estimaciones a primera aproximación. Este modelo de flujo inicial puede estar expresado en términos del espectro integral o diferencial de energía. Para elegir el candidato a usar en las estimaciones se atenderá a los siguientes criterios de selección: ¿cuál es más sencillo de relacionar con las mediciones?, ¿cuál brinda mejor resolución? y ¿cuál aporta mayor sensibilidad? Como ambos casos parten de la misma expresión modelada de flujo, el saber que tan realista es el modelo dependerá de la ecuación a tomar. En este caso se considera una aproximación sencilla.

El flujo diferencial en energía para muones cósmicos, a nivel del mar, es aproximado por la expresión

$$
F(E, \Theta = 0^{\circ}) = GE^{-n(E)} (cm^{-2}s^{-1}sr^{-1}GeV^{-1}), \qquad (1.2)
$$

cuando el flujo incide verticalmente  $(\Theta = 0^{\circ})$ , G es una constante de normalización. Aquí el índice espectral varía lentamente con la energía. Esta dependencia puede aproximarse por un polinomio o como una constante en diferentes rangos de energía, no demasiado amplios, mayores a  $10 \; MeV$ . De esta forma, el flujo de muones sigue un comportamiento de ley de potencias respecto a  $E$ , cuestión que se deriva de los resultados de mediciones en distintos experimentos [11]. En caso de que la energía de los muones sea alrededor de 100  $GeV$  (para rayos cósmicos es un valor posible) una aproximación simple es tomar un índice espectral fijo, un valor  $n(E) = n_c = 2.7$  [12]. Este valor será tomado de aquí en adelante, por el rango de energías en que se diseña el experimento, de 10  $GeV$  a 350  $GeV$ , donde los valores aproximan a los datos experimentales, el modelo, aunque muy aproximado, es realista.

A partir del flujo diferencial se obtiene el integral

$$
\Phi(E_L, \Theta = 0) = \int_{E_L}^{\infty} F(E, \Theta = 0) dE, \qquad (1.3)
$$

donde  $E<sub>L</sub>$  es la energía umbral de detección, es decir la mínima energía necesaria para atravesar una longitud L de material. Con cualquiera de los dos espectros de energía se puede determinar el número de partículas. Para el flujo integral, el número de muones incidentes verticalmente, arriba de la energía umbral, en el detector, puede calcularse como :

$$
N = G\Phi(E_L, \Theta = 0)\Omega ST,\tag{1.4}
$$

para un detector con superficie S, ángulo sólido de aceptación  $\Omega$ , durante un tiempo  $T$ . De forma análoga, la diferencia en el número de partículas detectadas, debido a una región de densidad distinta, se escribe a partir del flujo diferencial

$$
\Delta N = GF(E_L, \Theta = 0) \Delta E \Omega ST,\tag{1.5}
$$

con lo que se procede a obtener la raz´on se˜nal-ruido (SNR, por sus siglas en inglés, de ahora en adelante se usará esta abreviación). En realidad esto se realiza para ambos flujos, tomando en cuenta que una razón señal-ruido menor o igual a 1 es inservible, ya que hay más o igual nivel de ruido que la señal de interés. En señales eléctricas el ruido puede ser debido a una interferencia electromagnética, que no es controlada y no es útil para el estudio. En el caso que ocupa este trabajo el ruido tiene relación con la incertidumbre propia del conteo. La radiación de fondo puede aportar un error adicional que hace que se incremente el ruido, también influyen interferencias eléctricas en el funcionamiento de los detectores, las deficiencias de los mismos, entre otros factores. Se tiene la razón señal-ruido

$$
\xi = \frac{\Delta N}{\sigma_{\Delta N}},\tag{1.6}
$$

 $\sigma_{\Delta N}$  es la incertidumbre en la determinación de  $\Delta N$ . A partir de las ecuaciones 1.2 para el flujo diferencial y 1.3 para el flujo integral se calculan ciones 1.2 para el nujo diferencial y 1.3 para el nujo integral se calculan<br>las diferencias en estadística y el error asociado al conteo (reducido a  $\sqrt{N},$ asumiendo una distribución gaussiana en el conteo). Con esto se compara, por medio de un cociente, las expresiones de la razón señal-ruido  $\xi_F$  y  $\xi_{\Phi}$ , diferencial e integral, respectivamente,

$$
\frac{\xi_{\Phi}}{\xi_F} \approx \sqrt{\frac{E_L(n_c - 1)}{\epsilon n_c^2}},\tag{1.7}
$$

donde  $\epsilon$  hace referencia a un intervalo finito de energía, necesario para calcular  $N$  a partir del flujo diferencial. Esta pequeña diferencia de energía cumple la condición  $\epsilon = \Delta E \ll E_L$ . Como ya se mencionó  $E_L$  es la mínima energía (de umbral) necesaria para cruzar el volumen de material. Lo que se espera es tener una razón señal ruido mucho mayor a 1 (lo que asegura una incertidumbre pequeña). Para lograrlo, con el término de flujo integral se requiere  $E_L > \epsilon n_c^2/(n_c-1) \approx 4.28\epsilon$  con  $n_c = 2.7$  por sencillez. El límite de la aproximación  $(n(E) = n_c)$  se toma para la energía de umbral,  $E_L \approx 10 \; GeV$ . El flujo diferencial se comporta como  $F \propto E^{n_c}$  mientras que el integral  $\Phi \propto n_c E^{n_c-1}$ , dándonos un factor de  $n_c$  sobre el valor de la energía que facilita el manejo de los datos, aumentando la estadística en el mismo factor. Por tanto, un valor que cumple el requerimiento de  $\epsilon \ll E_L$  es 1  $GeV$ , sustituyendo  $E_L > 4.28 \text{ GeV}$  se cumple la premisa. Reconociendo las características del modelo de flujo inicial, y bajo estos criterios, se opta por utilizar el flujo integral.

Antes de poder integrar la expresión, se debe determinar la dependencia angular del flujo y la constante de proporcionalidad. Para encontrar el valor de la constante en la ecuación sencilla mostrada antes, ha de tomarse en cuenta el caso m´as completo, que incluye el comportamiento angular ajustado a datos experimentales por medio de simulaciones en CORSIKA<sup>3</sup>. Este flujo, que expresado en términos de potencias del coseno del ángulo azimutal  $(\Theta)$ , al agregarlo a la ecuación de flujo vertical, al nivel del mar, se obtiene:

$$
F(E, \Theta) = GE^{-n(E)}\cos(\Theta)^{m(E)},\tag{1.8}
$$

donde el polinomio que define a la potencia en términos de la energía (expresada en GeV ), de acuerdo al ajuste en CORSIKA, es

$$
m(E) = 1.53 - 0.0484E + 0.000545E^{2} - 2.79 \times 10^{-6} E^{3} + 5.11 \times 10^{-9} E^{4}.
$$
 (1.9)

La parte angular, para energías fijas de 20  $GeV$  y 50  $GeV$ , se muestra en la figura 1.3 junto con datos experimentales. Con la fórmula diferencial

 ${}^{3}$ La simulación consistió en una validación con datos experimentales, a nivel de mar, con el software mencionado, http://www-ik.fzk.de/ corsika/, se consultaron los resultados, la simulación no fue hecha para este estudio en particular.

completa se tiene un perfil de flujo incidente de muones, para aplicarlo resta conocer la constante  $G$ , lo cual se logra utilizando otra parametrización del flujo inicial valuada en dirección vertical.

En la simulación se hace uso del modelo de flujo inicial de Hebbeker y Timmermans. El modelo sencillo usado l´ıneas arriba, como potencia de la energía, es mostrado para facilitar los cálculos analíticos, en la planeación y primeras aproximaciones.

Hebbeker y Timmermans, en un trabajo de 2002, recopilaron distintos datos para flujo de muones a nivel del mar, partiendo de un perfil de flujo predefinido, que ellos llaman "perfil de referencia" (reference shape), ajustan una funci´on a los valores experimentales. El perfil de referencia para el flujo de muones c´osmicos en la atm´osfera, a nivel del mar, se construye a partir de un polinomio de la forma [13]

$$
H(y) = H_1(y^3/2 - 5y^2/2 + 3y)
$$
  
+ H<sub>2</sub>(-2y<sup>3</sup>/3 + 3y<sup>2</sup> - 10y/3 + 1)  
+ H<sub>3</sub>(y<sup>3</sup>/6 - y<sup>2</sup>/2 + y/3)  
+ S<sub>2</sub>(y<sup>3</sup>/3 - 2y<sup>2</sup> + 11y/3 - 2), (1.10)

donde

$$
y = log_{10}(p/GeV), \tag{1.11}
$$

es decir, el logaritmo base 10 del momento de los muones en unidades de  $GeV.$  El término descrito como  $H(y)$  en 1.10 se usa como la potencia a la que se eleva el 10 en la siguiente ecuación:

$$
F(p) = C \times 10^{H(y)} m^{-2} sr^{-1} s^{-1} GeV^{-1}.
$$
\n(1.12)

La constante C es obtenida posteriormente ajustando el perfil a distintos datos experimentales, tomando un promedio de los significativos. Para ampliar la aproximación a alturas diferentes del nivel del mar se utiliza la expresión

$$
\frac{\Phi(h)}{\Phi(h=0)} = e^{h/L} \pm 0.003,
$$
\n(1.13)

donde h es la altura respecto al nivel del mar y  $L = 4900 \; m + 750 \; m \times p / GeV$ , con  $p$  el momento del muón. A partir del ajuste de Hebbeker y Timmermans se calcula la constante de proporcionalidad  $G$  en la aproximación diferencial del espectro de muones,  $E^{-2.7}$ , con 2.7 valor conocido del índice espectral para una energía de  $100 GeV$  con  $\Theta = 0^{\circ}$ .

#### 1.3.1. Estimación de  $SNR$ , estadística y tiempo de recolección

En la sección anterior, 1.3, se definió la SNR y se mostró que tomar el flujo integral en lugar del diferencial facilita aún más las estimaciones. En la presente sección se obtienen los valores aproximados de tiempo y estadística necesaria para obtener una razón señal ruido fija, la cual asegure un buen desempeño del detector.

Para construir la razón señal ruido en el caso de la simulación suponemos que la incertidumbre siempre podrá ser reducida por debajo del error experimental, es decir  $\sigma_{\Delta N} \approx \sqrt{\Delta N}$ . Aplicando las estimaciones para el caso de una cierta cavidad de grosor ∆L, mucho menor que la longitud total de la estructura,  $L$ , puede describirse la energía de umbral del muón como  $E_L = cL^k$  para una densidad promedio de 2 × 10<sup>-3</sup> Kg/cm<sup>3</sup> (aproximadamente la del material de la tierra común que contiene la pirámide), con los valores de  $c = 1.84 \; GeV/(Kg/cm^2)^k$  y  $k = 1.074$ ; sustituyendo en la ecuación 1.6 tenemos

$$
\xi \approx \sqrt{GST\Omega(n_c - 1)} \frac{k\Delta L}{c^{(n_c - 1)/2} L^{k(n_c - 1)/2 + 1}}.
$$
\n(1.14)

La estadística necesaria para obtener un valor dado de  $\xi$  queda determinada, de las ecuaciones (1.4) y (1.14) como

$$
N \approx \left(\xi \frac{L}{k(n_c - 1)\Delta L}\right)^2.
$$
\n(1.15)

Al tomar  $\xi = 5.0$  (es decir que la estadística para la diferencia en flujos en los casos con y sin cavidad, es 5 veces mayor al error asociado a la medición), en la ecuación anterior con las razones  $\Delta L/L = 0.01, 0.03, 0.05$  y 0.1, la estadística experimental, cantidad de datos necesaria para conseguir la relación señal ruido anterior resulta ser la siguiente:

Como puede verse la razón señal ruido, no es constante, varía de acuerdo al grosor del material y a la raz´on de tama˜nos entre la posible cavidad y la longitud total. Lo siguiente por obtener es la cantidad de tiempo necesaria para conseguir el valor de  $\xi$  dado, despejando de la ecuación (1.14),

| Razón $\Delta L/L$ (%) | Estadística experimental |
|------------------------|--------------------------|
| $1\%$                  | $75 \times 10^3$         |
| $3\%$                  | $8.3 \times 10^3$        |
| $5\%$                  | $3 \times 10^3$          |
| $10\%$                 | 750                      |

Tabla 1.1: Estadística necesaria por bin de energía para obtener una  $\xi = 5$ para distintas razones  $\Delta L/L \times 100\%$ .

$$
T \approx \frac{\xi^2 c^{n_c - 1} L^{k(n_c - 1) + 2}}{G \Omega S(n_c - 1) k^2 \Delta L^2}.
$$
\n(1.16)

De esta forma, es posible planear el tiempo de recolección de datos, la cantidad necesaria de los mismos para alcanzar una buena resolución, las características del experimento, su costo y las posibilidades de recursos, como se puede ver en la figura 1.5. Todos los valores mostrados en esta sección son aproximados. Como primer acercamiento nos dan una idea de las cuestiones a considerar en el diseño. De igual forma es útil para comparar con la simulación, como se hace con la dispersión angular para darnos una medida de la resolución angular del detector.

### 1.4. Dispersión angular

Además de las pérdidas de energía por ionización las partículas sufren múltiples deflexiones debido a la carga de electrones y n´ucleos at´omicos del medio material que cruzan (para hadrones la fuerza nuclear fuerte también interviene), a tal efecto se le llama dispersión coulombiana múltiple. A groso modo se sabe que dentro del objeto irradiado la partícula incidente sufrirá múltiples dispersiones por los n´ucleos at´omicos del mismo, siguiendo finalmente un camino aleatorio que es imposible determinar, al salir del medio la partícula incidente tendrá un ángulo de dispersión  $(\theta_d)$  agregado al de incidencia, además de un pequeño desplazamiento  $y_d$  perpendicular a la dirección de arribo, véase figura 1.6.

El proceso de dispersión depende de características del material a analizar, su longitud, la longitud de radiación propia del medio y el momento del muón. La distribución de ángulos de dispersión tras el camino aleatorio responde a una función del tipo Gaussiana [15].

La dependencia del ángulo de dispersión de la energía y densidad del medio, se muestra en la ecuación  $(1.17)$ ,

$$
\theta_0 = \frac{13.6MeV}{\beta cp} z\sqrt{x/X_0} [1 + 0.03ln(x/X_0)], \qquad (1.17)
$$

con p el momento,  $\beta c$  la velocidad y z la carga de la partícula entrante, x el grosor transversal (distancia × densidad) y  $X_0$  la longitud de radiación en el material. De forma análoga, a partir de esta información y consideraciones geométricas se obtiene que el cambio en posición de la partícula es [15]

$$
y_d = \frac{x\theta_0}{\sqrt{3}},\tag{1.18}
$$

Para el presente estudio, la resolución angular -qué tan confiable es el conteo de partículas asociado a un ángulo- es afectada por la dispersión múltiple, a bajas energías el muón es desviado de su trayectoria, agregando una incertidumbre de pocos grados a la medida del ´angulo de llegada. En los siguientes capítulos se mostrarán los detalles del arreglo experimental y la determinación, en la simulación, de la resolución angular.

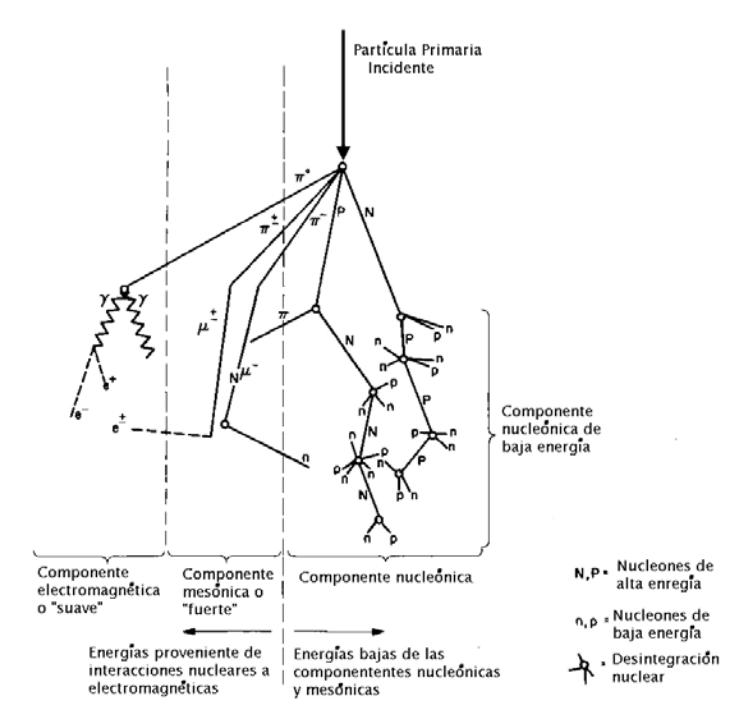

Figura 1.1: Representación de una cascada de rayos cósmicos en la atm´osfera terrestre, se muestran sus distintas componentes, los muones son producto del decaimiento de la componente mesóni $ca$  (imagen manipulada a partir de un original de dominio público http://commons.wikimedia.org/wiki/File:Cosmicrayshower.png).

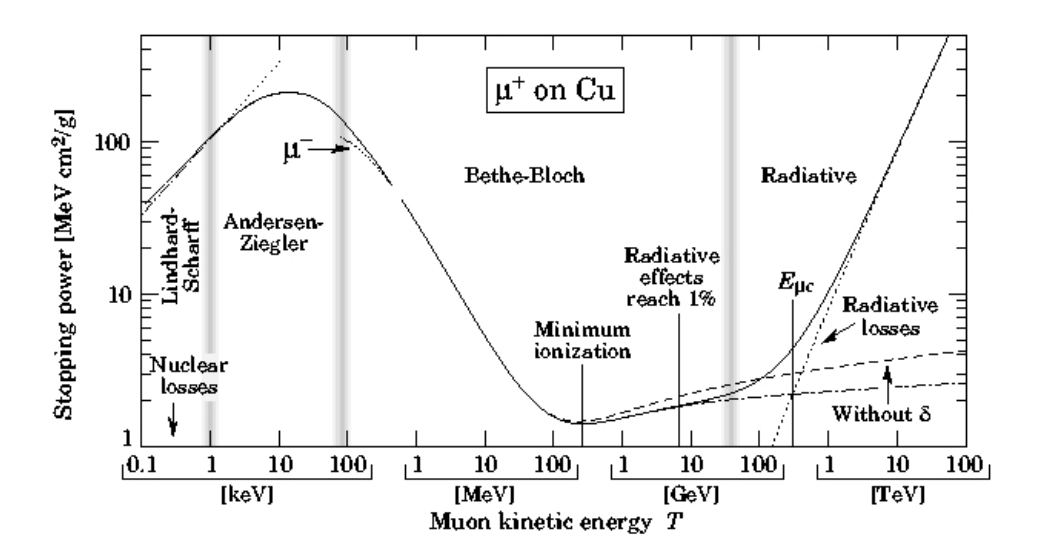

Figura 1.2: Curva de pérdida de energía para  $\mu^+$  en Cu. En la región de interés, de los  $100\;MeV$  hasta la energía de corte  $E_{\mu_C},$  los efectos radiativos son cercanos al  $1\%$  y las pérdidas se describen por la fórmula de Bethe-Bloch  $(tomada de [6]).$ 

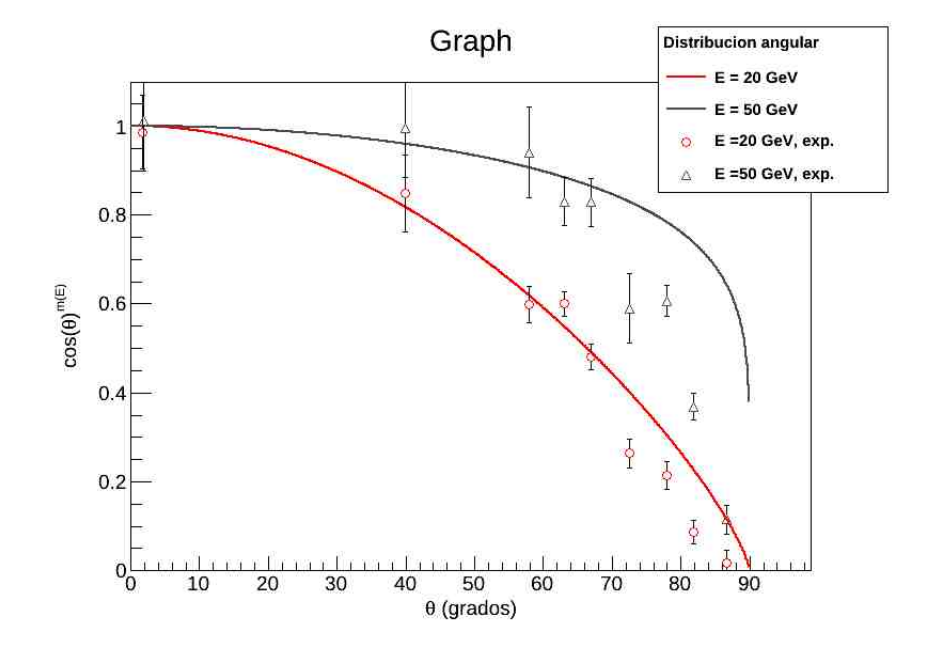

Figura 1.3: Dependencia cenital del flujo diferencial de muones para energías de 20 GeV y 50 GeV , los puntos muestran datos experimentales para las  $mismas$  energías  $[10]$ .

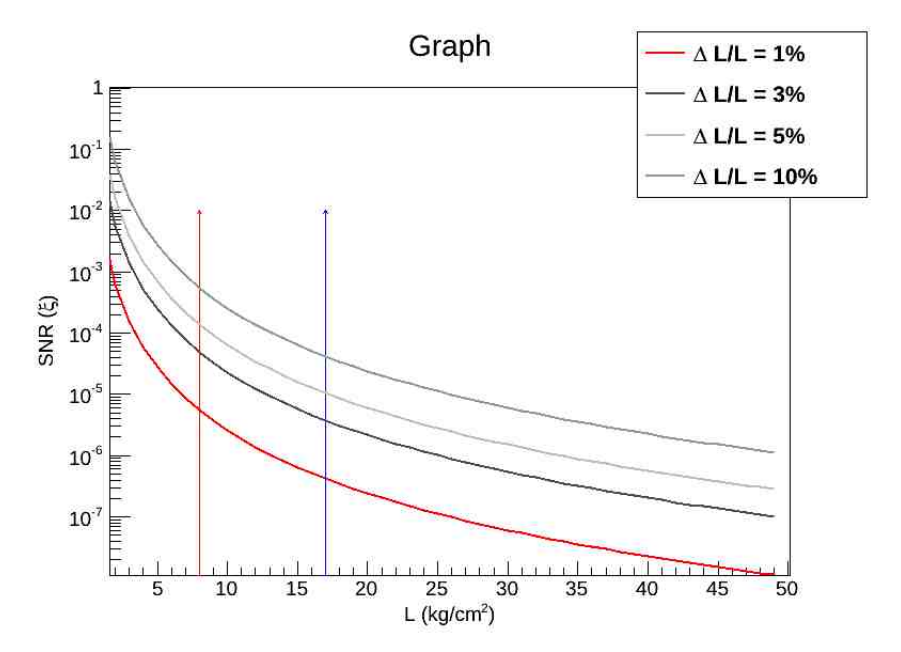

Figura 1.4: Relación señal ruido como función de L, para distintas razones  $\Delta L/L \times 100\,\%$ , las flechas muestran la región en que se encuentra la pirámide, de acuerdo a su grosor, ubicada entre 8  $Kg/cm^2$  a 17  $Kg/cm^2$ .

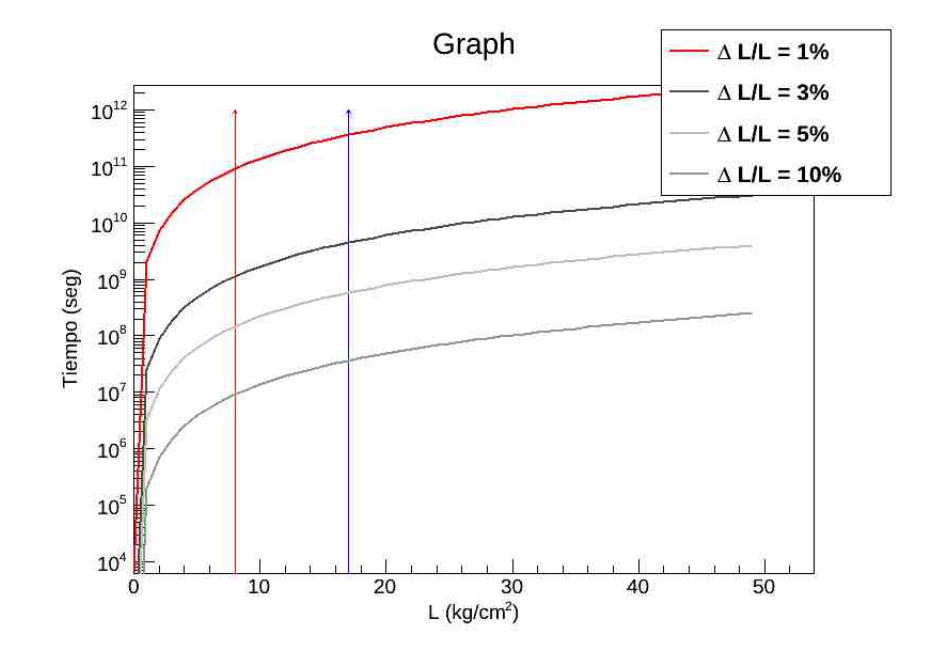

Figura 1.5: Tiempo necesario para alcanzar una SNR fija, para distintas razones  $\Delta L/L \times 100\%$ , como función del grosor L de la estructura, para un detector de 1 $m \times 1$   $m$  , las flechas muestran la región en que se encuentra la pirámide, de acuerdo a su grosor, en la región de 8 Kg/cm<sup>2</sup> a 17 Kg/cm<sup>2</sup>.

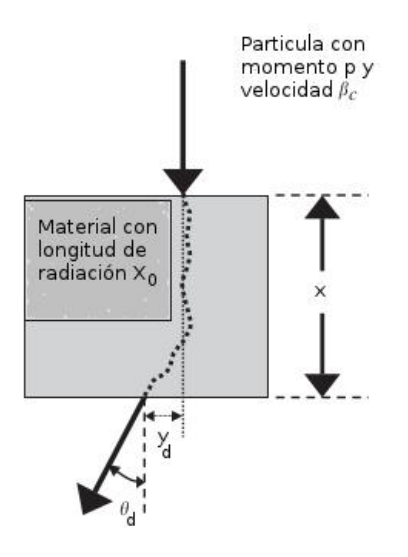

Figura 1.6: Dispersión coulombiana en un material de longitud L y longitud de radiación  $L_0$ , x es el largo del medio  $\theta$  es el ángulo de dispersión y yd el desplazamiento perpendicular, figura adaptada a partir de una imagen en  $[14]$ .

# Capítulo 2

# Experimento

#### 2.1. Detector

#### 2.1.1. Cámaras multialámbricas

La detección de partículas elementales se realiza a partir de las alteraciones que generan en la materia, es decir, la energía que depositan en el material que constituye al detector, elegido de acuerdo al tipo de partícula y a la finalidad de la información. Si lo que se requiere es una señal de *trigger* es común utilizar un arreglo de centelladores (para este caso centelladores plásticos de 1  $m^2$  de área [16]). Si lo necesario es obtener trayectorias, un arreglo de dos o más cámaras proporcionales multialámbricas es útil.

Un contador proporcional recibe su nombre por el factor de iones recolectados en relación a la cantidad de iones generados inicialmente al paso de la partícula detectada. Consiste, de forma sencilla, en un alambre de radio  $r_1$ conectado a un potencial positivo, encerrado en un tubo de radio  $r<sub>2</sub>$  de vidrio o metal (en el caso del vidrio habr´a de tener una capa conductora en su cara interior) conectado a un potencial negativo. Dentro de tal dispositivo cerrado se almacena un gas. Entre el ´anodo (alambre) y el c´atodo (tubo) se establece una diferencia de potencial  $V_0$  y un campo eléctrico  $E(r)$  dentro del gas. Al paso de part´ıculas, el gas es ionizado. Los iones y los electrones viajan dentro del campo en direcciones opuestas. Las partículas de carga negativa serán atraídas al ánodo, y las positivas, al cátodo. Si al avanzar sobre el campo las partículas tienen energía suficiente,  $T = \int_{r_b}^{r_a} E(r) dr$ , las partículas derivadas de la ionización, a su vez, vuelven a ionizar. Así, de forma consecutiva, se genera una cascada de iones y electrones que puede llegar hasta un factor de
10<sup>5</sup> electrones recolectados por cada par inicial de iones. Tal factor es constante sin importar el número de iones iniciales, por lo tanto, la señal recibida en el ánodo es proporcional a la cantidad de iones generados [17].

Las cámaras multialámbricas, MWPC (Multi Wire Proportional Chambers), ver figura 2.1, son detectores proporcionales constituidos por varios alambres (ánodos) y dos placas que los encierran (cátodos) todo ello dentro de un envase rígido y hermético relleno de un gas. Los electrones que llegan a los ánodos generan un pulso eléctrico que habrá de ser transmitido al arreglo electrónico destinado a la recolección de datos. Para el experimento de la pirámide del Sol se utilizan cámaras de 200 alambres separados una distancia horizontal de 5 mm  $\pm$  0.5 mm, y de 8 mm respecto a ambas placas de cobre que fungen como cátodos, con una diferencia de potencial de alrededor de los 2000 V [18]. El gas es una mezcla de 80 % de  $Ar y 20$  % de  $CO<sub>2</sub>[10]$ . Comercialmente no existe una mezcla pura de argón, esta combinación con  $CO<sub>2</sub>$  fue la que se consiguió. El argón es usado por su facilidad de ionizarse.

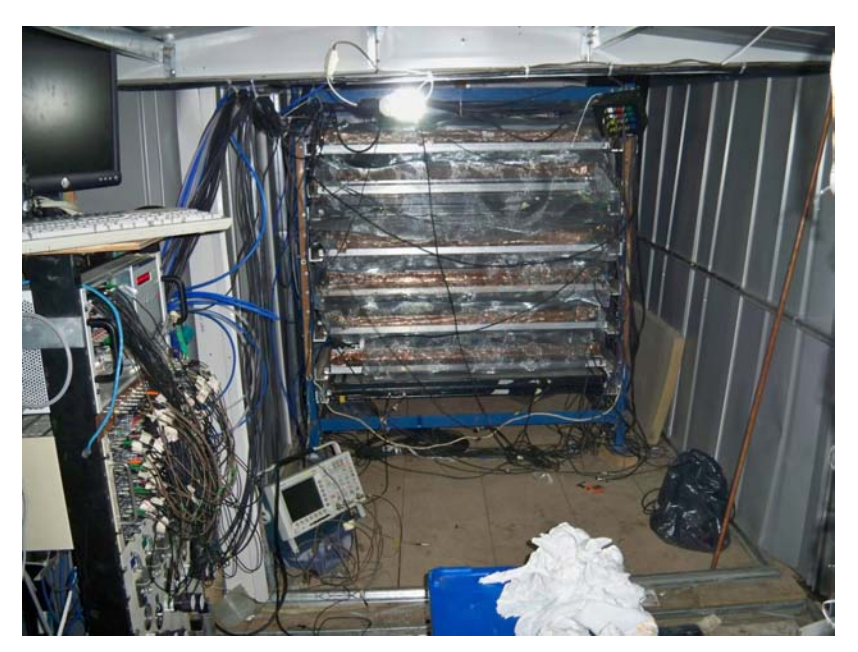

Figura 2.1: Fotografía del detector completo ya instalado en la cueva debajo de la pirámide, en la parte izquierda se distingue la electrónica para la adquisición de datos.

De acuerdo al alambre en que se recibe el pulso se determina la posición,

en una sola dimensión, de la trayectoria de la partícula. Teniendo 200 alambres y pulsos posibles de cada uno resulta necesario comunicar las se˜nales de forma compacta y con la menor pérdida de información. Las cámaras multialámbricas construidas para el experimento cuentan con líneas de retraso para, a partir de determinar las diferencias de tiempo, tener un indicador del alambre en que se detectó la ionización. A través de estas líneas de retraso, por las cuales corren los pulsos el´ectricos, se induce un retardo de 4 ns para cada señal proveniente de cada alambre. Así el mayor tiempo que puede tardar una señal de ánodo en llegar a la electrónica de registro es 800 ns, tiempo que es suficiente para que el convertidor analógico digital (FADC) no inicie un nuevo barrido. A partir del tiempo de demora de la señal se puede determinar en que alambre se recibió la cantidad proporcional de electrones, generados por el paso de una partícula. Cada 4 ns de retraso en la señal de detección corresponde a 5 mm de distancia [16].

#### 2.1.2. Centelladores plásticos

Un centellador es cualquier material que produce un pulso de luz después del paso de una partícula cargada a través de él. Los iones o electrones liberados por la ionización del material viajan en el medio hasta recombinarse con centros de impurezas intencionalmente agregados. En tales regiones se genera un centro excitado inestable que emitir´a fotones al regresar a su estado base. Los fotones de luz de centelleo son de luz visible en un rango de frecuencias entre el verde y el azul [19].

En estudios donde se requiere cubrir grandes áreas con detectores se utilizan centelladores plásticos por su bajo costo. En el caso que se trata aquí se utilizan 4 placas centelladores BC484 de polivinil tolueno conectadas a un tubo fotomultiplicador (PMT) XP2802 mediante una barra corredora de frecuencia (un centellador  $BC484$  también, que tienen como finalidad reducir la frecuencia de salida de la luz de centelleo a una frecuencia m´as facil detectada por el PMT). El plástico centellador es una placa de 1 m  $\times$  1 m  $\times$  1.7 cm, según medidas tomadas al encapsularse. Con la finalidad de proveerle un soporte mecánico resistente se coloca el material centellador sobre una base de lucita y ambas placas se encierran en una caja de aluminio con tapas de  $0.3$  cm de grosor. Las dimensiones horizontales exceden a las del plástico centellador pues debe incluirse el PMT que recoge la luz del centellador, su gu´ıa de luz y algunos soportes extras para evitar que el arreglo se deslice de

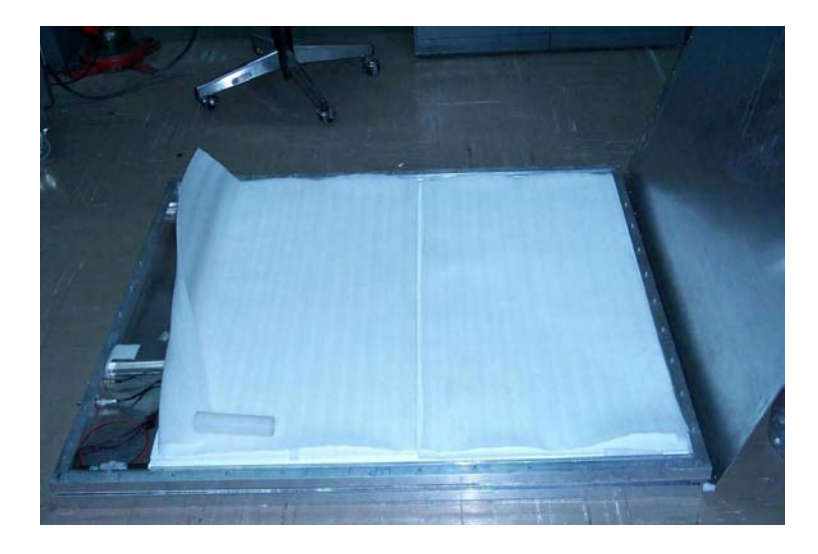

Figura 2.2: Fotografía de uno de los plásticos centelladores usados en el experimento, con la caja de aluminio destapada, las cubiertas de unicel y plástico reflejante cubren a la placa transparente del centellador, imagen tomada de  $[18]$ .

su posición original [18]. Como para el trigger<sup>1</sup> y la detección con cámaras multial´ambricas estas partes son poco relevantes, no se requiere detallarlas en la simulación. Los plásticos centelladores están cubiertos de un material reflejante y una delgada hoja de hule espuma. El primero, para incrementar la recolección de luz por medio de reflexión interna y la segunda como protección, ver figura 2.2.

### 2.1.3. Electrónica

Cada una de las señales provenientes de los centelladores y las cámaras multialámbricas debe ser procesada aparte y dirigida en su función (como trigger o ser consideras como datos de salida). La cantidad de datos a manejar es grande dado el flujo muones que registra el trigger (alrededor de 2.7 partículas por segundo) [20]. La electrónica NIM (Nuclear Instrumentation Module) brinda la velocidad de proceso necesaria para leer datos de detectores en

<sup>&</sup>lt;sup>1</sup>El trigger es la señal de disparo, lo que le indica al arreglo de detectores que está entrando una partícula y debe tomar lectura de señales de salida

casos de alto flujo (con una frecuencia de muestreo de cerca de 100 Mhz). NIM hace referencia a un estándar en el manejo de la señal, compuesto de módulos a interconectarse [19].

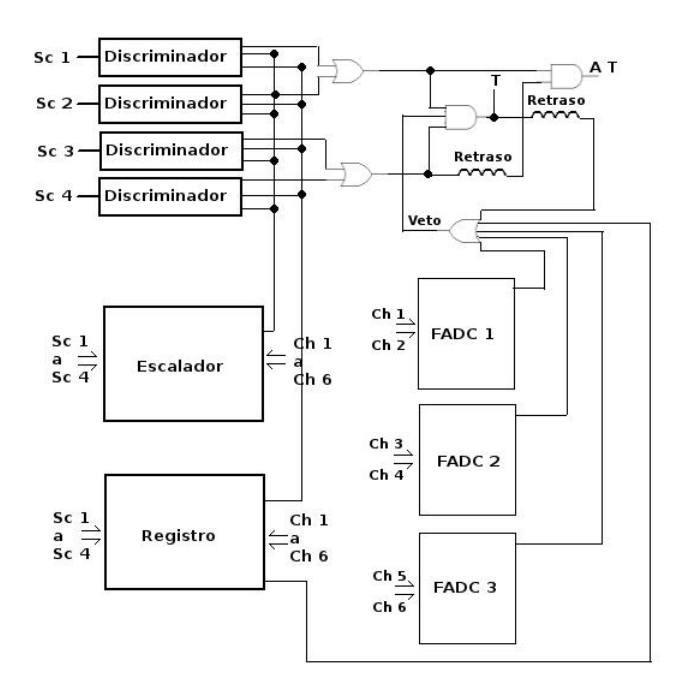

Figura 2.3: Diagrama de bloques de la electrónica de adquisición del experimento. FADC son los conversores analógicos-digitales, Sc hace referencia a la señal de los centelladores y Ch a la de las cámaras multialámbricas  $[20]$ .

Las señales analógicas pre-amplificadas resultantes de las cámaras multialámbricas son digitalizadas mediante un Flash ADC (CAEN v1729-VME de 4 canales) con resolución de 1  $V/4096$  (12 bit). Estos datos digitalizados son los que se guardan para el análisis fuera del sitio. Adicionalmente, para monitorear la eficiencia de las cámaras, las salidas se conectan a módulos discriminadores de fracción constante (*constant fraction discriminator*) comerciales, y sus salidas lógicas se conectan a un registro rápido entrada-salida de 16 canales (VME), ver fig. 2.3.

#### 2.1.4. Inicio de la adquisición de datos ( $Trigger$ )

La adquisición de datos es iniciada por los centelladores, cuyas señales fungen como disparo o trigger. Los centelladores superiores (Sc1 y Sc2) se conectan a una unidad de coincidencias rápidas en modo OR<sup>2</sup>, es decir, si alguno o ambos centelladores mandan señal, la unidad de coincidencias da un estado lógico positivo; de igual manera se maneja la señal de los centelladores  $SC3$  y  $SC4$ . Las salidas lógicas de estos pares  $OR$  se vuelven a conectar en una unidad de coincidencias, pero esta vez en modo  $AND^3$ . Para que el módulo dé una señal lógica positiva es necesario que ambas señales provenientes de la operación  $OR$  sobre los centelladores sea positiva.

Con este arreglo nos aseguramos de que las cámaras sólo hagan lectura cuando una part´ıcula cargada pase por alguno de los centelladores superiores y, obligatoriamente, por uno de los centelladores inferiores. De esta manera, evitamos agregar datos innecesarios a la adquisición, partículas derivadas de interacciones secundarias, en la pirámide o en el mismo detector, y de retrodispersión, que no son útiles para nuestro estudio.

<sup>&</sup>lt;sup>2</sup>En el álgebra booleana el operador OR, O en español, realiza la suma lógica,  $0+0=0$ ,  $1 + 0 = 1, 0 + 1 = 1$  y  $1 + 1 = 1$ 

<sup>&</sup>lt;sup>3</sup>El operador *AND*, Y en español, es el asociado a la multiplicación lógica,  $0 * 0 = 0$ ,  $1 * 0 = 0, 0 * 1 = 0 \text{ y } 1 * 1 = 1$ 

## Capítulo 3

# Simulación de transporte con Geant4

## 3.1. Modelo de la pirámide del Sol

La simulación física requiere de la mayor exactitud posible en las formas geométricas de la estructura y en los procesos físicos de las partículas. En el grado en que sea más parecida a la situación real (hasta donde alcanza el conocimiento de la estructura), los datos simulados serán más útiles, confiables y m´as parecidos a los datos obtenidos experimentalmente. La forma exterior, el contenido y la posición de las cavidades conocidas (una de ellas donde se encuentra el detector) son integradas a la simulación a partir de la comparación y el análisis de tres figuras de la pirámide del Sol (dos modelos y una fotografía aérea). En este capítulo primero se dan algunos detalles de estas figuras y posteriormente se procede a los an´alisis de las diferencias de posición, para la pirámide y el detector.

## 3.1.1. Mapa de Millon (digitalización en  $Geant\4)$

En 1959, Millon, Drewitt y Bennyhoff realizaron una investigación exhaustiva sobre la pirámide del Sol. Su búsqueda se centraba en la cerámica enterrada dentro del monumento, a partir de muestras tomadas de los túneles de Noguera y Gamio (que cubren una región considerable de la construcción). Con la intención de determinar la ubicación de ambas excavaciones debieron tomar en cuenta las medidas totales de la pirámide para saber qué porción de las plataformas lograban cubrir las investigaciones.

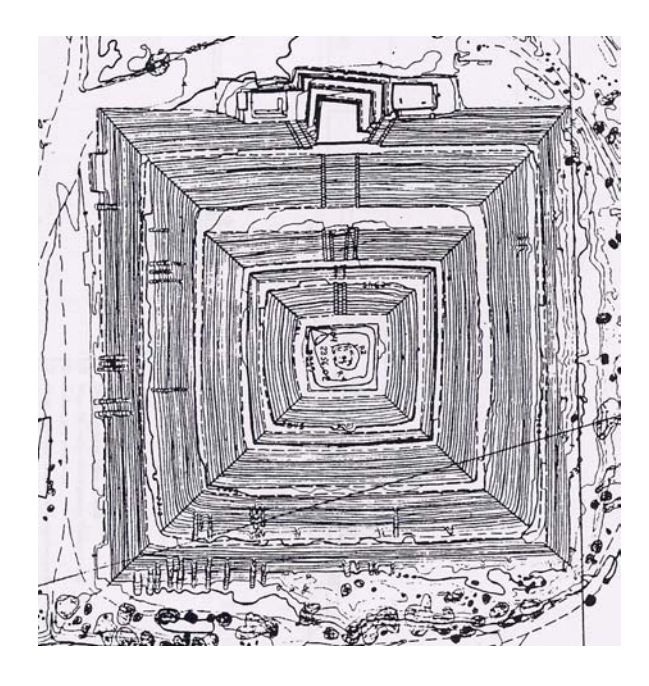

Figura 3.1: Fotograma de Millon [21], cada curva es un nivel a un metro de altura del anterior y de un metro de grueso.

A finales de la década de los cincuentas no se había descubierto el túnel en forma de flor debajo de la pirámide por lo que el mapa no hace ninguna referencia al mismo. Su utilidad, en este caso, se centra en la reproducción de la pirámide del Sol por medio de curvas de nivel. Metro sobre metro se trazaron las curvas que mejor ajustaban a la fotografía aérea de la estructura, como se puede ver en la imagen 3.1.

Muchos de los detalles de la cueva no son relevantes para la simulación, pues la mayor parte queda fuera del campo de visión, salvo la posición de las bóvedas finales donde se sitúa el detector. Los primeros datos sobre la posición de las cuevas corresponden al estudio de George T. Baker y sus colegas, en 1974 [22], quienes ubican la cueva a 37.5 m al oeste y 11.9 m al sur del centro de la pirámide. La cuestión, que agrega otra incertidumbre a la posición de la cueva respecto al cuerpo de la pirámide, es  $\chi$ cómo definen Baker y el resto autores el centro de la pirámide? No es muy clara tal decisión pues en su imagen, la pirámide resulta con niveles muy bien formados y simétricos, parece una buena aproximación al menos hasta el tercer nivel (contado de arriba a abajo), fuera de esos niveles la morfología de la pirámide es demasiado irregular (la forma del túnel es dibujada en el archivo CAD del Dr. Sugiyama y colaboradores, en la figura 3.3 en la página 35).

Por el detalle con que se describe la pirámide, metro a metro por curvas de nivel, es el mapa a digitalizar para la simulación. En lo que resta del texto se usarán los términos mapa de Millon y digitalización en  $Geant\llap{/}$  para referir a la misma imagen. Cada curva de nivel está a un metro de altura sobre la anterior y cada una de las l´ıneas tiene el grosor de un metro. Por lo tanto, la incertidumbre en el detalle es de  $\pm 1$  m en dirección vertical y en el plano  $X - Z$  (la altura es el eje Y, como se explicará más adelante la disposición de los ejes).

#### 3.1.2. Archivo CAD

Tras más de 50 años del mapa de Millon y más de 30 de la descripción del túnel por el grupo de Baker, los métodos de cartografía y las herramientas gr´aficas han cambiado. El grupo del Dr. Saburo Sugiyama, que cuenta con la experiencia de haber trabajado excavaciones en la pirámide de la Luna (Teotihuacan), realizó un nuevo mapeo utilizando una técnica láser<sup>1</sup>, con  $\hat{\text{en}}$ fasis en definir con mayor precisión los perfiles de la pirámide del Sol [23]. El archivo digitalizado en CAD resultante localiza las aristas y los pasillos que definen los diferentes niveles, pero no da información sobre la topografía entre un nivel y otro. Algo que sí hace es ubicar el túnel prehispánico en el mismo archivo (véase figura 3.3 derecha, en la página 35).

Así, en el presente estudio, el mapa moderno es utilizado para cotejar el mapeo de Sugiyama con las dimensiones y posiciones marcadas por el modelo de Millon y tomar la posición del túnel donde se hospeda el detector. Para la simulación es preferible usar la figura con la mejor descripción del monumento completo, que es la de Millon.

#### 3.1.3. Fotografía aérea

Otra fuente de información procede del programa Google Earth que facilita el buscador  $Google$ . Este permite hacer medidas dentro de fotografías aéreas. Sin embargo, la herramienta para extraer medidas de longitud no es muy precisa (una peque˜na desviaci´on en la regla acarrea errores de metros), as´ı que

<sup>&</sup>lt;sup>1</sup>el mapa es parte de un trabajo aún no publicado, por lo que no se mencionan todos los detalles, salvo en una comunicación privada

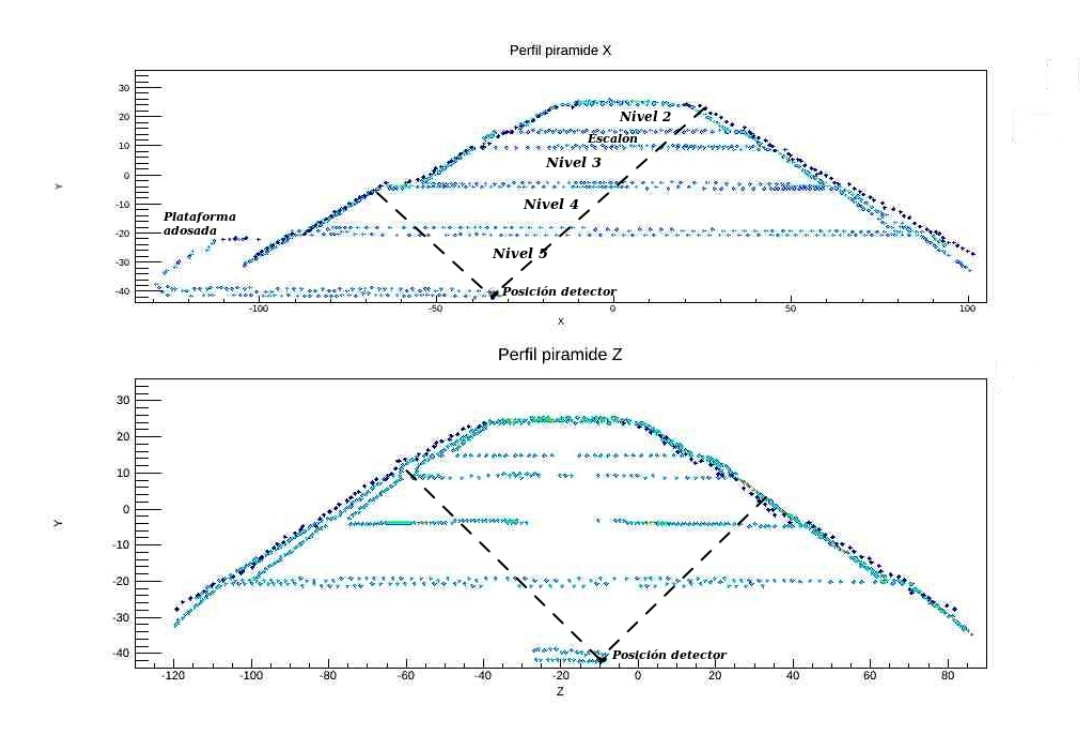

Figura 3.2: Volumen interior de la pirámide que idealmente es accesible al detector, vista de costado (arriba) y frente (abajo) para la imagen en CAD del Dr. Sugiyama (puntos azules) [23] y el perímetro del mapa de Millon (puntos negros) sobrepuesto. En la imagen de costado se indica la nomenclatura de los niveles. La escala está en metros en referencia a un centro a usar en la  $simulación$ 

son valores imprecisos sólo para comparar cuantitativamente. A partir de las im´agenes obtenidas por este medio se tomaron medidas de las distintas plataformas de la construcción y el ángulo que sustenta la línea de simetría sur-norte del monumento respecto al meridiano.

Realizar mediciones con tales imágenes tiene como fin únicamente comparar las medidas obtenidas del mapa del Dr. Sugiyama para encontrar similitudes y poder ligar cada digitalización. Sin embargo, de la fotografía área no se obtiene información del túnel. Además, la opción tanto de Google Earth como de Google Maps de ver el mapa con curvas de nivel no es posible para objetos de tales dimensiones. Por lo tanto, del mismo mapa no se pueden extraer medidas confiables de altura para la estructura.

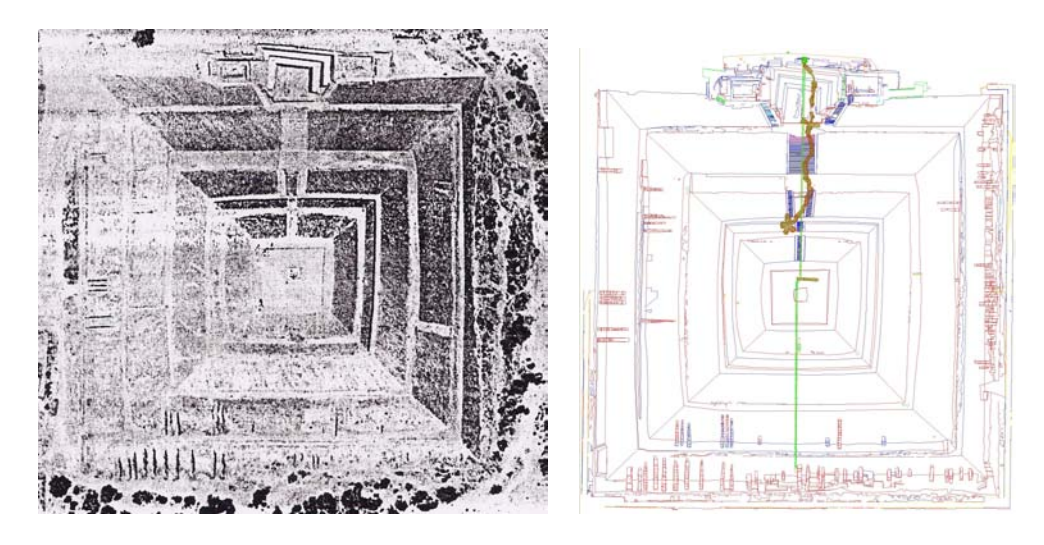

Figura 3.3: Vista superior de la pirámide del Sol en fotografía aérea, tomada de [21] (izquierda), y en la imagen del archivo CAD del Dr. Sugiyama (derecha).

## 3.1.4. Comparaciones entre mapa de Millon, archivo CAD, fotografía aérea y diagrama de Baker

Como se mencionó líneas antes, la pirámide digitalizada que se utiliza como modelo en la simulación actual de  $Geant\4 [10]$ , el mapa de Millon, consta de 53 niveles de un metro de alto cada uno (según el mapa de Millon son 56 niveles, por inspección directa en el sitio y comparación con el mapa del Dr. Sugiyama se encontró que hay 3 metros sobrantes de altura, posiblemente debido a una estructura ya no existente). El volumen es llenado por prismas rectangulares de tama˜nos diversos buscando cubrir completamente la curva de nivel correspondiente a esa posición con volúmenes regulares definidos en Geant4. Se trata de cuerpos con un contenido material de tierra similar a la que constituye a la pirámide del Sol. En la parte más baja se encuentran 4 capas absorbentes (tierra) con alturas de 0.5 m, 5.8 m, 2 m y 2.9 m; en estas ´ultimas capas, debido al ´angulo de observaci´on del detector, no es necesario incluir los detalles de la superficie ya que están fuera del campo de visión. La altura de la cavidad donde se encuentra el detector es de 2.1 m, por tanto, la altura de la capa más alta de la pirámide, medida desde el fondo del sitio es de  $66.3$  m. Más adelante se tratarán las particularidades en la simulación del detector.

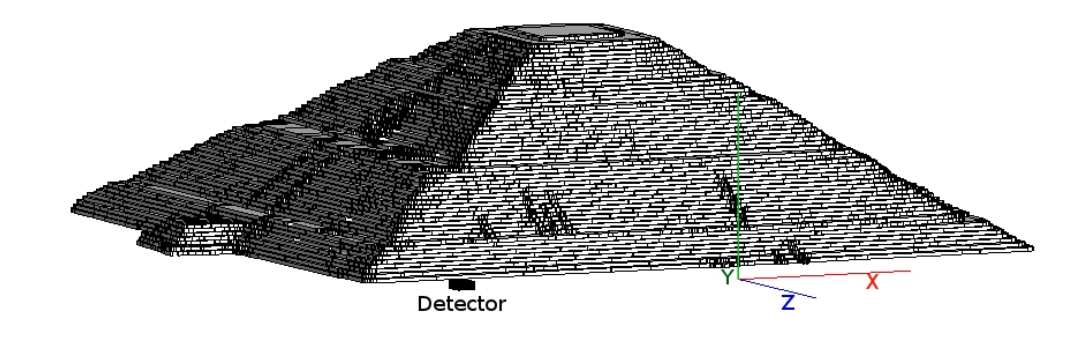

Figura 3.4: Visualización del modelo utilizado para la simulación de la pirámide del Sol en Geant4 a partir de volúmenes regulares. Al frente se muestra la disposición de los ejes coordenados, que es la forma como están definidos en el espacio tridimensional en Geant4. Ésta es la convención tomada para designar las direcciones en todas las imágenes.

Para el archivo CAD del Dr. Sugiyama, se definió una escala bidimensional. Al digitalizar se pudieron obtener las diferencias (en metros) de las posiciones. En la tabla 3.1 vemos los valores de alturas medidos para las tres imágenes donde es posible tomar medidas (de *Google Earth* no es posible tomar alturas).

Sobre los datos de altura de Baker, Harleston, Rangel, Wallrath, Gaitán y Morales [22], en el documento de referencia no se incluye información de incertidumbre y m´etodo para determinar alturas (escritos en metros sobre el nivel del mar). Estas medidas son derivadas a partir de una imagen donde se marcan las escalas. Sobre esta información se ahondará en la siguiente sección para determinar la posición del túnel, aunque no se utilizarán en este caso, pues no se incluye información de medidas horizontales ni el detalle suficiente para las medidas de altura. Sin embargo, según la imagen, los niveles son rectos y bastante regulares, ver figura 3.7.

Antes de proseguir con las comparaciones se debe poner énfasis en la región de la pirámide que el detector cubrirá. El ángulo de apertura para la observación (la construcción de trazas) es de 48.7°, la superficie horizontal de detección es de 1  $m^2$  y la altura máxima de todas las cámaras multialámbricas que contribuyen a la reconstrucción de la traza es alrededor de 87.9 cm.

| No. de                      | Altura         | Altura         | Altura      |
|-----------------------------|----------------|----------------|-------------|
| base                        | CAD(m)         | Geant/4(m)     | Baker $(m)$ |
| 1                           | $66.6 \pm 0.5$ | $66.3 \pm 0.5$ | 67.7        |
| $\mathcal{D}_{\mathcal{L}}$ | $66.0 \pm 0.5$ | $65.3 \pm 0.5$ | 64.5        |
| Esc.                        | $57.1 \pm 0.5$ | $58.3 \pm 0.5$ | 55.0        |
| 3                           | $51.4 \pm 0.5$ | $51.3 \pm 0.5$ | 48.6        |
| 4                           | $39.0 \pm 0.5$ | $38.3 \pm 0.5$ | 35.9        |
| 5                           | $21.9 \pm 0.5$ | $22.3 \pm 0.5$ | 20.0        |

Tabla 3.1: Alturas medidas para las estructuras de la pirámide con respecto al fondo del t´unel subterr´aneo, en el caso de CAD del Dr. Sugiyama,con ayuda del software engauge digitizer. Las medidas de Baker no incluyen incertidumbre  $[22]$  y poseen una estructura hipotética en la parte alta. Uno de los niveles superiores no está bien definido, se nombra .<sup>es</sup>calón", Esc.

Redondeando el valor de ángulo de visión a 49° la región que cubre el detector puede verse proyectada en la figura 3.5. La aparente asimetría de ésta responde a las diferencias de altura entre niveles y a la posición del detector. Es difícil distinguir el nivel enumerado como  $1$  (ver table  $3.1$ ), que es la parte m´as alta de la estructura y no es tan regular en su superficie como el resto. Al inspeccionarlo visualmente es obvio que no mide más de 2 metros de alto. Contrario a lo que muestra el mapa de Millon y la superficie disconexa del archivo CAD del Dr. Sugiyama, se puede inferir que es una estructura que no se encuentra m´as. En la imagen CAD el nivel es apenas un relieve que sobresale encima de la plataforma más alta. Por encima de él se encuentra una l´ınea no conectada al resto de la imagen y no es parte de la forma actual del monumento (ver figura 3.2), que indica al parecer un nivel que alguna vez existi´o. Este nivel sobrante, fue quitado del mapa de Millon, 3 metros de altura fueron sustraídos, pues no ajustan con la forma actual de la pirámide.

A continuación, se hace una comparación de las dimensiones de cada nivel de la estructura. Para la digitalización en  $Geant4$  (mapa de Millon) se determinaron (a partir de imágenes de costado en DAWN<sup>2</sup>) los límites de cada plataforma y los niveles en que ´estas se encontraban. Se graficaron los puntos por nivel con la ayuda de Root (ver figura 3.5). Debido a la irregularidad de la estructura, las medidas se hicieron en 10 posiciones distintas,

<sup>&</sup>lt;sup>2</sup>Generador de archivos *postscript* utilizado en  $Geant\mathcal{L}$ 

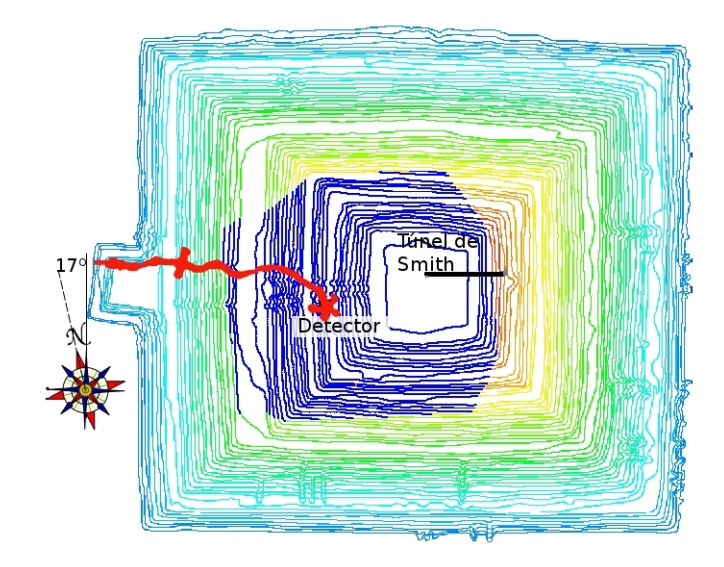

Figura 3.5: Diagrama por niveles de la pirámide del Sol, se muestra en rojo el túnel, la parte delineada en azul marino corresponde a la proyección del campo de visión del detector. En la rosa de los vientos del costado izquierdo, se indica con una línea punteada, la dirección del norte geográfico

lo mismo para las orillas que para la parte media (sin incluir escaleras). La digitalización completa de la pirámide del Sol contiene alrededor de 163000 puntos. Las medidas fueron promediadas y el resultado tomado como la medida transversal. En el caso del archivo CAD y la fotografía aérea en Google Earth se tomaron las mismas consideraciones para las medidas de longitud. Debido a las diferencias en resolución y la poca claridad en algunos de los puntos es complicado establecer una comparación directa en el nivel 5 y la parte inferior del 4.

En la imagen tomada de Google Earth no se distinguen los lindes de la base inferior, la de mayor tamaño. Dado que nuestra simulación es de una pir´amide s´olida, sin cavidades, un error en las faldas de la estructura no es tan grave. Sin embargo, sí es relevante la posición exacta del túnel que cruza por debajo de tal base. Como ya se enfatizó, la posición de las cavidades finales del túnel inferior no son visibles en *Google Earth*. En tal caso, éstas se comprueban con la imagen del grupo del Dr. Saburo Sugiyama, en la que se recrearon todas las cuevas conocidas. En seguida se compararán las medidas de la digitalización de la pirámide del Sol utilizada en  $Geant\llap{/}$  con el archivo

| No.   | CAD   | $Geant\mathcal{L}$ | G.E.  | CAD      | $Geant\mathcal{L}$ | G.E.     |
|-------|-------|--------------------|-------|----------|--------------------|----------|
| base  | supe- | supe-              | supe- | inferior | inferior           | inferior |
|       | rior  | rior               | rior  | (m)      | (m)                | (m)      |
|       | (m)   | (m)                | (m)   |          |                    |          |
| 1Z    |       |                    |       | 31.4     | 31.9               | 30.1     |
| 1X    |       |                    |       | 28.8     | 29.7               | 28.8     |
| 2Z    | 40.5  | 41.9               | 39.6  | 65.5     | 64.9               | 64.1     |
| 2X    | 37.4  | 38.6               | 37.2  | 62.0     | 62.8               | 60.7     |
| Esc.Z | 72.2  | 71.3               | 72.1  | 83.1     | 81.8               | 80.8     |
| Esc.X | 69.3  | 68.8               | 68.5  | 80.1     | 80.0               | 77.4     |
| 3Z    | 88.3  | 87.1               | 88.4  | 121.4    | 120.6              | 119.2    |
| 3X    | 85.6  | 86.5               | 84.1  | 115.5    | 116.0              | 114.3    |
| 4Z    | 128.5 | 126.2              | 128.4 | 171.0    | 165.3              | 170.0    |
| 4X    | 129.0 | 130.6              | 128.5 | 169.9    | 170.4              | 163.4    |
| 5Z    | 179.0 | 176.5              | 177.1 | 208.6    | 193.9              | 207.7    |
| 5X    | 178.3 | 179.2              | 175.0 | 211.5    | 199.3              | 205.2    |

Tabla 3.2: Medidas de las bases superiores e inferiores de los distintos niveles de la pirámide, siendo 1, el superior, y 5, el inferior. Las medidas de Google Earth (G.E.) se hicieron con la regla del mismo programa. Esc. hace referencia al nivel, no bien definido, llamado  $e^{\epsilon}$ calón".

#### del Dr. Sugiyama.

Comparando las medidas de longitud de los niveles de la pirámide se obtienen las diferencias entre modelos. De ser significativas se reconocerá la necesidad de corregir posiciones, niveles aislados o incluso obtener información de las diferencias estructurales tras varios años. Lo que no se pierde de vista es el error debido a la posición del detector en la cueva. El nivel 1, el superior, no es un nivel bien formado como ya se ha mencionado. En el mapa de Millon incluso se corrigió la altura del mismo, restando  $3 m$  a su altura. En el archivo CAD, el objeto superpuesto también impide tener una imagen precisa, por lo que mejor resulta comparar las bases inferiores del nivel (tabla 3.2, página 39) que están bien definidas en todas las imágenes. El resultado se presenta en la tabla 3.3, en la p´agina 40, donde se muestran las diferencias para las medidas de las bases superiores e inferiores de cada nivel entre la imagen en CAD y la de Geant4, y entre CAD y Google Earth.

| No.   | CAD-       | $CAD-G4$   | CAD-       | $CAD-G4$   |
|-------|------------|------------|------------|------------|
| base  | G.E.       | $(m)$ base | G.E.       | $(m)$ base |
|       | $(m)$ base | superior   | $(m)$ base | inferior   |
|       | superior   |            | inferior   |            |
| 1Ζ    |            |            | 1.3        | $-0.5$     |
| 1X    |            |            | 1.0        | $-0.9$     |
| 2Z    | 0.9        | $-1.4$     | 1.4        | 0.6        |
| 2X    | 0.2        | $-1.2$     | 1.3        | $-0.8$     |
| Esc.Z | 0.1        | 0.9        | 2.3        | 1.3        |
| Esc.X | 0.8        | 0.5        | 2.7        | 0.1        |
| 3Z    | $-0.1$     | 1.2        | 2.2        | 0.8        |
| 3X    | 1.5        | $-0.9$     | 1.2        | $-0.5$     |
| 4Z    | 0.1        | 2.3        | 1.0        | 5.7        |
| 4X    | 0.5        | $-1.6$     | 6.5        | $-0.5$     |
| 5Z    | 1.9        | 2.5        | 0.9        | 14.7       |
| 5X    | 3.3        | $-0.9$     | 6.3        | 12.2       |

Tabla 3.3: Diferencias en las longitudes medidas de las bases de las plataformas de la pirámide del Sol en CAD y Google Earth, G.E., y entre CAD y Geant4, respectivamente. Esc hace referencia al nivel  $e^s$ calón", no bien definido

Otro aspecto a remarcar es la forma del tercer nivel, contando de arriba a abajo, y tomando en cuenta el nivel no bien formado como el numerado con el 1. A este tercer nivel en orden se le llama .<sup>es</sup>calón". Es nombrado aparte por la atención que se le debe dar, ya que, como el nivel 1, es una estructura de difícil descripción. Los límites compartidos con el nivel 3 son difusos.

En la figura 3.6 se sobreponen las aristas y detalles de pasillos del modelo de Millon (líneas continuas) sobre la versión CAD digitalizada (líneas punteadas). De forma gráfica se distinguen las diferencias listadas en la tabla 3.3. De la misma forma, en la figura 3.2, en la página 34, el perfil de la imagen de Millon se sobrepone a la figura obtenida a partir del mapa CAD del Dr. Sugiyama, de costado y de frente.

Para la base del nivel 1, que no está muy bien definida, vemos que la tabla 3.3, en la página 40, marca diferencias de −0.5 m en Z y −0.9 m en X. El signo sólo indica que el la dimensión de la base en la representación de Millon

 $(Geant)$  es mayor a la de CAD, lo que se entiende de la misma comparación (recu´erdese que las medidas son promedios). En este sentido, la base superior del nivel 2 (el primero con escaleras) es mayor en la digitalización usada en Geant4. A pesar de que la esquina noroeste ajusta tan bien, diferencias de un metro están dentro del error del método para obtener las líneas de nivel. La base inferior del nivel  $2 \times 1$  parte superior del semi-nivel "escalón" son regiones complicadas para la medición en nuestro programa, en ambos casos. Por la forma del escalón en el mapa de Millon, la determinación de límites superiores e inferiores acarrea cierto grado de error. De igual manera aporta dificultades para medir longitudes, el hecho de que los pasillos entre niveles de la pirámide no sean planos y, en este caso, sean tan angostos. Las diferencias no siempre son de la misma magnitud ni del mismo signo. La base inferior del nivel 3 es a partir de donde se define el centro en el eje de coordenadas de  $Geant/4$ . El centro del plano inferior del nivel 3 se trasladó para que su centro coincidiera con el del modelo CAD y se pudiera comparar las imágenes generadas en ambos casos con un mismo sistema de referencia.

Para los niveles 4 y 5, donde las salientes dificultan la identificación de los límites de las plataformas, las diferencias son mayores. La base de la pirámide no es reproducida de forma clara, pues la imagen de Millon no posee los detalles de las partes inferiores, no es posible comparar con otros modelos en este caso. Sin embargo, la parte frontal, inicio y final de las escaleras presentan una mejor coincidencia. Estas son regiones de formas complicadas. ´ Aún así, las diferencias, en comparación a la dimensión total de la estructura, son pequeñas. En la siguiente sección se mostrarán las diferencias a partir de la posición del detector y del túnel, tomando en cuenta las dimensiones de cada nivel. Las diferencias más grandes en los niveles 4 y 5 están en las mediciones de frente  $(Z)$ . Observando la figura 3.6 en el pasillo norte (parte superior) entre ambos niveles se percibe la fuente de las grandes diferencias. Al contrario de lo que sucede en otros niveles, en tal posición la imagen CAD tiene mayores dimensiones que las curvas de nivel correspondientes del mapa de Millon..

El tamaño del pasillo entre el nivel 5 y 4 no tiene las mismas dimensiones en ambos mapas pues el mapa de Millon lo muestra m´as amplio. Aunque los otros tres pasillos muestran diferencias, no son tan considerables como en el caso mencionado (lo que se observa en las diferencias en  $X$  para los últimos dos niveles en la tabla 3.3). Como se ha escrito, las diferencias en la parte inferior del nivel 5 se deben a la falta de información de las capas inferiores en el mapa de Millon.

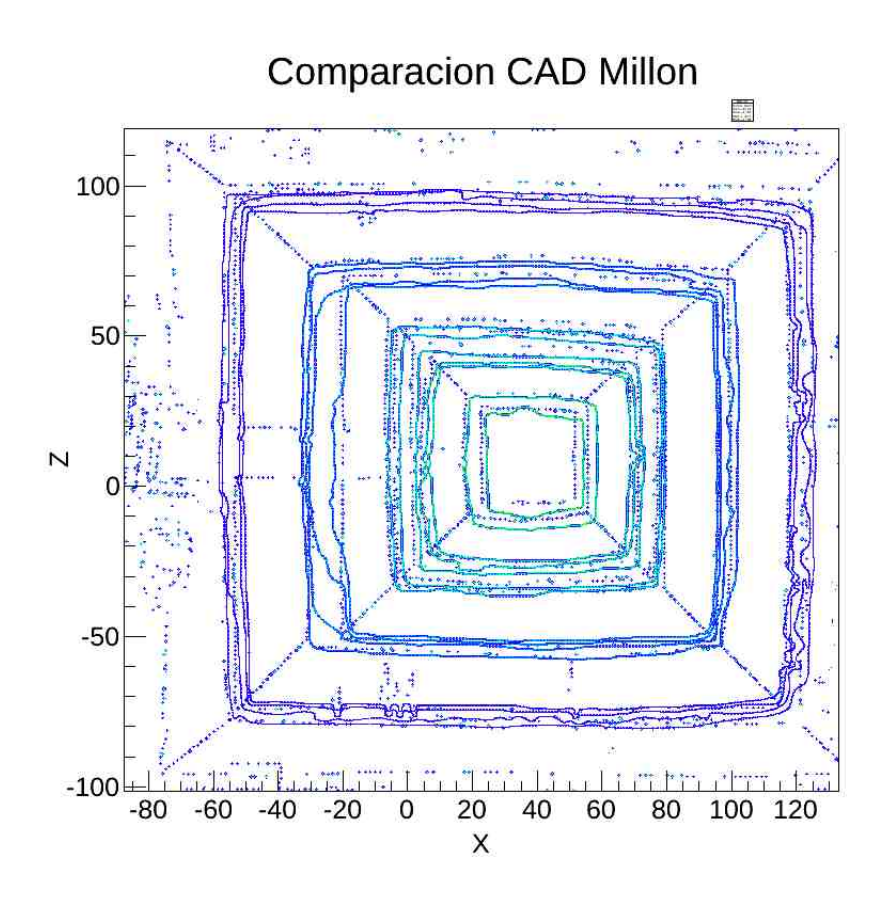

Figura 3.6: Vista superior de la pirámide del Sol en CAD (líneas punteadas) comparada con las l´ıneas continuas de la imagen de Millon (solo pasillos, aristas, incluir todo el detalle dificulta la observación).

### 3.1.5. Posición del detector

Hasta este punto se ha hablado de dimensiones, no de posiciones. Para comparar las posiciones del detector se identifica el lugar donde el mismo está ubicado en la imagen de CAD; para el mapa de Millon no es posible describir el túnel, por ello se usó el mapa de Baker  $[22]$  (37.5 m en dirección oeste y 11.9 m al sur, respecto al centro definido en fig. 3.6) como primera aproximación. En el artículo de Baker se remarca que el valor es aproximado y que es tomado respecto a los ejes geométricos de la pirámide, que no son paralelos a la dirección de los puntos cardinales. Se indica, además, que el

eje norte-sur de la pirámide está inclinado 16<sup>°</sup> 30' respecto al eje norte-sur geográfico. Sin embargo, la medición en los mapas aéreos empleados en el presente estudio da como resultado 17°. Respecto a la posición en Y (vertical), Baker menciona que el suelo a la entrada de la cueva está a 2287.5 m sobre el nivel del mar, en las cuevas intermedias el mismo valor es de 2286 m y el nivel del suelo teotihuacano es de 2294.23 m. Sin embargo, no se especifica el m´etodo con que se obtuvieron mediciones tan precisas. Para la altura total de la pirámide en [22] se muestra un dibujo donde se observa que la elevación de la pirámide llega a los  $2355.20$  m sobre nivel del mar incluyendo el último nivel "original e hipotético". Como se ha inferido éste ya no existe en su extensión original, ver figura 3.7.

Las inconveniencias en estos datos son las discrepancias que saltan a la vista. En principio, las mediciones de altura respecto al nivel del mar en el artículo de Baker toman en cuenta niveles hipotéticos (al igual que el mapa de Millon, aunque en este último el detalle ayuda a corregir), sobre los ángulos y distancias horizontales dentro del túnel. Ahí se menciona el uso de métodos topogr´aficos, mas no se describe nada para las medidas verticales, ni para la posici´on del t´unel. Tomando la distancia desde el piso de la cueva hasta el último nivel "hipotético"de la pirámide, la altura en  $[22]$  es de 67.7 m. Si a eso le restamos los 3 metros que quitamos en el mapa de Millon, se tiene  $64.7$  m de altura desde la cueva al último nivel. El primer dato parece más cercano a lo obtenido para el archivo CAD sin nivel hipotético (ver tabla 3.1), aunque hay alrededor de 2 metros de diferencia. Con estos mismo datos la altura exterior de la pirámide resulta ser 60, 97 m  $\acute{o}$  57.97 m quitando 3 metros del nivel final.

El único mapa que considera la estructura sin nivel hipotético (aunque lo agrega como un objeto aparte sobre la estructura) es el archivo CAD del Dr. Sugiyama. En él, la descripción del túnel es la más detallada, pero el detalle para el resto del edificio no es el mismo. Se utilizan distintas proyecciones del mapa de Millon y de Sugiyama para obtener medidas. Las magnitudes a comparar se tomaron de la siguiente manera: se mide en l´ınea recta, paralela al eje X y Z (medidas por separado), la distancia del detector a las aristas correspondientes de cada plataforma de la pirámide. En los casos en que la línea recta que va del detector a la orilla del nivel no toque la arista deseada, se extrapola una l´ınea traslapada a la misma, y se proyecta sobre el plano  $X-Z$  del detector. En seguida se mide la distancia más corta (perpendicular) entre el detector y esa línea en el plano mencionado. La línea de referencia para estas mediciones ser´a siempre la arista m´as cercana al detector. En la

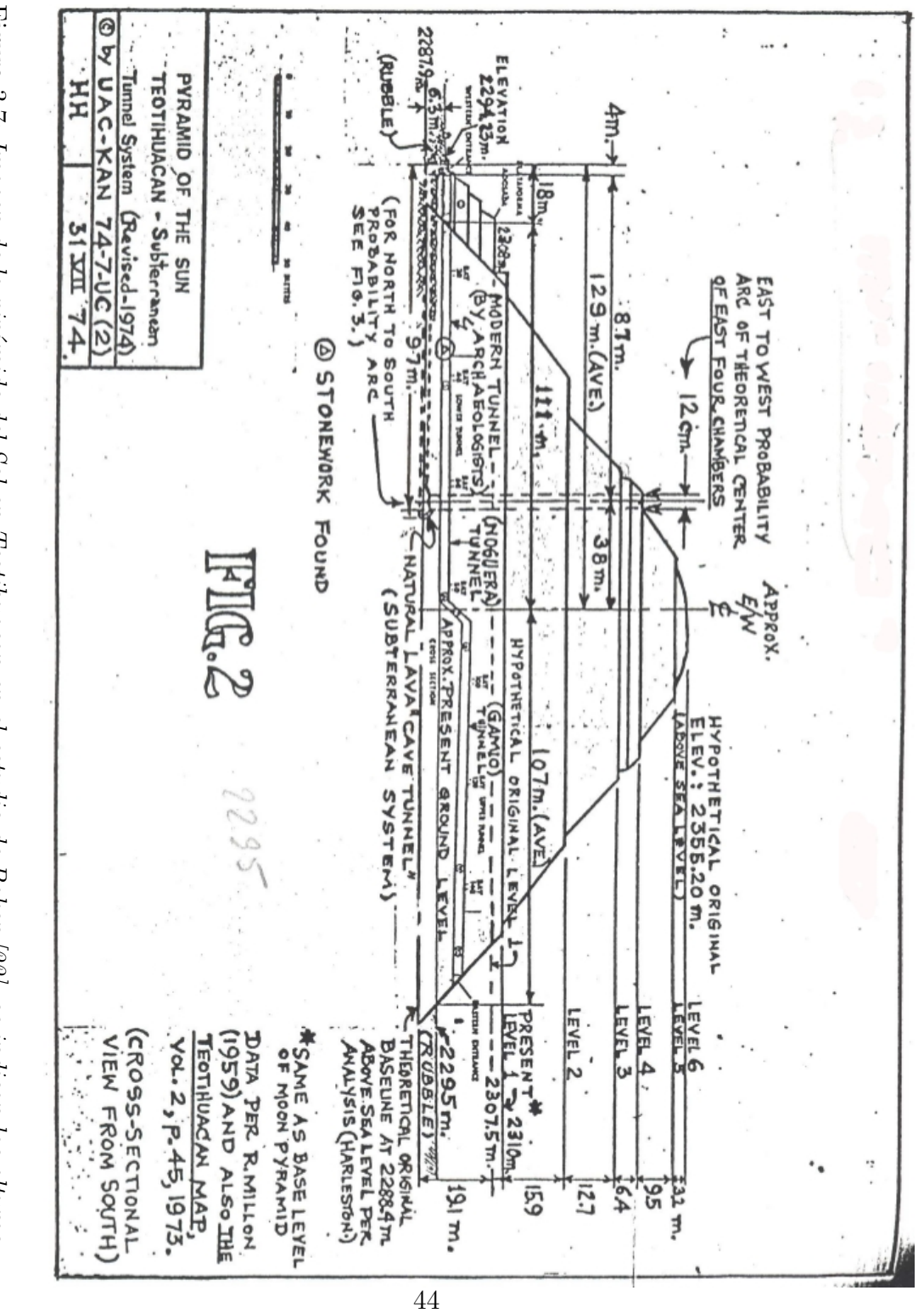

de las plataformas de la estructura y se muestra una pirámide bastante regular. de las plataformas de la estructura y se muestra una pir´amide bastante regular. Figura دب<br>7. Imagen de la pir´amide del Sol en Teotihuacan en el estudio de Baker [22], se indican las alturas

digitalización se determinó la curva de nivel que correspondía a la orilla de cada plataforma (tanto inferior, como superior) y se procedió a tomar la medida de distancia (ver figura 3.5 en la página 38).

El mapa de Millon no muestra de manera clara las escaleras (ver figura 3.8), solo aparecen como regiones oscurecidas (que indican que no están sobre el mismo plano). Pero no es fácil distinguir escaleras de partes constituyentes de la plataforma. Como se ha mencionado, el grosor de las l´ıneas de nivel es de 1 m, lo que representa la incertidumbre horizontal. Sin embargo, los escalones que tienen dimensiones menores no son mostrados a detalle. A partir de las curvas de nivel es posible deshacerse del error que acarrea una perspectiva mala. Fij´andose en la vista superior de la estructura en CAD, reconocemos que los niveles no son rectos, es decir, poseen cierta curvatura. En la digitalización ello se traduce en prismas salientes que tratan de aproximar la curvatura. Esta cuestión en la visualización empleando Root no representa problema, pues existe la posibilidad de dibujar curvas por separado, lo que es similar a hacer un zoom a detalle. Las medidas detector-aristas de la pirámide se listan en la tabla 3.4.

Por lo anterior, las mediciones se hacen a partir de la posición aproximada del detector, respecto al centro del sistema de referencia. La pirámide vista desde el arreglo experimental (arreglo experimental que tiene dimensiones y está rotado  $-7^\circ$  respecto al eje Y de acuerdo a la convención de ejes, debido a la forma del túnel), se muestra en la figura 3.8, en la página 48, en el espacio formado por los ángulos de proyección  $\theta_x$ - $\theta_z$  (en el apéndice A se definen estos ángulos a ser usados en el resto del texto). Esta imagen se comparar´a, de forma sobre puesta, con lo obtenido de flujo direccional de muones reconstruido en la siguiente sección. De esta forma se puede tener una idea de qué áreas de la pirámide reciben tal cantidad de flujo de muones cósmicos.

Tomar y comparar medidas con respecto al centro de la pirámide (que se definió en  $Geant\llap/4$  como el centro del nivel tres) implica arrastrar con dos incertidumbres de medición, una para la determinación del centro, y otra para la posición del detector respecto a este centro. Aunque el nivel 3 presenta diferencias peque˜nas entre ambas representaciones, lo mejor es aumentar la precisión. Como otra medida de control de la posición detector-pirámide, se agrega la diferencia entre medidas de nivel superior e inferior obteniendo la distancia en el plano  $X - Z$  del detector de las paredes inclinadas de cada nivel (tabla 3.5, en página 47). De igual forma esta información es susceptible a comprobarse con simple inspección ocular y comparación entre distancias.

| No. ba-         | Distancia        | Distancia               | Distancia                      | Distancia                  |
|-----------------|------------------|-------------------------|--------------------------------|----------------------------|
| se              | $\text{det}$     | $\text{det}$ ec-        | $\text{det}$ ec-               | $\text{det}$               |
|                 | $\text{tor/CAD}$ | $\text{tor}/\text{CAD}$ | $\mathrm{tor}/\mathrm{Millon}$ | $\text{tor}/\text{Millon}$ |
|                 | (m)              | (m)                     | $(m)$ supe-                    | $(m)$ infe-                |
|                 | superior         | inferior                | rior                           | rior                       |
| 1Ζ              |                  | 7.3                     |                                | 8.5                        |
| $\overline{1X}$ |                  | 24.3                    |                                | 24.4                       |
| 2Z              | 13.4             | 27.0                    | 14.4                           | 24.7                       |
| 2X              | 19.6             | 5.9                     | 18.8                           | 6.1                        |
| Esc.Z           | 28.2             | 32.8                    | 28.4                           | 33.9                       |
| Esc.X           | 3.1              | 2.3                     | 3.3                            | 2.4                        |
| 3Z              | 35.1             | 53.0                    | 35.1                           | 52.1                       |
| 3X              | 4.9              | 19.0                    | 5.1                            | 17.8                       |
| 4Z              | 56.4             | 74.8                    | 56.2                           | 74.5                       |
| 4X              | 28.7             | 51.7                    | 31.0                           | 51.4                       |
| 5Z              | 81.7             | 97.2                    | 79.1                           | 87.8                       |
| 5X              | 54.6             | 73.0                    | 55.2                           | 65.6                       |

Tabla 3.4: Distancias del detector a las bases superiores e inferiores de cada nivel en la imagen de CAD y Geant4, medidas sobre el plano X − Z sobre el que se encuentra el detector. Esc. hace referencia al semi-nivel .<sup>es</sup>calón.<sup>en</sup> la pirámide del Sol.

Sin embargo, estas diferencias deben ser pesadas debidamente. Por ejemplo, una diferencia de 5 m en el nivel 5 es mínima en comparación a la dimensión del nivel, pero esa misma diferencia en el nivel 2 es considerable. Sin esta ponderación el ejercicio no dice mucho sobre las variaciones en las posiciones del detector en ambos modelos de pir´amide. Por ejemplo, en el nivel 3, debajo del semi-nivel nombrado escalón, obtenemos su volumen de la estructura a partir de una fórmula sencilla para pirámides truncadas:

$$
V_{nivel} = \frac{h}{3}(A_1 + A_2 + \sqrt{A_1 A_2}),
$$
\n(3.1)

donde h es la altura,  $A_1$  el área de la base y  $A_2$  el área de la cara superior. De la tabla 3.2, en la página 39, tomamos las medidas de los lados de cada base, como hemos visto las medidas de las bases no son tan distintas para los diferentes modelos. Por la simpleza de modelos, se toman las medidas

| No. ba- | Diferencia | Diferencia | $Sup.-Inf$ | $Sup.-Inf$     |
|---------|------------|------------|------------|----------------|
| se      | posicio-   | posicio-   | CAD        | G <sub>4</sub> |
|         | nes detec- | nes detec- |            |                |
|         | (m)<br>tor | (m)<br>tor |            |                |
|         | superior   | inferior   |            |                |
| 1Ζ      |            | 1.2        |            |                |
| 1X      |            | 0.1        |            |                |
| 2Z      | 1.0        | $-2.3$     | 13.6       | 10.3           |
| 2X      | $-0.8$     | 0.2        | 13.7       | 12.7           |
| Esc.Z   | 0.2        | 1.1        | 4.6        | 5.5            |
| Esc.X   | $0.2\,$    | 0.1        | 0.8        | 0.9            |
| 3Z      | 0.0        | $-0.9$     | 17.9       | 17.0           |
| 3X      | $0.2\,$    | $-1.2$     | 14.1       | 12.7           |
| 4Z      | $-0.2$     | $-0.3$     | $-18.4$    | $-18.3$        |
| 4X      | 2.3        | $-0.3$     | 23.0       | 20.4           |
| 5Z      | $-2.6$     | $-9.4$     | 15.5       | 8.7            |
| 5X      | 0.6        | $-7.4$     | 18.4       | 10.4           |

Tabla 3.5: Diferencias entre medidas de distancia del detector a las orillas (di $gitalización en Geant4 menos archivo CAD), de las bases superior e inferior,$ y diferencias de longitud entre distancia a la base inferior menos distancia a la base superior (medida horizontal de las pendientes).

de la digitalización en  $Geant\{4.}$  La base inferior del nivel 3 tiene un área de 14130.5  $m^2$  y la superior 7899.6  $m^2$ . La altura de la pirámide truncada, que es el nivel 3, se obtiene a partir de las diferencias de altura de cada nivel (listadas en la tabla 3.1 en la página 37). En este caso la diferencia de alturas entre el nivel 3 y el 4 es de 13 m. El volumen del nivel 3 es de 141246  $m^3$ . El volumen total del modelo de la pirámide del Sol (obtenido sumando los volúmenes de cada nivel, calculados de forma similar a como se mostró para el nivel 3) es de 897369  $m^3$ . El nivel 3 corresponde a una fracción de 0.1574 respecto al volumen total (aproximadamente una sexta parte). Las diferencias entre modelos que se muestran en la tabla 3.4 para el nivel 3 son de 0 m en la parte superior y 0.9 m en la inferior sobre el eje  $Z$ , mientras que son de 0.2 m para la base superior y 1.2m para la inferior en el eje X. De tales datos no es necesario decir mucho, si lo comparamos con las diferencias cuando el detector se encuentra en una posición de 30.5 m en X y 10 m en Z las diferencias son de 0.2 m y 1 m superior e inferior, respectivamente, sobre el eje Z. Mientras que en el eje X las diferencias son de 4.5 m en la parte superior y 3.7 m, en la inferior. La discrepancia en el eje  $Z$ , que no debería existir pues tal posición no cambió, es sólo de paralaje. Al tenerse  $1 m$  de diferencia máxima se está dentro del error considerado, así como las diferencias en X están cercanas a los 4 m, que es lo esperado pues son los  $4 m$  que se trasladó el detector solo para el modelo del mapa de Millon.

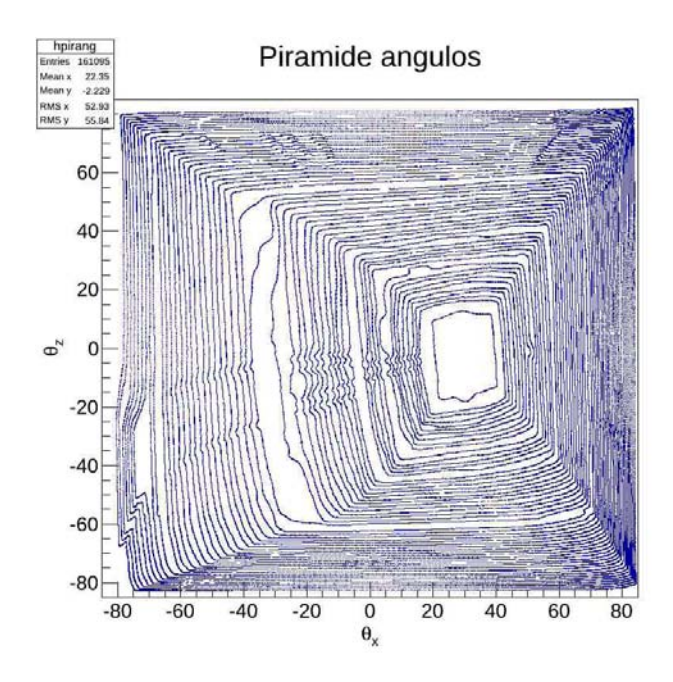

Figura 3.8: Fotograma de Millon visto desde el detector, en el espacio de proyecciones de ángulos  $\theta_x - \theta_z$ , y con la disposición de ejes de coordenadas de Geant4.

Con el análisis simple ya mencionado se podría decir que la posición del detector en 30.5 m en X y 10 m en Z respecto al centro definido, es la posición que marca el archivo CAD, pero no se brinda un criterio cuantitativo. Para ello se prefiere considerar las diferencias pesadas por la fracción del volumen total que le corresponde a cada nivel. En el caso del nivel tres con las diferencias de posición mencionadas (sólo en  $X$ ) tendríamos los valores pesados, para 34.5 m de 0.0314 m superior y 0.1888 m inferior. En cambio, para la posición de 30.5 m las diferencias pesadas son de 0.7083 m superior y  $0.5824$  m inferior. Hasta este punto, sólo se ha hecho que las diferencias sean fácilmente relacionadas con el sentido común, se han re-escalado. Pero el siguiente paso es considerar esas diferencias para todos los niveles. De forma similar las diferencias entre detector-arista para el archivo CAD y cada posición propuesta se pesan de acuerdo a la fracción de volumen a la que corresponde el nivel en consideración. La ventaja de esta forma de cuantificar es que las diferencias en los niveles superiores serán más determinantes para el valor a comparar que las diferencias en los niveles m´as grandes, los de la base, y que, como se ha mencionado varias veces, no están bien definidos para el mapa de Millon.

| Posición $(X, Z)$ | $\Delta_{geom}^x$<br>(m) | $\Delta^z_{geom}$<br>(m) |
|-------------------|--------------------------|--------------------------|
| $(-34.5 m, 10 m)$ | 2.08                     | 2.34                     |
| $(-30.5 m, 10 m)$ | 6.08                     | 2.34                     |
| $(-38.5 m, 10 m)$ | 6.35                     | 2.34                     |
| $(-34.5 m, 6 m)$  | 2.08                     | 5.79                     |
| $(-34.5 m, 14 m)$ | 2.08                     | 7.37                     |

Tabla 3.6: Diferencias de posición pesadas entre los volúmenes relativos de cada base, al frente, X, y al costado sur Z para distintas posiciones del detector, respecto al centro del tercer nivel.

El proceso descrito se aplica para todas las diferencias en todos los niveles, con el fin de tener un par´ametro a comparar entre las 5 posiciones distintas tomadas y decidir de forma cualitativa cuál es la más próxima a la posición del mapa en CAD el Dr. Sugiyama:

$$
\Delta_{geom}^x = \sum_i \frac{|rs_i^x(C) - rs_i^x(M)| + |ra_i^x(C) - ra_i^x(M)|}{2} \frac{V_i}{V_{pir}},
$$
\n
$$
\Delta_{geom}^z = \sum_i \frac{|rs_i^z(C) - rs_i^z(M)| + |ra_i^z(C) - ra_i^z(M)|}{2} \frac{V_i}{V_{pir}}.
$$
\n(3.2)

La distancia detector-arista en  $X$  para los límites superiores en la imagen CAD es nombrada  $rs_i^x(C)$ . De forma similar, la distancia inferior en Z para

la imagen de Millon es  $ra_i^z(M)$ . El superíndice  $x$  o  $z$  indica sobre que eje se toma la distancia, el subíndice  $i$  es sobre el que corren los niveles, y la letra entre paréntesis indica CAD  $(C)$  o Millon  $(M)$ . Se suman y dividen entre dos las diferencias superiores e inferiores, para tomar un promedio por nivel.  $V_i$ es el volumen del nivel i y  $V_{\text{pir}}$  es el volumen total de la pirámide. En 3.6 se muestran los valores de esta diferencia de longitudes con peso. Estos valores los utilizamos para mostrar que la posición asumida para el detector, en la simulación en Geant4 tienen un error de 2 m con respecto al archivo CAD del Dr. Sugiyama, siendo ese el error en la posición del detector.

## 3.2. Geometría del detector en Geant4

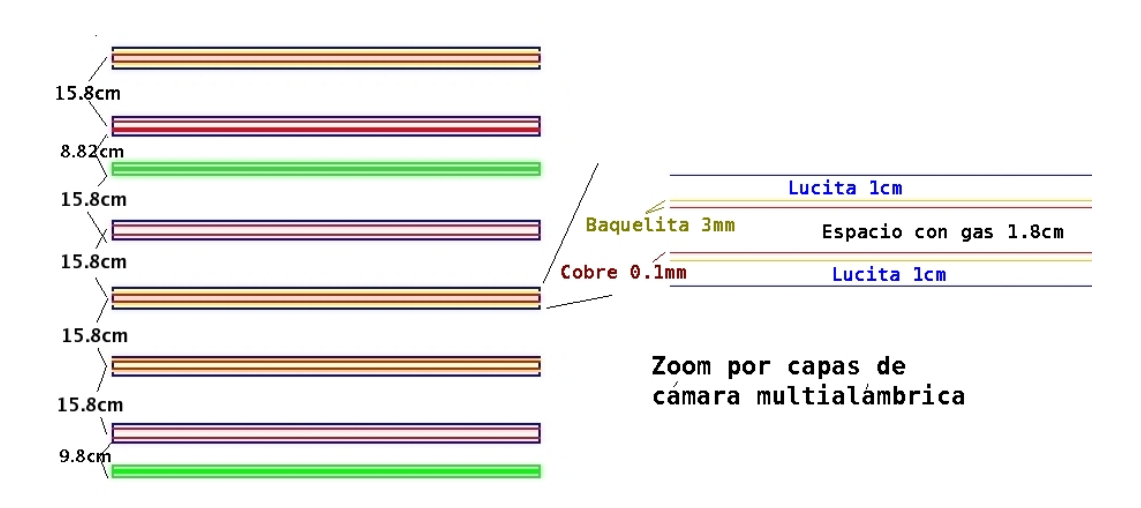

Figura 3.9: Diagrama esquemático del arreglo mecánico de los detectores empleados en el experimento de mu´on-radiograf´ıa. El color verde corresponde a los centelladores. Las cámaras multialámbricas se representan por cajas de distintos colores, lucita (azul), cobre (rojo), baquelita (amarillo).

El arreglo experimental está compuesto de seis cámaras multialámbricas y cuatro centelladores, en parejas encimadas, intercalados como se muestra en la figura 3.9. Las posiciones de los detectores a usarse en la simulación fueron medidas en el sitio, incluyendo el apoyo del plano de la estructura metálica de soporte. En la misma figura se muestran las distancias entre las bases de los detectores. Los soportes son láminas metálicas en forma de L que no interfieren en el área efectiva de detección, se encuentran a las orillas, fuera del alcance del campo de detección, así que pueden despreciarse, junto con el resto de la estructura metálica. Es decir, en la simulación aparecerán los componentes en su posición correcta, pero sin soporte alguno.

Debido al método de réplicas utilizado para simular la geometría del detector, se acomodaron las componentes del arreglo de forma que se evitaran traslapes en los volúmenes. Por ello fue necesario agregar  $3.15 \, \text{cm}$  a la distancia entre el centellador 2 (arreglo superior) y la cámara 1 (primera de arriba hacia abajo), así como 2.17 cm entre el centellador  $3 \text{ y}$  la cámara 6. Estas dimensiones son pequeñas en comparación con los  $1.02 \, m$  que mide el detector completo real. La distancia entre centelladores se ajustó de acuerdo a las dimensiones del arreglo real, en ese aspecto no hubo cambio salvo 1 o 2 centímetros de desplazamiento debido a los tornillos de cada tapa metálica, componentes que no se tomaron en cuenta en la simulación.

Los centelladores son plásticos BC-404 de 1.7  $cm$  de ancho, encapsulados en cajas de aluminio para aislarlos de la luz, acompa˜nadas de una placa de lucita con espesor de 4 mm como soporte. Las cámaras multialámbricas se construyeron capa por capa en la simulación. Es decir, dos tapas de lucita de 1 cm cada una, dos placas de circuito impreso, cada una con baquelita de 0.3 cm junto a una capa de cobre de 0.01 cm, y el espacio del gas con 1.8 cm de grosor. Por sus insignificantes dimensiones los alambres no se representan, pues esto implicaría una excesiva complicación en el método de construcción geométrica y no afectaría de manera considerable los resultados de la simulación. La relevancia de introducir de manera detallada la geometría no recae en una mejor simulación de la detección. Esa cuestión es manejada completamente aparte (véase la siguiente sección, referente a la simulación en  $Geant\ddot{4}$ ).

## 3.3. Simulación en *Geant*4

Geant4 (Geometry and Tracking) es una herramienta de software para la simulación del paso de partículas a través de la materia. El principio básico de su estructura es la programación orientada a objetos, en ella se incluyen funcionalidades para la geometría, rastreo  $(racking)$  y procesos físicos, sin excluir la interacción con otros paquetes de software. Siendo un entorno en base  $C++$ , la estructura de librerías es el esqueleto básico, ya sea que se

adapten a cada caso particular o se utilicen las funcionalidades específicas definidas en ellas. Tal estructura facilita la utilización de las funcionalidades acopladas con otros programas o como bloque aislado, en la incorporación de librerías en el código del programa de simulación puede haber *software* de análisis (como Root) y de visualización.

Para la explicación siguiente se debe distinguir entre una corrida y un evento como se usan dentro de  $Gent/4$ . Ambos conceptos son una extensión de procesos reales usados en el experimento. Una corrida es un grupo de eventos que sucede para una misma disposición del detector, con el mismo generador de eventos y el mismo grupo de procesos. Un evento es la base de un proceso, es una colección de partículas primarias a ser rastreadas a través de todo el arreglo. Un evento detectado a nivel del detector es derivado de un grupo de partículas iniciales que ingresaron al material, tuvieron interacciones, transporte y llegaron a los detectores. La estructura de  $Geant\4$  tiene clase y funciones a ser aplicadas por corrida y por evento. En la figura 3.10 se muestra el diagrama en bloques de las categorías de acuerdo a su uso. Los círculos indican que la clase en el bloque que toca el círculo usa la clase ubicada en la otra orilla de la l´ınea. En el diagrama se distingue el orden ascendente, poniendo a la clase *Globals* como la raíz y soporte del programa, y la categoría *Geant*<sub>4</sub> como la comunicación final entre todas.

A partir de las explicaciones generales y particulares de las clases usadas se irán desarrollando las ideas detrás del diagrama mostrado. El mapa, de forma sencilla, muestra los objetos y funciones relevantes en toda simulación.

Las clases generales adaptables que se utilizan en la simulación actual son: DetectorConstruction, RunAction, PhysicsList, Stacking Action, Primary Generator Action, Tracking Action y los correspondientes Hit y Sensitive Detec $tor$  (SD), para cada conjunto de cámaras y centelladores (además, también se usan las clases Event Action y Stepping Action pero en este código de la simulación de la muón-radiografía son alteradas en lo mínimo o nada). Si bien cuentan con características comunes para toda simulación en que se desee hacer transporte, las características y los procesos deben ser optimizados e individualizados por el usuario de acuerdo a sus necesidades. A continuaci´on se explican a grandes rasgos las variaciones relevantes para el presente trabajo.

Dentro de la clase *Detector Construction* se introduce la geometría completa del experimento, aunque los comandos sólo atañen a la forma geométrica se especifica en que lugares se ubica cada Sensitive Detector que corresponde a la detección geométrica, así como los colores de la posible visualización,

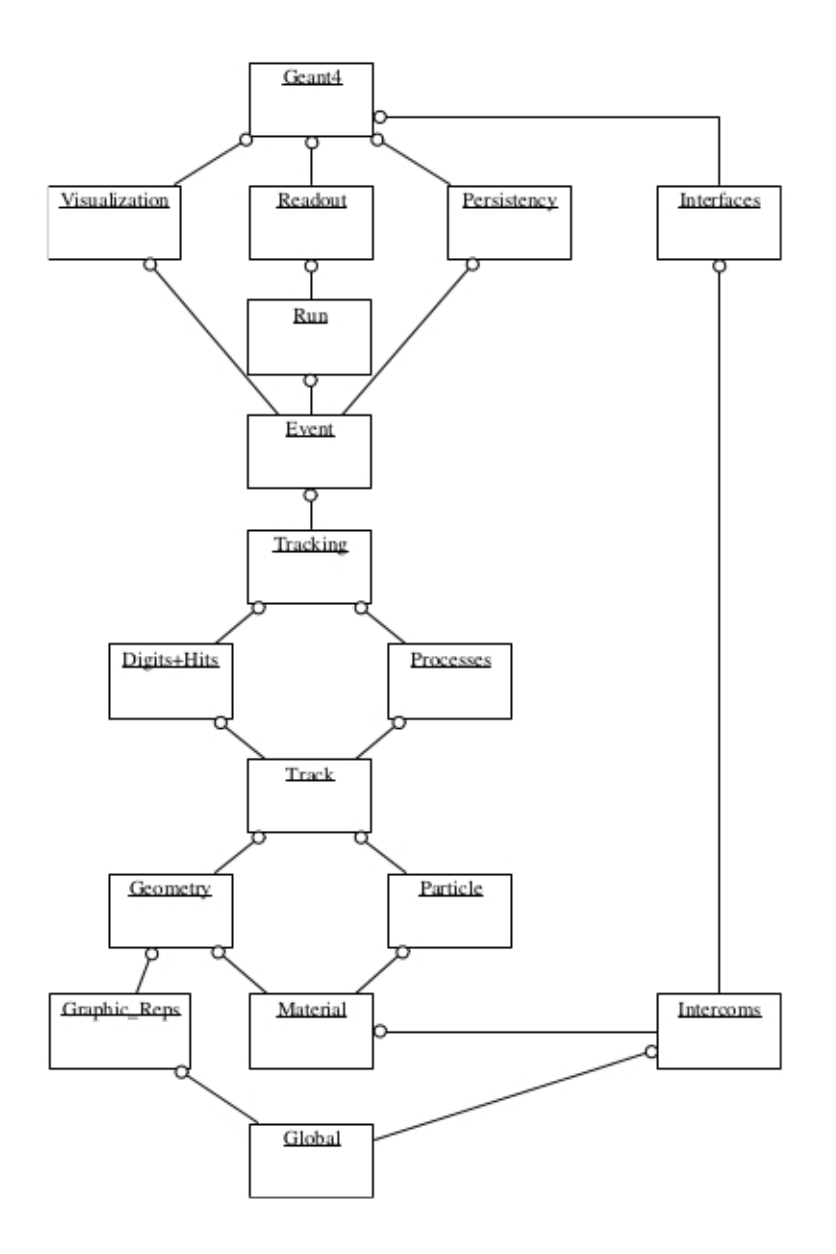

Figura 3.10: Diagrama por bloques de la estructura de clases para la simulación del experimento de muón-radiografía en Geant4, los círculos al final de las líneas indican una relación de uso  $[24]$ .

la relación entre distintos volúmenes del detector y el material absorbente. Esto incluye establecer los elementos químicos a usar y la construcción de materiales compuestos, como son el aire, plástico centellador y la misma tierra que conforma a la pirámide del Sol, como se obtuvo en un estudio pasado hecho en el sitio [9]. Con los materiales y las dimensiones especificadas se procede a construir cada objeto. Como ya se ha tratado a profundidad en la sección 3.1.4, la geometría de la pirámide se construye a partir de datos externos de la digitalización del mapa de Millon.

Es conveniente, al tratar la clase en la que se construye el detector, indicar las diferencias entre volumen físico, lógico y sólido. Esta diversificación de definiciones responde al deseo de facilitar y permitir el intercambio de información con otros programas (como los de diseño asistido por computadora). La información de la forma exterior del objeto a simular no requiere intervenir en todos los aspectos del mismo, como el material constitutivo o la respuesta al paso de las partículas. El volumen lógico representa una porción de material (ya sea detector, absorbente o medio) con forma definida, que puede contener otros cuerpos en su interior. Para el mismo volumen se definen características que no necesariamente tienen que ver con la forma y posición, como son los materiales de que están hechos y el comportamiento del área sensible a la detección (Sensitive Detector). De estas características se puede concluir que las formas de la pirámide no tienen mayor relevancia en el volumen lógico, mas como objeto a ser contenido en él. El volumen físico, por otro lado, encierra la información sobre la posición del objeto respecto a un volumen madre (un volumen lógico de mayor tamaño). Para definir la posición correcta o aproximada del objeto no es necesario manipular el resto de propiedades. Basta con cambiar información para el volumen físico. Tambi´en como ventaja posee la particularidad de poder hacer copias de múltiples detectores dentro del mismo volumen madre, característica que se explota en este caso como se explicará más adelante. Finalmente, la forma del volumen lógico, sea que contenga a otros volúmenes o defina a detalle los constituyentes del detector y el absorbente, se altera mediante el volumen sólido. Así la estructura de la pirámide y el detector solo intervienen en esta  $\tilde{u}$ ltima función, dejando el resto para otros ajustes [24].

Las dimensiones del detector han sido mencionadas, falta aclarar como se introduce en el programa, además del volumen del universo definido para todo el experimento. Consideremos, primero, un volumen madre, con la dimensión suficiente para contener los objetos. Luego agregamos dos volúmenes hijos dentro de éste, uno de ellos es el espacio designado para el material absorbente, la pirámide. El segundo es el del detector, que incluye los componentes del mismo más 1 m de aire en la parte superior y 1.5 m a los costados. En conjunto el volumen total del detector es de 2.084  $m \times 4$  m  $\times 4$  m Dentro de esta región se acomodan los centelladores y las cámaras, en el caso de los centelladores se incluye la caja que encierra el plástico y el soporte de lucita; el PMT y las partes laterales son prescindibles.

Las cámaras multialámbricas son la parte medular del detector, por ser 6 en posiciones distintas no es fácil modelarlas. De la simulación se necesita conocer la posición por la que pasan las partículas en cada cámara, sin dejar de lado el efecto que producen en materiales incluidos, o sea las interacciones de las partículas con ellos. Tras diversos intentos se encontró el método más sencillo para construir los espacios que incluyen a las cámaras multial´pambricas, usando un volumen madre denominado Tracker; e influido por un ejemplo anterior <sup>3</sup> se hizo uso de la replicación de volúmenes. Para ver la sintaxis de la función Replica, véase el apéndice B. Se definieron dos Trackers distintos, uno inferior donde se replican 4 cámaras multialámbricas y otro superior donde se usan solo 2. Para ambos casos el efecto de replicar se lleva a cabo sobre el eje  $Y$  (perpendicular al área de detección) con una separación de 15.8 cm. Cada cámara multialámbrica tiene el mismo grosor de  $4.42 \, \text{cm}$ . Si, en cambio, la replicación se hubiera hecho sobre alguno de los ejes horizontales, tendríamos  $n$  cámaras acostadas en el piso en la misma dirección horizontal, separadas una distancia dada.

La definición de los objetos se hace dentro de una estructura a manera de familia en la que el detalle está en la última generación. En este punto puede resultar confuso la creación de tantos y tantos volúmenes lógicos para algo que pareciera ser un objeto más sencillo, las cámaras. Por la inclusión de todos los materiales, el volumen lógico asociado a ellas no detalla la forma, tiene una función extra, se convierte en el volumen madre de las capas componentes de cada cámara. Estos volúmenes deben ser distintos para cada *Tracker*, lo mismo para la definición de las componentes. A partir de 2 definiciones de *Tracker*, dos de los volúmenes a replicar, *chamber*, y dos de cada una de las capas componentes se recrea todo el arreglo de cámaras multialámbricas. Lo anterior, a pesar de la simetría en la construcción de cada cámara multialámbrica, pues cada tapa inferior tiene su igual superior, se definen por separado cada una de las capas componentes. Así se logran

<sup>&</sup>lt;sup>3</sup>En un inicio el ejemplo facilitado lo hacía a partir de un volumen parametrizado, lo cual es práctico para el caso de cámaras equidistantes y formadas por un solo material.

construir 6 cámaras idénticas en posiciones distintas. El detalle sólo es relevante para el transporte de las partículas. Para la detección nos basta con definir las áreas sensibles como las secciones con gas dentro de las cámaras (el conjunto replicado) y los pl´asticos centelladores.

El método de réplica implica una inconveniencia, dado que el acomodo responde a una periodicidad establecida, la posición del primer detector no es variable. Los intentos de reducir el tamaño o cambiar el *offset* fueron infructuosos, sucedían traslapes en volúmenes lógicos. Lo anterior obligó a incrementar la distancia entre centelladores y Tracker de acuerdo al valor medido, alrededor de  $3 \, \text{cm}$  que es corregido al disminuir la separación con los centelladores 1 y 2 (en el caso del *Tracker* 2). La posición para el trigger de los centelladores no es alterada en referencia a su posición dentro del arreglo experimental en el sitio.

La parte de la detección y almacenamiento de datos tiene como clase central Run Action, donde se define que se hace al principio y final de cada corrida. En este punto se recogen los datos sobre hits en todas las áreas sensibles que permiten la detección de partículas: centelladores y cámaras. De igual manera, se reistran diferentes magnitudes de las partículas en los archivos de salida, como son el momento, punto incidente de la partícula y la energía perdida al pasar por centelladores y cámaras. Todas estas operaciones se hacen mediante intercomunicaci´on con otras clases: las designadas a las áreas sensibles y detección de hit de cada volumen sensible definido en Detector Construction y con Primary Generator Action, donde se generan la distribución en momento (de acuerdo al perfil de flujo analizado en la sección 1.3) y la posición del haz primario de partículas.

En esta misma clase se asignan: posición, energía total y energía perdida por las partículas en cámaras y centelladores. Mediante las funciones definidas en sus correspondientes clases Sensitive Detector y Hit, se comunica la posición de cada hit a la cámara que le corresponde con los procesos de salida, almacenamiento de datos, para ser manejados ya en el análisis. Para simplificar la reconstrucción de trayectorias se consideran sólo dos hits posibles por cámara. Puede haber más pero resulta razonable menospreciarlos sin perder información. En el apéndice C, se muestra la estructura del árbol  $(pir\_tree)$  en que se guardan los datos de salida de la simulación en  $Geant\mathcal{L}$ .

La clase que se encarga de lo que sucede al principio y final de cada evento es Event Action. Por cada partícula que pase y genere un hit en cualquiera de los detectores se puede obtener la información de la misma. En la implementación actual, los procesos asociados a esta clase recaen en lo obtenido al final del evento, es decir, habiendo disparo trigger, se procede a guarda la información del final del evento.

Physics List engloba lo referente a los procesos físicos en la simulación. Se determinan los valores de corte en energía en general. Para una energía menor a la mencionada ya no se continúa con el transporte de esa partícula. Luego se agregan las partículas que se requieren en la simulación y sus procesos asociados. Por economía, en el cómputo, se excluyen aquellas partículas que son irrelevantes en los procesos detectados, así como los procesos ajenos a los de interés. A continuación se listan las partículas generadas:

- Bosones :  $\gamma$
- Leptones :  $e^{-}$ ,  $e^{+}$ ,  $\mu^{-}$ ,  $\mu^{+}$ ,  $\nu_{\mu}$ ,  $\bar{\nu}_{\mu}$ ,  $\nu_{e}$ ,  $\bar{\nu}_{e}$
- Mesones :  $\pi^+$ ,  $\pi^-$ ,  $\pi^0$ ,  $\eta$ ,  $\eta$ ,  $K^+$ ,  $K^-$ ,  $K^0$ ,  $\bar{K}^0$ ,  $K_L{}^0$ ,  $K_S{}^0$
- Bariones :  $p, \bar{p}, n, \bar{n}$ .

Los procesos agregados del listado posible en *Geant4* para cada tipo de partículas, siguiendo el orden del listado anterior, son:

- Para  $\gamma$ : Conversión gamma, dispersión Compton y efecto fotoeléctrico.
- Para  $e^-$  y  $e^+$ : Dispersión múltiple, ionización, Bremsstrahlung, aniquilación.
- Para  $\mu^+$  y  $\mu^-$ : Dispersión múltiple, Bremsstrahlung, producción de pares, ionización y decaimiento.
- $\blacksquare$  Para todas las demás: Dispersión múltiple, ionización y decaimiento.

Con la finalidad de agilizar la simulación se definen cortes de producción en distintas regiones. Se divide el espacio completo en cuatro áreas materiales, tres para el objetivo (las capas de la pirámide, el túnel Noguera-Gamio y la porción entre este y la cueva) y una para el detector. Para una distancia menor a la dada no se producirán secundarios. Una vez que se tienen las partículas y los procesos con que interaccionan con el medio es posible asignar niveles de prioridad para que suceda cierto proceso, así como el orden en que ocurrirán.

De nuevo, pensando en el tiempo de cómputo y las probabilidades para decaimientos, por medio de la clase Stacking Action se prioriza el procesamiento de cada partícula almacenada durante cada track. Con una condición se le asigna a la partícula el estatus de urgent para ser procesado con la mayor prioridad. Waiting se deja al siguiente evento, y kill aborta el proceso. Lo mismo se usa para realizar cortes por energía y asignar energías de umbral [24].

## Capítulo 4

# Análisis y resultados de la simulación

## 4.1. Optimización del programa de análisis

Dentro de Geant4 existe la posibilidad de comunicarse con otras herramientas de *software*. En este caso es útil la interconexión con el marco de trabajo Root, introducido en el capítulo anterior. La información de salida se almacena dentro de una estructura tipo árbol y se escribe en un archivo con terminación root. Todo ello con la finalidad de tener los datos de manera compacta y portable al final del proceso. Root facilita la tarea de organizar la información dentro de categorías estructuradas de acuerdo al tipo. Las ramas del árbol permiten la manipulación de los datos de tal forma que sea más sencillo generar histogramas tomándolas del archivo con extensión .root ya pre-configurado para usarse dentro del marco.

Lo anterior permite obtener diversos datos útiles para corroborar con la información experimental conocida (tanto de el experimento en cuestión como de experimentos anteriores), como la deposición de energía, posición y número de hits por cámara o centellador. Pero lo que resulta de mayor interés es obtener y graficar la información necesaria para reconstruir las trayectorias de las partículas a través del detector. Cabe aclarar que el transporte en la atmósfera es un estudio que va más allá de los objetivos del trabajo ahora realizado, como se explica en la sección 1.3. En la simulación se guarda la información de las partículas iniciales, a partir de ella es posible comparar el ángulo del muón incidente con los detectados en el mismo evento. La finalidad de ello es seguir la trayectoria de la partícula desde que llega a la pirámide hasta su paso por el detector. En la reconstrucción de las trayectorias se toman los datos de posición de cada hit en cámaras. Estos eventos deben cumplir con el requerimiento de haber cruzado al menos uno de los centelladores superiores y uno de los inferiores, además se pide tener hits en las 6 cámaras, ver sección 2.1.4. Las disposiciones experimentales dictan la manera en que se toman los datos de acuerdo a la posición de los alambres de cada cámara. Para construir la proyección del ángulo sobre el eje x se usan las cámaras  $1, 3, y, 5, y$  para formarlo respecto a z, las restantes,  $2, 4, y$  $6$  (contando de la cámara superior a la inferior). En el apéndice D se explica y ejemplifica el código de reconstrucción de trayectorias.

#### 4.1.1. Ajustes de la simulación

En la sección 3.3 se mencionaron las posibilidades de personalizar las clases principales de la simulación. En la implementación actual la elección de los valores óptimos se realizó a partir de algunas pruebas, reduciendo el tiempo de cómputo sin perder información. Las definiciones y principales características de las clases a tratar son descritas a detalle también en la sección 3.3. Aquí, éstos serán utilizadas de forma natural sin mayor referencia al mismo apartado.

La clase *Primary Generator Action* es donde inicia el proceso físico, en ella se definen los valores iniciales de energía y posición de los haces incidentes. Un modelo del espectro de energía de muones cósmicos es discutido en la sección 1.3. Sin embargo, pensando en la conveniencia para la simulación se limita la generación de partículas de acuerdo a sus energías y direcciones, eliminando aquellas que no alcanzan a cruzar la pirámide y el detector, ya que si las partículas no dan información, generarlas ocupará más tiempo de cómputo además de que no aportarán información. El haz generado parte de un punto justo arriba de la pirámide, tomando como punto de origen la posici´on del ´ultimo centellador. Se generan rayos a una distancia de m´as de 69 m de altura, cubriendo un área de 4 m  $\times$  4 m centrada en el detector; cualquier rayo que caiga fuera de está área no es generado.

La densidad del material que constituye la pirámide es obtenida a partir de muestras en distintos puntos del túnel Noguera-Gamio, resultando un valor medio de 1.9  $g/cm^3$  [9]. La mezcla de arena, arcilla, piedras de distintas clases, hace a la composición del material muy particular.

En tablas no se lista el valor de rango  $CSDA<sup>1</sup>$  (*Constant Slowing Down*)  $A$ proximation). Lo anterior se menciona ya que, además de las características geométricas del haz inicial, en la determinación de las energías a generar es ´util una aproximaci´on sencilla por valores de alcance CSDA de muones en diferentes materiales,. Dichos valores se pueden ver en la tabla 4.1, considerando la distancia mínima a cruzar en el detector de 102.04  $cm$ , de los cuales, 25.32 cm son de materiales densos.

| Material             | Densidad   Rango |                                                               | $CSDA$   Rango        | <b>CSDA</b> |
|----------------------|------------------|---------------------------------------------------------------|-----------------------|-------------|
|                      |                  | $\left( gr/cm^{3}\right) \mid \mu \quad (100 \quad MeV) \mid$ | $e^-$ (100 $MeV$ )    |             |
|                      |                  | (gr/cm <sup>2</sup> )                                         | (gr/cm <sup>2</sup> ) |             |
| Al                   | 2.7              | 39.35                                                         | 32.05                 |             |
| Baquelita            | 1.25             | 32.53                                                         | 35.34                 |             |
| Cu                   | 8.94             | 45.39                                                         | 25.91                 |             |
| Lucita               | 1.18             | 31.9                                                          | 34.5                  |             |
| Plástico centellador | 1.032            | 31.34                                                         | 34.49                 |             |

Tabla 4.1: Materiales, sus densidades en la simulación y alcances CSDA para muones y electrones a una energía de 100 MeV [6] [25].

La energía mínima para que un muón cruce la pirámide y genere una traza en el detector está alrededor de los 15  $GeV$ , como puede verse en la figura 4.1. Por otra parte, mientras más energéticas sean las partículas más probable es que lleguen al detector, pero también menos abundantes en el espectro de muones cósmicos (ver sección 1.3) y no se reflejan en la estadística final. Por lo tanto se elige el rango que va de 10 GeV − 350 GeV como espectro de energía inicial, como se muestra en la figura 4.1.

Por encima de los 300  $GeV$  el conteo de partículas iniciales que generan un disparo o *trigger* en el detector, se reduce en tres órdenes de magnitud.

En la clase Stacking Action se define si los procesos que suceden en determinadas regiones, ya iniciado el rastreo o tracking, son relevantes como para tratar a detalle o se pueden despreciar. Las instrucciones en los tracks son para diversos momentos en el proceso. La partícula primaria generada en el Primary Generator Action es catalogada como urgente. Esta tendrá prioridad en el proceso. Para toda partícula derivada de la interacción del primario

<sup>&</sup>lt;sup>1</sup>El alcance CSDA es el valor medio de la distancia que recorre la partícula antes de perder toda su energía.
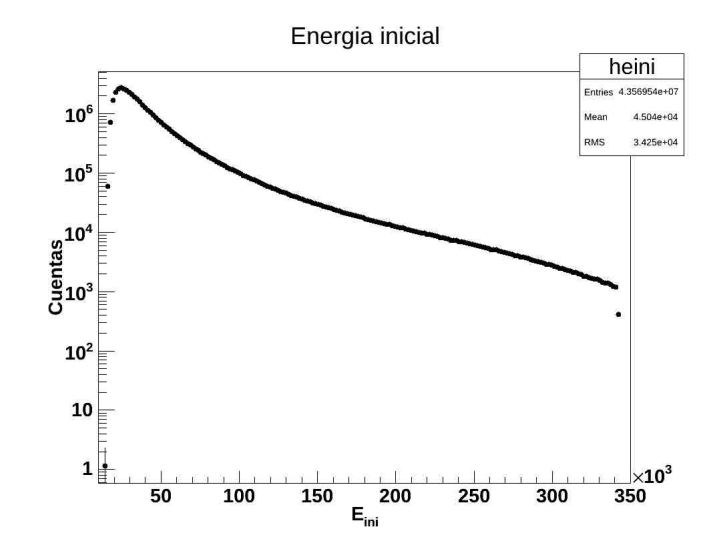

Figura 4.1: Energía inicial para los muones que generan un trigger en el detector.

con el material, a menos que se indique lo contrario, la instrucción es deshacerse de ella. Los volúmenes donde se toman a consideración los secundarios son las dos capas justo encima del detector y el ´area donde se encuentra el mismo. En la primera capa del par tomado en cuenta (de 5.8m de altura, justo debajo del túnel Noguera-Gamio) se especifican dos casos a tomar en cuenta. Si la energía de la partícula es menor a  $100 \; MeV$  y está cargada, el evento es abortado. De ser una partícula sin carga, el límite se reduce a los 30 MeV .

El corte para muones de 100  $MeV$  no es tan grande para la capa mencionada, todos los muones considerados tendrán energía suficiente para atravesar longitudes mayores a 14  $cm$  de roca, que es bastante más densa que el material que se tiene en el detector, 14.5 cm de aluminio y 27 cm de lucita. Suavizar los límites tiene como finalidad aumentar la eficiencia de la simulación, tomar en cuenta la dispersión múltiple y no discriminar partículas que en el caso físico pueden generarse (como la creación de pares electrón-positrón por fotones).

Con los datos de la tabla 4.2 de rangos para muones, se obtienen los valores mínimos de energía para que crucen los materiales constituyentes del detector. En las tapas de aluminio, el muón requiere una energía mayor a  $30 \; MeV$  para cruzarlas, en cobre son suficientes  $10 \; MeV$ . Para los plásticos se necesita una energía de 30  $MeV$  en baquelita, 40  $MeV$  mínimo para que el muón salga de los 4 plásticos centelladores y cerca de 80  $MeV$  para las múltiples placas de lucita. Para electrones, la energía mínima para cruzar los grosores, de acuerdo al valor de alcance, es menor a la de los muones [25]. Los valores no son aditivos pues el alcance depende de la energía de la partícula, no existe una relación lineal. Conforme disminuye la energía de la partícula, el alcance disminuye en mayor proporción, pero como aproximación se dará la suma de los rangos de las partículas.

| Material             |                       | Grosor presente | $E _{min}$<br>$\mu$ | $E _{min}$ $e^-$  |
|----------------------|-----------------------|-----------------|---------------------|-------------------|
|                      |                       | en detector     | (aprox.)            | $(\text{aprox.})$ |
|                      | (gr/cm <sup>2</sup> ) |                 |                     |                   |
| Tapas $Al$           | 6.48 $gr/cm^2$        |                 | $30 \; MeV$         | $10 \; MeV$       |
| Baquelita            | 4.5 $gr/cm^2$         |                 | $30 \; MeV$         | $9\;MeV$          |
| Placas $Cu$          | 1.07 $gr/cm^2$        |                 | $10 \; MeV$         | 1.5~MeV           |
| Lucita               | 16.048                |                 | $80 \; MeV$         | $35 \; MeV$       |
| Plástico centellador | 7.02 $gr/cm^2$        |                 | $40 \; MeV$         | 15~MeV            |

Tabla 4.2: Grosores de materiales en pirámide y detector, y energías mínimas aproximadas para que un muón cruce el material  $[6]$ .

Siendo el límite mayor el necesario para la lucita, de 80  $MeV$ , haciendo una suma de los valores se estima que la energía mínima para que un muón cruce el detector es de 190  $MeV$ . Para electrones la energía mínima serían alrededor de 70.5  $MeV$ .

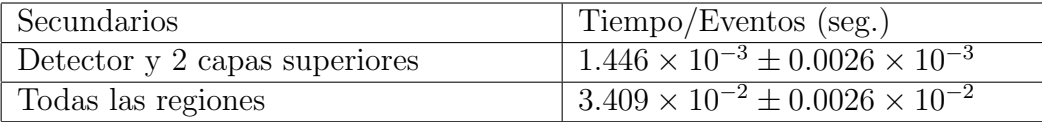

Tabla 4.3: Diferencias de tiempo sobre eventos en los casos en que se desprecian secundarios salvo en regiones específicas (línea superior en la tabla) y cuando todos los secundarios tienen seguimiento (línea inferior en la tabla).

Otra limitación definida en Stacking Action atañe a la producción de secundarios, dando prioridad a cada nuevo track se decide si se transporta o no la nueva partícula. Se realiza un estudio combinado, entre la variación de esta condición para cada  $track$  y los cortes de producción a tratarse más adelante. Teniendo dos simulaciones de iguales características, en un caso con todos los secundarios y en otro limitados al material del detector y regiones m´as bajas del material absorbente. Estas dos capas de tierra encima del detector tienen un grosor de 5.8 m y 0.5 m, en la primera capa se consideran los cortes de energía para secundarios de acuerdo a lo escrito líneas arriba. En la segunda, todos los secundarios tienen seguimiento (lo mismo sucede en el detector). En la tabla 4.3 se muestran las diferencias de CPU por número de eventos para el caso en que se desprecian secundarios en ciertas zonas y en el que se permiten todos.

Los valores son dados en CPU por evento pues la generación de primarios es distinta, por la cantidad de tiempo que lleva el transporte de todos los secundarios. Si lo mostramos por tiempo, pensando que es una progresión lineal, para generar  $50\times10^6$  eventos con todos los secundarios lleva  $1.7\times10^6\pm$  $0.0013 \times 10^6$  segundos en un procesador Intel Xeon de 2  $GHz$ . En cambio, con las limitaciones el mismo número de eventos en la misma arquitectura llevaría  $72306 \pm 134.5$  segundos, el  $4.3\%$  del tiempo (cerca de 20 horas). ¿Qué tanto afecta este ahorro de tiempo en otras características de la simulación? Para responder tal pregunta se analiza a la par el cambio en cortes de producción en Physics List y la posibilidad de deshabilitar el rastreo de secundarios, en Stacking Action.

Dentro de la clase *Physics List* se definen los cortes de producción. Con la idea de optimizar tales parámetros se estudia la sensibilidad de la simulación a sus variaciones, para los dos casos mencionados líneas arriba. Es decir, con secundarios aceptados en todas las regiones y con las limitaciones por región. Los cambios se realizan en la región de absorbente encima del detector, el suelo y las capas más bajas de la pirámide. La figura 4.2 muestra las resoluciones angulares en X y Z, la eficiencia y el tiempo por evento de la simulaciones, para cuatro valores de corte de producción en la región mencionada. En la misma gráfica se incluyen los valores para el corte de secundarios (c/secundarios) y todos los secundarios permitidos.

Para una misma simulación, la resolución angular en X y  $Z$  no muestra grandes cambios derivados de manipular los cortes de producción, sino apenas ligeras variaciones que parecen caer dentro de la incertidumbre. Comparando la resolución angular entre la simulación con cortes de secundarios y la de todos los secundarios permitidos, la primera tiene una mayor resolución angular, con diferencias alrededor de los 0.15◦ en ambos casos, es decir 10 %

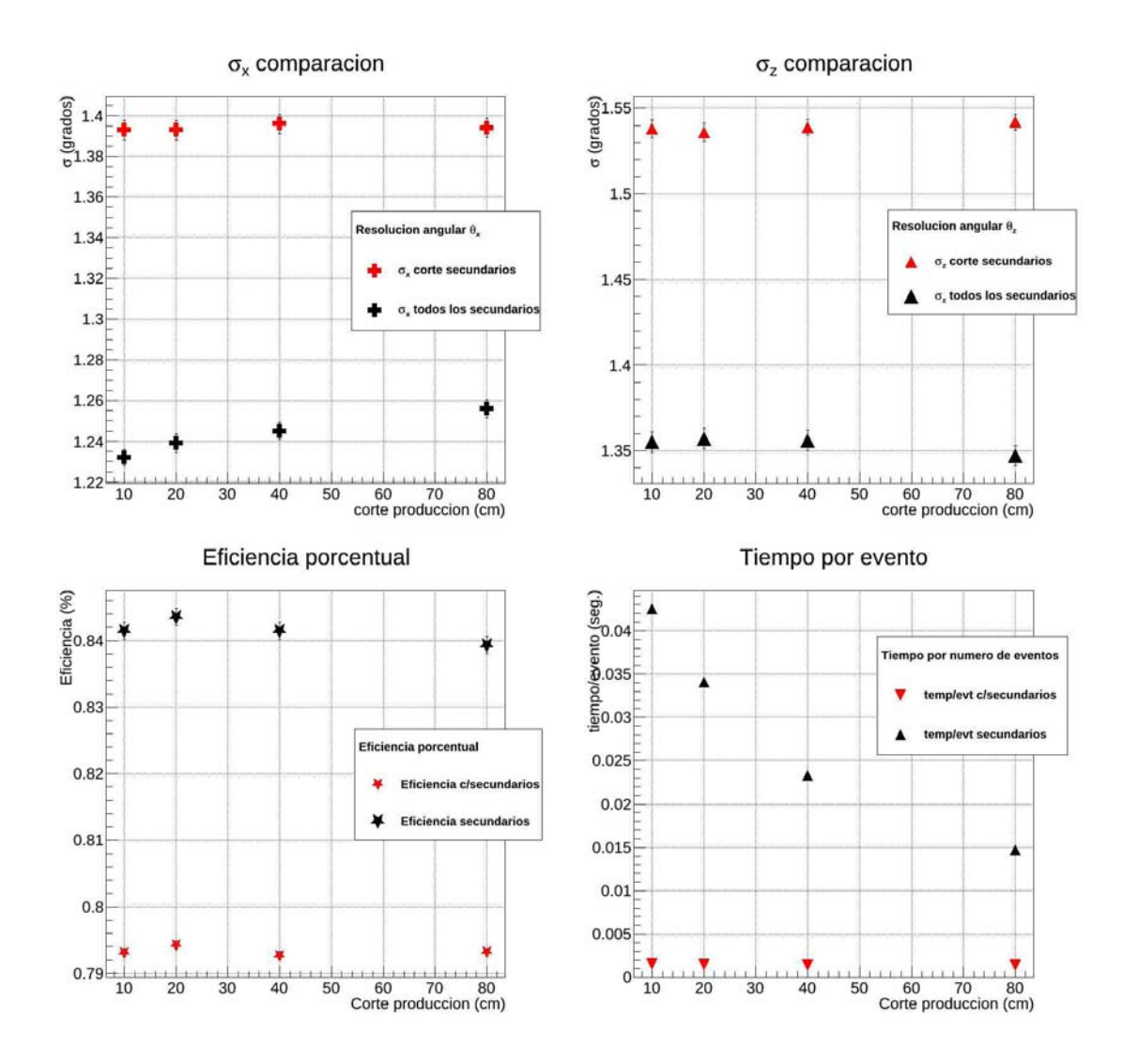

Figura 4.2: Comparaciones entre resoluciones angulares  $\sigma_x$  (arriba a la izquierda),  $\sigma_z$  (arriba a la derecha), eficiencia porcentual y tiempo por evento, para los cortes de producción, considerando todos los secundarios (marcado $res$  en negro) o cortándolos en ciertas regiones (c/secundarios, marcadores rojos).

del valor máximo. La resolución angular para el análisis es tomado como 2°, magnitud por encima de ambos valores. Un  $10\%$  de cambio en la resolución angular, donde la simulación sin cortes tiene el valor más bajo, muestra que en realidad hay información cortada. De aceptar todos los secundarios se reduce el error en la determinación del ángulo, como estos secundarios tienen menor energía que el primario son más susceptibles a la dispersión múltiple, poniendo un valor por arriba de ambos como resolución angular asegura que estas variaciones no afectan el resultado.

Variando cortes de producción y el rastreo de secundarios, se distingue que ambas manipulaciones afectan en poco la reconstrucción de trazas. Líneas arriba se mostró que en tiempo la simulación con cortes lo reduce al  $4.3\%$  del tiempo que toma aquella con secundarios completos, lo mismo se constata en la figura 4.2, siendo tal el ahorro de tiempo que las diferencias dependiendo de los cortes de producción no se aprecian. La eficiencia porcentual, es decir, el porcentaje de eventos que genera un disparo en el detector, comparativamente es la ventaja de aceptar todos los secundarios. Aún así el cambio de eficiencia es de 0.05 puntos para eficiencias de 0.79 % y 0.84 %. Con eficiencias tan pequeñas es de considerarse preferible un aumento, no así si implica multiplicar el tiempo de simulación por un factor de 20. Se pierde un poco de eficiencia pero se gana bastante tiempo.

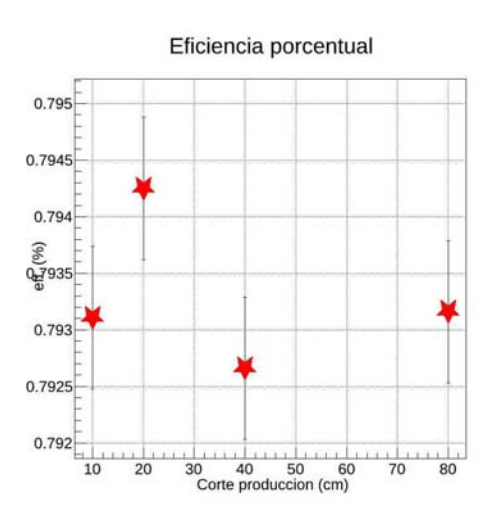

Figura 4.3: Eficiencias de la simulación con corte de secundarios manipulando los cortes de producción a valores de 10, 20, 40 y 80 cm.

Observando a detalle las eficiencias en el caso que requiere menos tiempo, figura 4.3, ahora con atención a los valores de corte de producción. En ellas no se aprecian grandes diferencias, es muy similar en eficiencia y tiempo tomar cualquier corte de producción, se eligió el valor de 20 cm sin ninguna ventaja visible, podría ser cualquiera en los rangos revisados. El mismo valor es tomado para el resto de la pirámide. Sólo en la capa de tierra más cercana al detector el corte se toma de 5 mm Esto por ser la región más cerca los secundarios no serán atenuados por tierra y podrán llegar al detector. Lo mismo ocurre en la región del detector con la mayor precisión deseable se reduce a 1 mm, quedando los cortes de producción como se muestran en la tabla 4.4.

| Región                     | Longitud de corte |
|----------------------------|-------------------|
| 53 niveles de pirámide     | $20 \; cm$        |
| Capas inferiores y suelo   | $20 \; cm$        |
| Región arriba del detector | $5 \;mm$          |
| Detector                   | $1 \;mm$          |

Tabla 4.4: Cortes de producción para procesos físicos en la simulación, en distintas regiones.

La eficiencia de 0.79 % es la mejor obtenida en el menor tiempo. El valor puede variar ligeramente de acuerdo a la estad´ıstica que se tenga. A pesar de ser un valor tan bajo; esta pequeña eficiencia se explica debido al tamaño de área de generación que se define en la clase *Primary Generator Action*, de  $4 m \times 4m$  en el suelo del detector (compartiendo centro con el mismo). Los primarios son generados en un punto por encima del detector limitados a los que lleguen a esta región debajo del detector. Ahorrando así la generación de eventos que no pasarán cerca del mismo. ¿Porqué no limitar esta área a la del detector y ahorrar más tiempo? De hacerlo se cortarían eventos que por dispersión múltiple tanto en la pirámide, la cueva y el detector, al final de su trayecto, generan un disparo. Restringir el área aumentaría la eficiencia, pero reduciría información del proceso físico que como se verá en una apartado posterior es importante para recrear la física en el transporte.

Para mostrar un ejemplo del cambio de eficiencia cambiando el área de generación, se analizan los casos en que se genera en áreas de 2  $m \times 2 m$  y  $1 \, m \times 1 \, m$ , como se muestra en la tabla 4.5. Cuando el área de generación es únicamente la del detector, la eficiencia sube a un  $5.04\%$ . Sigue habiendo un gran porcentaje de partículas que no generan traza, la resolución angular es muy pequeña, y se cortan partículas derivadas de dispersión múltiple. Aumentando el área a 2  $m \times 2 m$  baja la eficiencia a un 2.6%. En este caso las resoluciones aumentan, pero aún están por debajo de los valores para el área de 4  $m \times 4$  m de la simulación utilizada.

| Area de generación | Eficiencia | $\sigma_{r}$                            | $\sigma_{\gamma}$ |
|--------------------|------------|-----------------------------------------|-------------------|
| $1 m \times 1 m$   | $5.04\%$   | $0.829 \pm 0.0038$   $0.498 \pm 0.0015$ |                   |
| $2 m \times 2 m$   | 2.6%       | $1.091 \pm 0.004$   $1.162 \pm 0.0058$  |                   |

Tabla 4.5: Características de simulaciones con áreas de generación de 1 m  $\times$  $1 \, m \, y \, 2 \, m \times 2 \, m$ , eficiencia porcentual y resoluciones angulares en  $\theta_x \, y \, \theta_z$ .

La manipulación en la clase Event Action es mínima, sólo los comandos necesarios para el guardado de datos. Se hace un autosave cada 10000 triggers, para no salvar la simulaci´on hasta el final de la corrida, ni tan constante para demandar demasiada memoria del sistema. Una parte a mencionar es que en esta misma clase el registro de la semilla para la generación de números aleatorios, Geant4 para crear simulaciones Monte Carlo tiene un motor de generación de números al azar con posibilidad a ser alimentado por un valor, llamado semilla, como inicio o base de la iteración. Este es relevante pues de lo contrario el generador de n´umeros aleatorios siempre inicia desde el mismo valor base y genera la misma secuencia de n´umeros, que no guardan relación entre ellos en cada corrida, pero sin dar semilla las subsiguientes corridas serán idénticas a la primera. Esta característica no significaría mayor problema de no ser porque la estadística necesaria es alta. Hacer en una sola ejecución del programa los millones de eventos implicaría riesgos en caso de haber desperfectos con el proceso. Además de lo anterior, se tiene el hecho de que sólo se puede correr un proceso a la vez (hasta la versión 9 de  $Geant \ddagger 4$ , usada para la simulación, no hay opción para procesos en paralelo).

Lo más cercano a hacer el proceso en paralelo es guardar la semilla, se corre el primer programa y al pasar 100000 eventos (este valor puede reducirse, pero con las características de computo usadas podía alcanzarse en un par de minutos) guardar el valor generado como semilla. Al transcurrir ese tiempo se puede correr otro proceso similar, pero esta vez alimentado por la nueva semilla. De esta forma los n´umeros aleatorios son completamente distintos entre un proceso y otro, al sumar los eventos de los dos o más procesos son estadísticas distintas. Esto equivale a hacer corridas experimentales en días distintos y no sólo sumar varias veces la de un solo día.

#### 4.2. Eficiencia geométrica

Las ventajas de una simulación física, como se ha dicho en varias ocasiones, están en que los procesos de ionización, radiación, decaimiento, entre otros que pueden tomarse en cuenta. Además, al estar incluida la geometría completa, también puede obtenerse información del detector, que las limitaciones experimentales al momento impidieron conocer. De la simulación podemos obtener la eficiencia geométrica del detector a partir de una variación en el programa. Esta consiste en mantener las mismas características pero se elimina la pirámide y todo el material absorbente, quedando el detector entero y las partículas generadas inicialmente.

En el caso de detector sin pirámide, la pérdida de energía es menor que con el material presente. Esto se debe a que los 60 metros de pirámide, al ser sustituidos por aire, detienen muones con energías menores a los 100  $MeV$ , en aire seco a 1 *atm* de presión. Con tal arreglo se obtiene un mapa de flujo que se puede comparar con el mapa de flujo del ensamble con pirámide. La eficiencia geométrica es la razón de partículas que llegan al detector, sin pirámide, respecto a la cantidad generada. En este caso el máximo es normalizado a la unidad, eficiencia geométrica resultante que se muestra en la imagen 4.4.

Cuando se agrega esta eficiencia al mapa de flujo se obtiene de la simulación en forma de corrección. Para esto se divide el histograma de flujo entre lo mostrado en la figura 4.4. De esta forma se mostrarán sólo los efectos debido a las partículas, desestimando los artificios derivados de la disposici´on geom´etrica. En las secciones siguientes se mostrar´an las distribuciones de flujo ya corregidas por esta eficiencia.

#### 4.3. Resolución angular

En la sección 1.4 se dio una expresión para calcular el cambio de ángulo debido a la dispersión angular; también se conoce la altura, densidad y longitud de radiación de la pirámide, información requerida para aproximar el

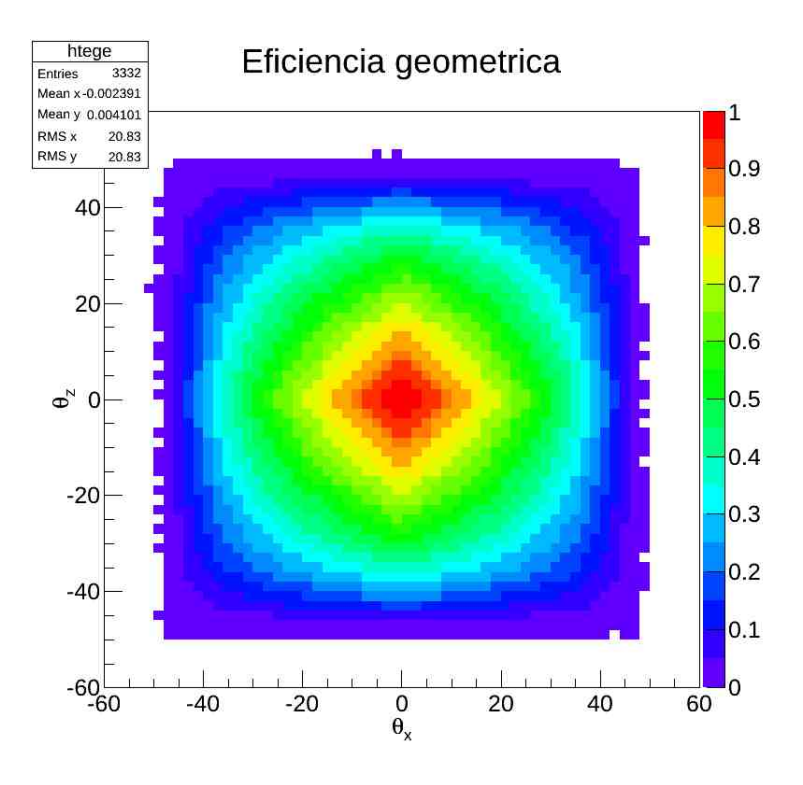

Figura 4.4: *Eficiencia geométrica del detector* 

valor de dispersión. Se ha mencionado ya que la pirámide se compone de una mezcla específica de tierra (arena, arcilla, rocas). Su composición no es regular y depende de la profundidad $[9]$ . Pero la aproximación dada es a pequeños grosores, a mayores profundidades de penetración se toman en cuenta más términos en la aproximación de Molière.

De la simulación física se obtienen valores de ángulo de dispersión. Este valor como se muestra en la figura 4.6 es una medida de la resolución angular, por debajo de este valor no podemos determinar la dirección del rayo incidente, ya que la traza fue alterada en esta medida por la dispersión coulombiana múltiple.

Para obtener la resolución angular en la simulación se ajustaron tres funciones gaussianas a la distribución de diferencias entre el ángulo inicial (el de la partícula primaria, antes de ser transportada dentro del cuerpo de la pirámide) y el ángulo reconstruido en el detector (el de las partículas que lograron atravesar el material y cruzar todas las cámaras y centelladores, sin

|    | Resolución   En $\theta_x$ (grados) | $\text{En } \theta_z \text{ (grados)}$ |
|----|-------------------------------------|----------------------------------------|
| Iσ | $1.266 \pm 0.0048$                  | $1.391 \pm 0.0051$                     |

Tabla 4.6: Resolución angular en grados obtenida en la simulación, para el ángulo formado por la proyección en el plano XY  $(\theta_x)$  y el ángulo en el plano ZY  $(\theta_z)$ .

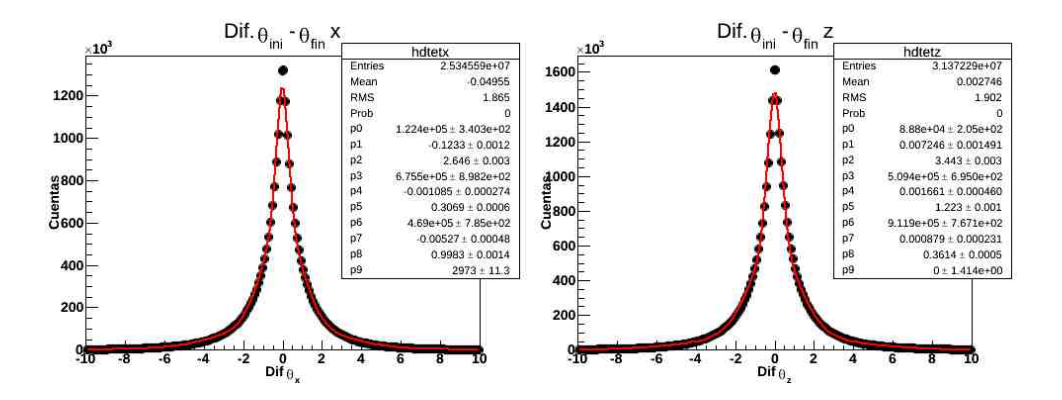

Figura 4.5: Resolución angular para proyección en X y Z, para todas las trazas reconstruidas en el detector.

discriminación alguna por tipo). Son necesarias las tres funciones normales para aproximarse a la distribuci´on de resoluci´on angular, que posee extensas colas, como puede verse en la figura 4.5.

Los valores de resolución para la reconstrucción en  $x$  son definidas como:

$$
\sigma_x = \frac{\sigma_x(1) \times int_x(1) + \sigma_x(2) \times int_x(2) + \sigma_x(3) \times int_x(3)}{int_x(1) + int_x(2) + int(3)},
$$
\n(4.1)

de forma similar para z. Los valores, distintos para x y z, de  $1.389°$  y  $1.535°$ respectivamente, indican que por debajo de este ángulo es mayor la incertidumbre, no se puede dar un valor preciso pues para tales cambios la dispersión múltiple afecta más a la partícula. En los histogramas, el tamaño de bin es ajustado a dos grados para asegurar tener una reconstrucción con la resolución correcta.

Para ver de forma directa como depende la resolución de la energía de la partícula se muestra la relación de resolución angular contra momento.

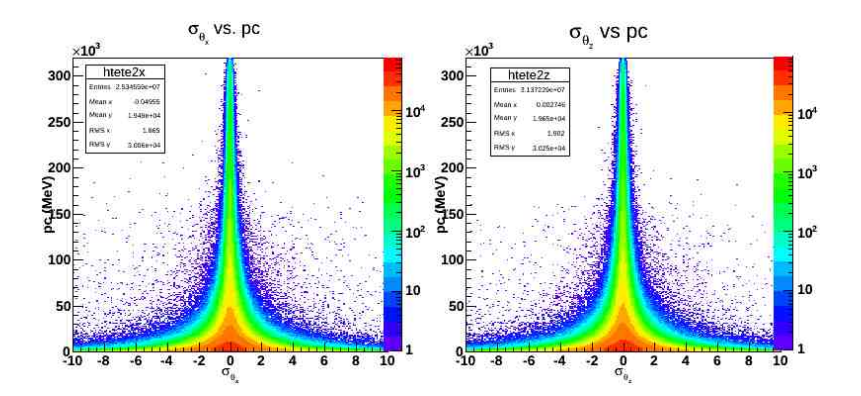

Figura 4.6: Resolución angular para proyección en X (izquierda) y Z (derecha) contra momento obtenido en el cuarto centellador, en la parte más baja del detector, para todas las traza reconstruidas.

Este último valor se obtiene del centellador ubicado en la parte más baja del detector. En la figura 4.6 se observa que a energías bajas la resolución angular puede ser de valores mayores, pero la mayor cantidad se concentra alrededor de −4° y 4°, para energías mayores las resoluciones van reduciéndose.

Si se hicieran cortes de energía se despreciaría la aportación de las grandes colas a la resolución angular, asemejando en mayor medida a una sola gaussiana. A menor energía la dispersión angular afecta más, sin embargo a mayor energía cinética el efecto coulombiano reduce muy poco el momento de la partícula. Es decir, conforme aumenta el momento de la partícula disminuye la dispersión múltiple y aumenta la resolución angular.

#### 4.4. Distribuciones de ángulos y coordenadas

En el apéndice  $D$  se explica el proceso de reconstrucción de trayectorias. El mismo programa de análisis sirve para tratar los datos provenientes del experimento y la simulación. Los requerimientos para que una partícula dé información para la reconstrucción es que produzca un disparo (trigger como se menciona en la sección 2.1.4), deposite energía en las seis cámaras y que la reconstrucción sobrepase los límites fijos de  $\chi^2$ .

A partir de los histogramas en dos dimensiones de las distribuciones de hits por posición en cada cámara se corrobora el funcionamiento correcto de

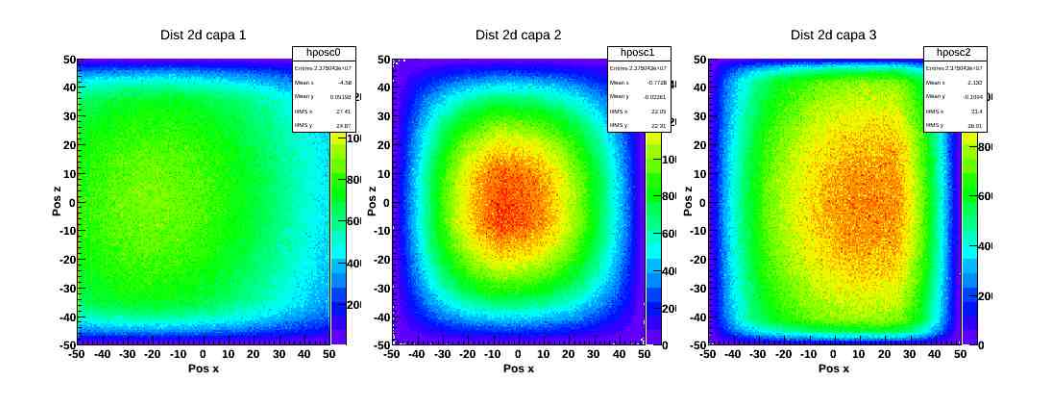

Figura 4.7: Distribución de hits por capas, en la figura de la izquierda la relacionada con el detector 1 (X) y 2 (Z), el centro corresponde a 3 y 4, y a la derecha la de las cámaras  $5 \, y \, 6$ .

la simulación. Por la posición de los detectores y la disposición del *trigger* es de esperar un flujo diferenciado. Las primeras dos cámaras tienen una limitación debido a la posición de los centelladores.

En la figura 4.7 se muestran la distribución de hits en cada par de cámaras (1 y 2 aportan la coordenada  $z \, y \, x$ ), siendo la cámara 1 la superior y la 6 la inferior. La disposición de los ejes puede consultarse en la figura 3.4 de la página 36. Con un análisis sencillo de la imagen puede notarse que en las primeras dos cámaras el valor máximo en  $x$  está corrido a la dirección negativa, mientras que en el último par de cámaras la mayor cantidad de flujo se desplaza a la dirección positiva. De la misma imagen de la pirámide se distingue que en el eje  $x$  más rayos cósmicos llegan en dirección al frente de la escalera, donde están las superficies más cerca.

Las distribuciones de ángulos  $\theta_x$  y  $\theta_z$  son presentadas en la figura 4.8, tanto los valores iniciales como los reconstruidos. De la diferencia de estos dos histogramas se obtiene la resolución angular mostrada en la sección 4.3.

Las distribuciones angulares del flujo de partículas detectadas y simuladas son las gráficas que se compararán en el análisis de datos. Dentro de los confines de este trabajo se muestra el resultado computacional únicamente. Puede verse en la figura 4.9 el flujo distribuido de acuerdo a los ángulos que forman las proyecciones con el plano  $z = 0$  y  $x = 0$ , los ángulos  $\theta_x$  y  $\theta_y$ respectivamente.

El código de colores muestra para qué ángulos la incidencia de partícu-

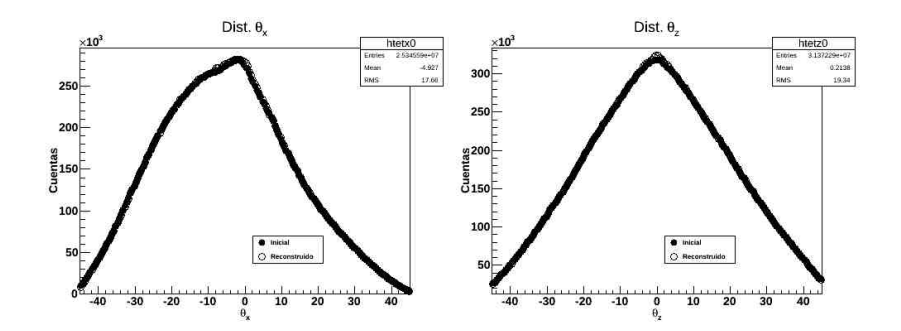

Figura 4.8: Distribución de ángulos iniciales para muones que generan una traza en el detector (círculo negro) y reconstruidos a partir de la información en cámaras multialámbricas (círculo blanco), proyecciones en X (izquierda) y Z (derecha).

las es mayor. Los puntos rojos tienen una mayor cantidad de conteos, degradándose al azul donde se tienen menos. Se observa un máximo de flujo alrededor de  $\theta_x \approx -20$ , de forma cualitativa puede entenderse que el máximo se encuentre del lado negativo, más cerca de la región más baja de la pirámide a la que tiene acceso el detector, de acuerdo a su ´angulo de apertura. Para reconocer las regiones hace falta manipular la imagen. Los pasillos, niveles o pendientes no se pueden ver con esta representación.

Para facilitar el reconocimiento de las regiones y particularidades se hacen 2 cortes para  $\theta_z$  constante ( $\theta_x$  corriendo en todos los valores del ángulo de apertura). Esto es como cortar un pastel cil´ındrico en rebanadas radiales. Se eligen dos valores cercanos al centro, 8◦ y 16◦ para alcanzar a cubrir el mayor número de detalles, como los pasillos y el nivel superior. Estos cortes se muestran en la figura 4.10 izquierda. De tratarse de una pirámide sin irregularidades se esperaría un perfil liso con cambio sólo en la punta. Sin embargo aquí se reconocen lugares donde hay cambios súbitos en la altura, analizando ahora estos cambios se procede a derivar el corte.

En la misma figura 4.10, de lado derecho, se encuentra el perfil diferencial. Los cambios de pendiente en la gráfica izquierda son puestos en relieve. Con el apoyo de imágenes de costado de la pirámide digitalizada se identificaron los ángulos  $\theta x$  de pasillos y nivel superior. Por ejemplo podemos tener la plataforma a mayor altura se encuentra entre los ángulos  $\theta_x = 20.3^\circ$  y  $\theta_x =$ 39.21<sup>°</sup> con flechas se marca la posición de pasillos y planos.

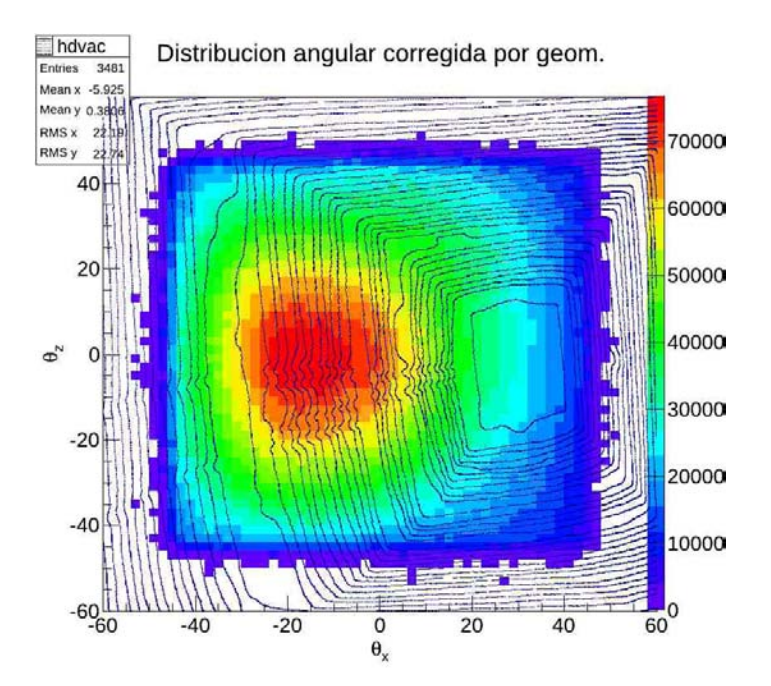

Figura 4.9: Distribución angular de las trazas reconstruidas corregida por la eficiencia geométrica del detector, sobre la imagen de la pirámide en el espacio de los ángulos  $\theta_x$ - $\theta_z$ , como se muestra en la figura 3.8 en la página 48.

#### 4.5. Estudio de la sensibilidad por posición del detector

En la sección 3.1.5 se mostró que la posición del detector es determinada con cierta incertidumbre. A partir de comparar los mapas de Baker [22] y Sugiyama se optó por el último para ubicar el túnel. No se realizaron estudios ni medidas de la superficie para este trabajo en específico, sino que se usó la información ya existente. Ya que la incertidumbre en posición puede afectar el resultado mostrado, en está sección se analiza qué tanto puede afectar un cambio en la posición del detector de 4 m y 8 m sobre el eje  $X$ , como el caso de una posición de  $-40$  m en X y 20 m en Z. Todas las posiciones son respecto al centro de la pirámide como se definió en la sección 3.1.4, y a la disposición de ejes dada en la figura 3.4 en la página 36.

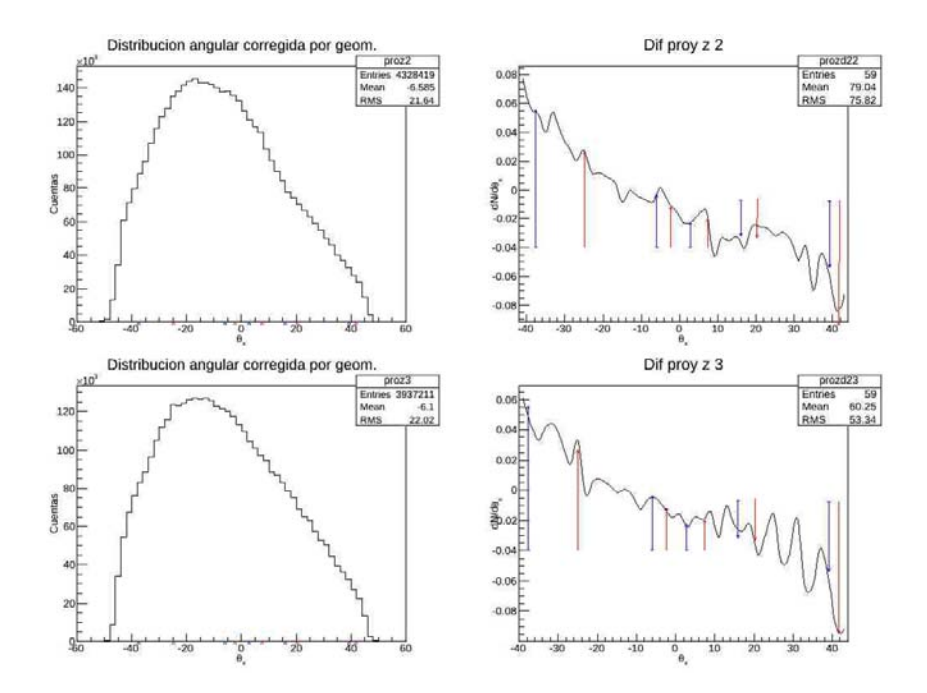

Figura 4.10: Distribución angular de las proyecciones, corte con  $\theta_z = 8^\circ$  (arriba) y 16◦ (abajo), normal (izquierda) y diferencial (derecha). En la segunda se marcan las posiciones de pasillos, la flecha azul indica el extremo oeste y rojo el extremo este.

Comparando las imágenes bidimensionales resultado de las simulaciones para diversas posiciones a partir de una resta pesada por su significación estadística, se muestran escenarios en que la posición es diferente a la del detector de acuerdo al mapa de Sugiyama.

Para 3 posiciones distintas, la que inferimos correcta a partir de lo tratado en 3.1.4, variando en X por  $\pm 4m$ , se opera el proceso descrito en el párrafo anterior, sustrayendo una de la otra. Luego se escala a partir de eventos generados, para las dos distribuciones a restarse. En todos los casos se generó el mismo número de primarios, con esta normalización las diferencias se hacen más evidentes.

En 4.11 se muestran las diferencias entre simulaciones para las posiciones 38.5 m, 34.5 m y 30.5 m. En la figura de la izquierda, la diferencia entre posiciones a 8 metros de distancia, existe una marcada franja de diferencia entre los 0° y  $-20$ ° en  $\theta_x$  en comparación lo que se ve para la diferencia de

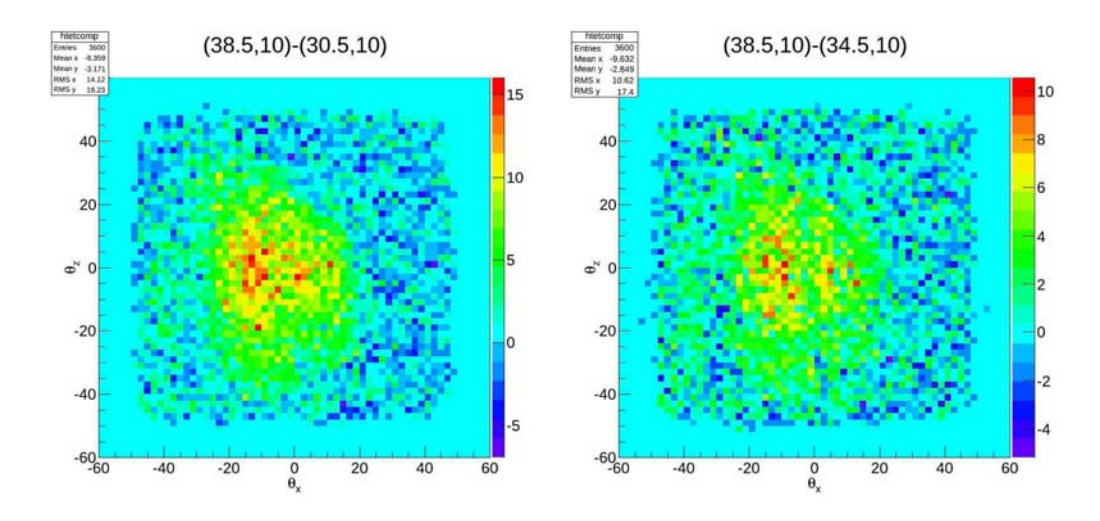

Figura 4.11: Diferencias entre resultados, por significancia, para simulaciones con distintas posiciones,  $(X, Z) = (-38.5, 10)$  y  $(X, Z) = (-30.5, 10)$ (izquierda) y  $(X, Z) = (-38.5, 10)$  y  $(X, Z) = (-34.5, 10)$  (derecha).

4 metros en la posición del detector.

De los números de la tabla 4.7 se observa que la resolución angular en ambas proyecciones no cambia debido a la posición del detector. Sin embargo el número de *triggers* si es sensible, mientras más cerca el detector de la orilla de la pir´amide el conteo aumenta (hay menos material). De la misma tabla se obtiene información sobre la eficiencia de la simulación. Para la posición establecida del detector, cuando se generan  $1 \times 10^9$  eventos, hay  $8.3487 \times 10^6$ triggers, el 0.83 % de eventos generan un disparo y es guardado para su análisis. Por la disposición de los plásticos centelladores (véase sección 3.2) el número de estos *triggers* que generan una traza es aún menor.

A partir de este estudio es posible mostrar un caso más extremo, donde el cambio es de 5.5 m en X y 10 m en Z. La diferencia para las distribuciones en cada posición se muestra en la figura 4.12.

Para la diferencia entre las posiciones de −40 en X y 20 en Z con la de  $34.5$  en x y 10 en z se tiene un perfil más marcado. En este caso las diferencias son en ambas direcciones lo que genera un artificio en forma de "L'invertida, ahora tenemos una traslación en dirección del eje  $X$  (5.5 m) y en el eje Z  $(10 \; m).$ 

| Posición del Res.        | angular   Res.     |                    | angular   Triggers (1 $\times$  |
|--------------------------|--------------------|--------------------|---------------------------------|
| $\text{detector } (x,z)$ | $\theta_x$         | $\theta_z$         | $10^9$ eventos)                 |
| $(-30.5, 10)$            | $1.249 \pm 0.0053$ | $1.372 \pm 0.0047$ | 7.9564 $\times$ 10 <sup>6</sup> |
| $(-34.5, 10)$            | $1.266 \pm 0.0048$ | $1.391 \pm 0.0051$ | $8.3487 \times 10^{6}$          |
| $(-38.5,10)$             | $1.278 \pm 0.0048$ | $1.408 \pm 0.0052$ | $\sqrt{8.7944} \times 10^6$     |
| $(-40,20)$               | $1.292 \pm 0.0048$ | $1.418 \pm 0.0051$ | $9.2553 \times 10^6$            |

Tabla 4.7: Resolución angular de  $\theta_x$  y  $\theta_z$ , triggers/eventos para 3 posiciones distintas del detector.

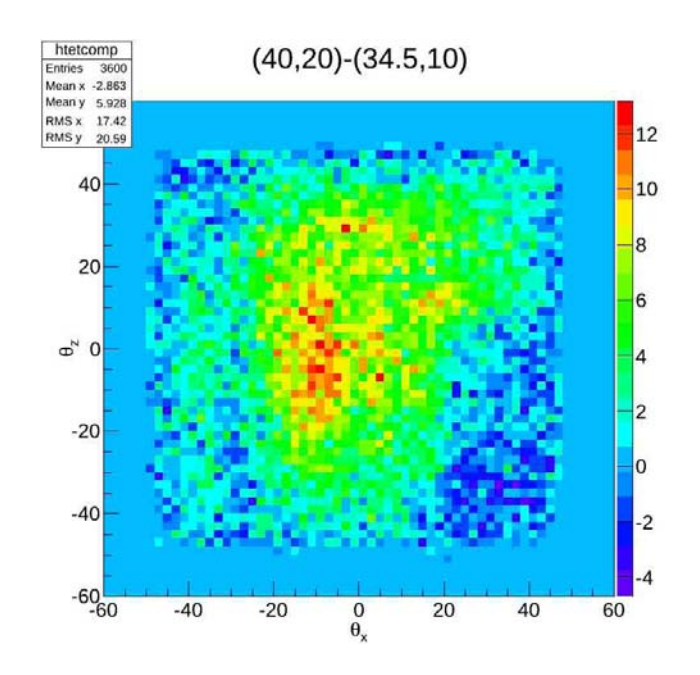

Figura 4.12: Diferencia para simulaciones con posiciones del detector de (40 m, 20 m) menos (34.5 m, 10 m).

### Capítulo 5

### Conclusiones

El trabajo puede dividirse en dos ramas: La parte geométrica y los ajustes de la simulación. Dentro de la geometría se determina (a partir de los datos compilados) la posición de la cueva que contiene al detector. Para la simulación se analizan las mejoras propuestas.

- Por comparación e inspección se encontró que el mapa de Millon posee tres niveles extras, mismos que fueron sustraídos para modelar la figura actual de la pirámide. La posición vertical del detector respecto a la pir´amide fue ajustada a partir del mapa de Sugiyama. En la figura de Baker se menciona un nivel hipotético de  $3.2 m$ , mas no marca la altura del nivel real.
- Existen discrepancias en las magnitudes de los diversos mapas. Se tomó la digitalización del mapa de Millon por su descripción a detalle del monumento. La posición del túnel se define de comparar el mapa de Sugiyama con el de Millon, obteniendo diferencias de hasta dos metros con el mapa de Baker. El mapa de Sugiyama es un trabajo aún no publicado y sin suficiente detalle en la estructura exterior, por lo que no es tomado como el mapa a digitalizar.
- Se define un criterio numérico y se muestran los perfiles para definir un error de posición. Se proponen un método de identificación visual, a grandes rasgos, de diferencias en la posición del detector en dirección de ambos ejes planos.
- El código de la simulación fue optimizado de acuerdo a la reducción del tiempo y el aumento de eficiencia. La mejor eficiencia obtenida en

el menor tiempo es tal que 0.79 % de los eventos generados se traducen en triggers. Los datos a analizar en el detector tienen un corte de producción de secundarios de 20  $cm$  en la región del absorbente y un área de generación de 4  $m \times 4$  m en el suelo de la cueva.

- Las resoluciones angulares son de 1.266° ± 0.0048° en  $\theta_x$  y de 1.391° ± 0.0051° en  $\theta_z$ . Ajustándose para el análisis a 2°, un ángulo reconstruido por debajo de este valor no es un dato apreciable.
- El mapa de flujo visto a detalle, muestran las variaciones debidas a pasillos y niveles de la estructura, dentro del campo de visión del detector. Las grandes diferencias en pendiente son identificables en la simulación.

Además pueden darse recomendaciones para el análisis de los datos experimentales

- Al comparar con el experimento podrá determinarse si existe un cambio en posición, con el apoyo del error definido en este trabajo. A partir de un mapa de diferencias en flujo se distinguen estructuras particulares de las diferencias de posición, tomando en cuenta que la pirámide digitalizada se obtuvo a partir de l´ıneas de nivel a un metro de altura de diferencia, y con un grosor las mismas de 1 metro.
- Como se mostró en el texto para la simulación, la identificación de la estructura externa con los datos experimentales puede hacerse de varias maneras y compararse con lo aquí expuesto. En la simulación es una confirmación de lo hecho, existe la posibilidad de identificar los ángulos de los cambios de pendientes, esperando identificar lo mismo por comparación entre datos experimentales y resultados de la simulación. De forma similar a como se mostró con las imágenes de diferencias de posición, se tiene un método para determinar el error en la posición del detector.

## Apéndice A

## Proyección de ángulos

Las trazas dejadas por las partículas en el arreglo de detectores son reconstruidas a partir de una línea recta. De esta linealización se obtiene información del camino dejado por el rayo cósmico, misma que puede ser presentada de distintas maneras.

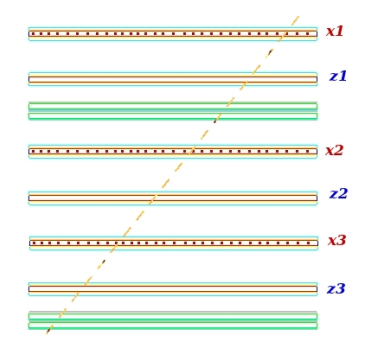

Figura A.1: Esquema del detector. En el costado derecho se muestra a la coordenada que provee cada cámara. Se ejemplifica una traza, proyección en el plano  $Z=0$ .

Por la disposición de los alambres en las  $MWPC$  (*Multi Wire Proportional* Chambers) se usan 3 de las 6 cámaras para tomar las coordenadas  $X$  y las restantes tres para la Z. Por la posición en el arreglo se conoce la distancia de una a la otra (la coordenada  $Z$  de acuerdo a la convención de coordenadas tomada). En la figura A.1 se muestra la disposición de las cámaras.

Contando de arriba hacia abajo, la 1, 3 y 5 aportan las coordenadas x, para la coordenada  $z$  se usan las cámaras  $2, 4$  y 6.

Lo que se obtiene del arreglo son puntos  $(x, y)$  para tres cámaras, y  $(z, y)$ para las tres restantes. Como se muestra en la figura A.1, al ver la traza desde un costado solo se distingue su proyección en un plano, esta proyección tiene un ángulo respecto a la vertical, que llamamos  $\theta_x$ , para la proyección de la traza en las otras 3 cámaras tenemos una recta con un ángulo  $\theta_z$ , como se muestra en la figura A.2

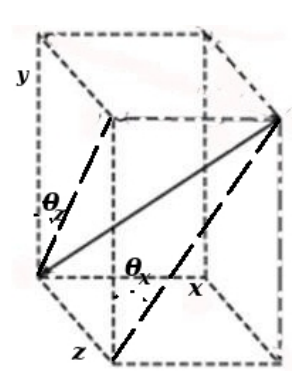

Figura A.2: Proyecciones de la traza dejada por una partícula. Los ángulo que forman las proyecciones respecto a la vertical recibe el nombre de  $\theta_x$  y  $\theta_z$ de acuerdo a la disposición de ejes.

A partir de esta descripción, con ambos ángulos, se define la traza dejada por la partícula en el detector, de una forma directa. Se aplica una linealización bidimensional a las coordenadas obtenidas por cada tercia de cámaras, tres pares  $(x, y)$  y  $(z, y)$ , dando como resultado dos pendientes,  $m_x$  y  $m_z$ , que son convertidas a ángulos en grados.

$$
\theta_x = \arctan(m_x)
$$

$$
\theta_z = \arctan(m_z)
$$

Sobre la linealización una explicación se encuentra en el apéndice D.

#### Apéndice B

### Función Replica en Geant4

El método de replicación de volúmenes en Geant4 es con el cual, a partir de un volumen lógico y sólido, se recrea de forma periódica cada uno de los objetos contenidos en el mismo. Para la aplicación del método el volumen madre no puede contener más objetos que los que serán replicados y no puede ser el volumen primordial, el *World*, si no uno contenido en él. Para el caso presente dentro del volumen madre de las cámaras multialámbricas, el Tracker, se crea el volumen a replicar llamado chamber. Este volumen está compuesto por las capas de la cámara, done se definen las componentes de ella. Es decir, comprende las placas de lucita que la encierran, las tapas de cobre y el espacio con gas. Las componentes están completamente definidas como es necesario en Geant4, con volumen lógico, físico y posición respecto al volumen madre. Chamber tiene su definición como volumen lógico, su posición y forma, volumen sólido, y la asociación a la función réplica que ocupa la posición de su volumen físico.

```
solidChamber = new G4Box("Chamber",
                           HalfChamberx,
                           HalfChambery,
                           HalfChamberz); //Volumen sólido
logicChamber = new G4LogicalVolume(solidChamber ,
                                    VACUUM,
                                    "Chamber",
                                    0,
                                    0,
```
0); //Volumen lógico

```
//Replica en ligar de volumen físico
physiChamber = new G4PVReplica("Chamber", //su nombre
                  logicChamber, //su volumen lógico
                  logicTracker, //su volumen madre
                  kYAxis, //eje sobre el que se replica
                  NMWPChambers, //numero de replicas
                  ChamberSpacing, //grosor de la replica
                  0); //offset
```
La periodicidad del método implica que se distribuyen simétricamente en el volumen que contiene a las cámaras, siendo la total longitud del tracker inferior 63.2 cm. Cada cámara se replica cada 15.8 cm. Los centros de las cámaras están a 7.9 cm, 23.7 cm, 39.5 cm y 55.3 cm medidos desde el fondo del volumen madre. En el superior sólo se tienen dos cámaras, una a  $7.9 \text{ cm}$ y 23.7 cm respecto a la superficie inferior de su volumen madre (tracker).

Las dimensiones  $X \times Z$  de las cámaras deben ser idénticas a las del volumen madre para poder replicar. Las dimensiones en Y , sobre el eje que se replica, deben ser tales que quepan las veces que se replique dentro del mismo volumen. Existe la posibilidad de replicar en otras coordenadas además de las cartesianas (esféricas y cilíndricas), pero no son de interés para este caso.

## Apéndice C

## Estructura de árbol para el almacenamiento de datos

El marco de trabajo para análisis de datos Root facilita la manera de guardar la información proveniente de experimentos y simulaciones de altas energías, por la particular caracter´ıstica de proveer gran cantidad de datos del mismo tipo (gran estadística). Los "árboles" (trees) son objetos propios de Root en los que se guarda y acomoda la información de acuerdo a su tipo, los datos son guardados en un *buffer* y cuando éste se encuentra lleno se procede a almacenar el contenido en una rama, facilitando la compresión y el acceso veloz a la información. Se puede acceder a cada rama por separado, no es necesario leer todo el archivo.

Teniendo los datos finalmente en un archivo terminación *root* cada rama (conjunto de datos de una clase) es independiente a las dem´as y puede ser manejada aisladamente. Esto es lo que se necesita para armar los histogramas con una o m´as variables, manejar los datos y hacer la necesaria reconstrucción.

```
pir_tree->Branch("fEvtNum",&pevent->fEvtNum,"fEvtNum/i");
```

```
pir_tree->Branch("fhitt1",&pevent->fhitt1,"fhitt1/i");
pir_tree->Branch("fhitt2",&pevent->fhitt2,"fhitt2/i");
pir_tree->Branch("fhitt3",&pevent->fhitt3,"fhitt3/i");
pir_tree->Branch("fhitt4",&pevent->fhitt4,"fhitt4/i");
pir_tree->Branch("fhitt5",&pevent->fhitt5,"fhitt5/i");
pir_tree->Branch("fhitt6",&pevent->fhitt6,"fhitt6/i");
```

```
pir_tree->Branch("fhit1",&pevent->fhit1,"fhit1/i");
pir_tree->Branch("fhit2",&pevent->fhit2,"fhit2/i");
pir_tree->Branch("fhit3",&pevent->fhit3,"fhit3/i");
pir_tree->Branch("fhit4",&pevent->fhit4,"fhit4/i");
pir_tree->Branch("fmompx",&pevent->fmompx,"fmompx/f");
pir_tree->Branch("fmompy",&pevent->fmompy,"fmompy/f");
pir_tree->Branch("fmompz",&pevent->fmompz,"fmompz/f");
pir_tree->Branch("ftr1ID",pevent->ftr1ID,"ftr1ID[2]/i");
pir_tree->Branch("ftr2ID",pevent->ftr2ID,"ftr2ID[2]/i");
pir_tree->Branch("ftr3ID",pevent->ftr3ID,"ftr3ID[2]/i");
pir_tree->Branch("ftr4ID",pevent->ftr4ID,"ftr4ID[2]/i");
pir_tree->Branch("ftr5ID",pevent->ftr5ID,"ftr5ID[2]/i");
pir_tree->Branch("ftr6ID",pevent->ftr6ID,"ftr6ID[2]/i");
pir_tree->Branch("fseeds",pevent->fseeds,"fseeds[2]/l");
pir_tree->Branch("fEInSc4",&pevent->fEInSc4,"fEInSc4/f");
pir_tree->Branch("fdedx1",&pevent->fdedx1,"fdedx1/f");
pir_tree->Branch("fdedx2",&pevent->fdedx2,"fdedx2/f");
pir_tree->Branch("fdedx3",&pevent->fdedx3,"fdedx3/f");
pir_tree->Branch("fdedx4",&pevent->fdedx4,"fdedx4/f");
pir_tree->Branch("finix",&pevent->finix,"finix/f");
pir_tree->Branch("finiy",&pevent->finiy,"finiy/f");
pir_tree->Branch("finiz",&pevent->finiz,"finiz/f");
pir_tree->Branch("fdedxt1",pevent->fdedxt1,"fdedxt1[2]/f");
pir_tree->Branch("fdedxt2",pevent->fdedxt2,"fdedxt2[2]/f");
pir_tree->Branch("fdedxt3",pevent->fdedxt3,"fdedxt3[2]/f");
pir_tree->Branch("fdedxt4",pevent->fdedxt4,"fdedxt4[2]/f");
pir_tree->Branch("fdedxt5",pevent->fdedxt5,"fdedxt5[2]/f");
pir_tree->Branch("fdedxt6",pevent->fdedxt6,"fdedxt6[2]/f");
pir_tree->Branch("fch1y",&pevent->fch1y,"fch1y/f");
pir_tree->Branch("fch2y",&pevent->fch2y,"fch2y/f");
```

```
pir_tree->Branch("fch3y",&pevent->fch3y,"fch3y/f");
pir_tree->Branch("fch4y",&pevent->fch4y,"fch4y/f");
pir_tree->Branch("fch5y",&pevent->fch5y,"fch5y/f");
pir_tree->Branch("fch6y",&pevent->fch6y,"fch6y/f");
pir_tree->Branch("fch1x",pevent->fch1x,"fch1x[2]/f");
pir_tree->Branch("fch2x",pevent->fch2x,"fch2x[2]/f");
pir_tree->Branch("fch3x",pevent->fch3x,"fch3x[2]/f");
pir_tree->Branch("fch4x",pevent->fch4x,"fch4x[2]/f");
pir_tree->Branch("fch5x",pevent->fch5x,"fch5x[2]/f");
pir_tree->Branch("fch6x",pevent->fch6x,"fch6x[2]/f");
pir_tree->Branch("fch1z",pevent->fch1z,"fch1z[2]/f");
pir_tree->Branch("fch2z",pevent->fch2z,"fch2z[2]/f");
pir_tree->Branch("fch3z",pevent->fch3z,"fch3z[2]/f");
pir_tree->Branch("fch4z",pevent->fch4z,"fch4z[2]/f");
pir_tree->Branch("fch5z",pevent->fch5z,"fch5z[2]/f");
pir_tree->Branch("fch6z",pevent->fch6z,"fch6z[2]/f");
```
Cada rama (*Branch*) del árbol es llenada por variables propias del objeto pevent, es decir, del evento. Para cada evento se guardan las variables listadas anteriormente, número de hits por cámara ( $fhit1$ ), por centellador ( $fhit1$ ), la deposiciones de energía ( $fdedx$ t $\theta$  y  $fdedx$ ), momentos iniciales, finales, posiciones de *hit* e identificación de partícula del proceso ( $ftr5ID$ ), entre otras cosas.

## Apéndice D

# Algoritmo de reconstrucción de trayectorias en las MWPC simuladas

La reconstrucción de trayectorias es necesaria para reconocer la dirección de las partículas detectadas. Los datos con que se cuenta para tal reconstrucción son seis posiciones con la posibilidad de 2 hits a elegir (en cada cámara puede sucederse más de un hit, por economía en tiempo y debido al reducido grosor del área de detección se consideran sólo 2 posibles). La elección se hace con base al mejor ajuste a una recta tomando todas las posibilidades. Recuérdense las formulas para obtener el ajuste de los datos a una recta por mínimos cuadrados

$$
mx = \frac{\sum_{i=0}^{n} \frac{1}{\Delta y_i^2} \sum_{i=0}^{n} x_i y_i - \sum_{i=0}^{n} x_i \sum_{i=0}^{n} y_i}{\sum_{i=0}^{n} \frac{1}{\Delta y_i^2} \sum_{i=0}^{n} x_i^2 - (\sum_{i=0}^{n} x_i)^2},
$$
(D.1)

 $x_i$  y  $y_i$  son los puntos a ajustar, existen n de ellos,  $\Delta y_i$  es el error en la abscisa, la ordenada al origen se calcula como

$$
b = \frac{\sum_{i=0}^{n} y_i - mx \sum_{i=0}^{n} x_i}{\sum_{i=0}^{n} \frac{1}{\Delta y_i^2}}.
$$
 (D.2)

El caso más sencillo a ajustar es con un solo  $hit$  en cada cámara (el ejemplo se muestra para la proyección en  $X$  de la trayectoria, para  $Z$  es similar, salvo el cambio de las cámaras a utilizar), en este caso para las cámaras 1 (la superior), 3 y 5, definimos las sumatorias

```
sumy=(fch5tx[0]+fch1tx[0]+fch3tx[0])/er2;
sumx=(fch5y+fch1y+fch3y)/er2;
sumxy=(fch5tx[0]*fch5y+fch1tx[0]*fch1y+fch3tx[0]*fch3y)/er2;
sumx2=(fch5y*fch5y+fch1y*fch1y+fch3y*fch3y)/er2;
ax1=(sumer*sumxy-sumx*sumy)/(sumer*sumx2-sumx*sumx);
```

```
kx1=(sumy-ax1*sumx)/sumer; //Calculamos los parametros
chi2a=((fch3tx[0]-ax1*fch3y-kx1)*(fch3tx[0]-ax1*fch3y-kx1)+(fch5tx[0]-ax1*ffch3y-kx1)
```
las primeras 4 líneas corresponden a

$$
\sum_{i=0}^{n} \frac{y_i}{\Delta y_i^2} \tag{D.3}
$$

$$
\sum_{i=0}^{n} \frac{x_i}{\Delta y_i^2} \tag{D.4}
$$

$$
\sum_{i=0}^{n} \frac{x_i y_i}{\Delta y_i^2}
$$
 (D.5)

$$
\sum_{i=0}^{n} \frac{{x_i}^2}{\Delta {y_i}^2},
$$
 (D.6)

el código restante incluye a la pendiente, la ordenada al origen y la  $\chi^2$  resultantes de la linealización, la nomenclatura  $fch1tx[0]$  refiere a la coordenada en x del primer hit (el cero entre corchetes) en la cámara (ch) 1, de tal forma

.

la proyección en y del segundo hit en la cámara 6 sería  $fch6tyl[1]$ . El resto del proceso consiste en es generar la linealización con el resto de puntos y comparar entre ellas, aquella que tenga la  $\chi^2$  menor será la elegida. Ésta se calcula como el cuadrado de la diferencia del valor real con el linealizado en los tres puntos entre el error asociado, sumados. Dado que calculamos la proyección del ángulo azimutal sobre el plano  $XY$ , siendo Y el eje que apunta perpendicularmente a la base de la pirámide, el plano  $XZ$ , y con el que se forma el ángulo, entonces las ordenadas están sobre el eje  $Y$  y las abscisas sobre X. Entonces lo que entendemos como sumatoria en y son las abscisas  $(f chx)$  y la sumatoria en x las ordenadas  $(f chy)$ 

Los hits probables en la cámara 3 los comparamos para cada caso, para el caso b´asico anterior se tiene la posibilidad de ajustar si hay un segundo hit en la cámara 3

```
if(fhitt3>1){
  sumy=sumxy=0.;
  sumy=(fch5tx[0]+fch1tx[0]+fch3tx[1])/er2;
  //sumx=(fch5y+fch1y+fch3y)/er2;
  sumxy=(fch5tx[0]*fch5y+fch1tx[0]*fch1y+fch3tx[1]*fch3y)/er2;
  \frac{\sqrt{ \sum x_i^2 - (fch5x[0] * fch5x[0] + fch1x[0] * fch1x[0] + fch3x[1] * fch3x[1]})}{er2;
  ax2=(sumer*sumxy-sumx*sumy)/(sumer*sumx2-sumx*sumx);
  kx2=(sumy-ax2*sumx)/sumer; //Calculamos los parametros
  chi2b = ((fch3tx[1]-ax2*fch3y-kx2)*(fch3tx[1]-ax2*fch3y-kx2)+(fch5tx[0]-ax2*fch5y-kx2))}
```
las sumatorias de la coordenada en  $x \nvert y \nvert x^2$  no cambian pues ahí sólo se toma una coordenada. Teniendo las dos  $\chi^{2}$ 's, *chi*2a y *chi*2b, se comparan para asignar la linealización con la de menor valor, y se asignan los valores a continuar comparando,  $ax[0]$ ,  $kx[0]$  y  $chi2x[0]$ 

```
if(fabs(chi2a)>fabs(chi2b) && chi2b!=0){
  chi2x[0] =chi2b;
  ax[0]=ax2;
}
else{
  chi2x[0]=chi2a;
  ax[0] = ax1;
```

```
kx[0]=kx1;},
```
Se continua de forma similar para el resto de posibilidades, que se muestran en la tabla D.1, de manera similar para  $y$  con las cámaras  $2, 4, y$  6.

|                | Posibilidad   Hit cámara 1   Hit cámara 3   Hit cámara 5 |   |    |
|----------------|----------------------------------------------------------|---|----|
| 0a             |                                                          |   |    |
| 0 <sub>b</sub> |                                                          | 2 |    |
| 1 <sub>a</sub> | 2                                                        |   |    |
| 1 <sub>b</sub> | 2                                                        | 2 |    |
| 2a             |                                                          |   | 6) |
| 2b             |                                                          | 9 | റ  |
| 3a             | റ                                                        |   | റ  |
| 3 <sub>b</sub> | ິ                                                        | ິ | ∩  |

Tabla D.1: Listado de las posibles combinaciones de hits en las cámaras para reconstruir la traza, a partir de la  $\chi^2$  se decide que posibilidad es la mejor, minimiza  $\chi^2$ .

Una vez que se han guardado las posibilidades (a o b, comparado con los posibles hits en la cámara 3) se comparan éstas. Sin embargo aún se filtran estos datos, ya elegido el menor se comprueba que su valor de  $\chi^2$  no sea mayor o igual a 0.5, de lo contrario la linealización no se toma en cuenta.

### **Bibliografía**

- [1] Batres, Leopoldo: Teotihuacan, memoria del XV Congreso Internacional de Americanistas. Imprenta de Federico S. Soria, México, 1907.
- [2] Benaducci, Lorenzo Boturini: Idea de una nueva historia general de la América Septentrional, páginas 42–43. Imprenta de Juan de Zúñiga, Madrid, 1746.
- [3] George, E. P.: Cosmic rays measure overburden of tunnel. Commonwealth Engineer, páginas 455–457, julio 1955.
- [4] Alvarez, Luis W.: Search for Hiden Chambers in the Pyramids. Science, 167:832–839, Febrero 1970.
- [5] Tanaka, Hiroyuki K.M. y cols.: Radiographic Imaging Below a Volcanic Crater Floor With Cosmic-ray Muons. American Journal of Science, 308:843–850, septiembre 2008.
- [6] Groom, Donald E. y cols.: Atomic Data and Nuclear Data Tables, volumen 76. Elsevier, Berkeley, 2001.
- [7] Nakamura, K. y cols.: Review of Particle Physics. J. Phys. G, 37:1422, 2010.
- [8] Stanev, Theodor: *High Energy Cosmic Rays*, páginas 121–136. Springer-Praxis, Berlin, 2004.
- $[9]$  Alfaro, R. y cols.: A muon detector to be installed at the Pyramid of the  $Sun.$  Revista Mexicana de Física, 49:54–59, 2003.
- [10] Grabski, V. y cols.: The use of cosmic muons in detecting heterogeneities in large volumes. Nucl. Instr. and Meth. A, 585:128–135, 2008.
- [11] Grieder, Peter K. F.: *Cosmic Rays at Earth*, capítulo 2, páginas  $231-274$ . Elsevier, Asterdam, 1ª edición, 2001.
- [12] Alvarez-Muniz, Jaime y cols.: Atmospheric shower fluctuations and the constant intensity cut method. Physical Review D, 66:123004, 2002.
- [13] Hebbeker, Thomas y Charles Timmermans: A compilation of high energy atmospheric muon data at sea level. Astroparticle Physics, 18:107–127, 2002.
- [14] Schultz, L.J. y cols.: Image reconstruction and material Z discrimination via cosmic ray muon radiography. Nucl. Instr. and Meth. A, 519:687– 649, 2004.
- [15] Hoch, Richard Claude: Advances in Cosmic Ray Muon Tomography Reconstruction Algorithms. Tesis de Licenciatura, Florida Institute of Technology, Melbourne, Diciembre 2009.
- [16] Robles, Juan López: *Instrumentación de un sistema de detección para* rayos cósmicos. Tesis de Doctorado, Intituto de Física, UNAM, México, 2005.
- [17] Perkins, Donald H.: *Introduction to High Energy Physics*, página 357. Cambridge University Press, Cambridge,  $4^{\text{a}}$  edición, 2001.
- [18] Ibarra Delgadillo, Temilotzin: *Mejoramiento del desempeño de las cáma*ras multi-alámbricas del detector de muones para la pirámide del Sol en Teotihuacan. Tesis de Licenciatura, Facultad de Ciencias, UNAM, México, 2005.
- [19] Fernow, R.: *Introduction to experimental particle physics*, páginas 148– 177. Cambridge University Press, Cambridge, 1992.
- [20] Aguilar, S. y cols.: Searching for cavities in the Teotihuacan Pyramid of the Sun using cosmic muons. En Proceedings of the 32nd International Cosmic Ray Conference, volumen 4, páginas 317–320, Beijing, 2011.
- [21] Millon, R. y cols.: The Pyramid of The Sun at Teotihuacán: 1959 Investigations. Trans. Amer. Phil. Soc., 55:5–91, 1965.
- [22] Baker, George T. y cols.: The Subtrerranean System of the Sun Pyramid at Teotihuacan: A Physical Description an Hypothetical Reconstruction. En XLI Congreso Internacional de Americanistas, México D. F., 1974.
- [23] Sugiyama, Saburo: *Comunicación privada*. Archivo CAD, 2010.
- [24] Agostinelli, S. y cols.:  $Geant \{-a\ simulation\ toolkit.$  Nucl. Instr. and Meth. A, 506:250–303, 2003.
- [25] Berger, M. J. y cols.: ESTAR, PSTAR, and ASTAR: Computer Programs for Calculating Stopping-Power and Range Tables for Electrons, Protons, and Helium Ions (version 1.2.3). [Online] Available: http://physics.nist.gov/Star [2014, 4 08] National Institute of Standards and Technology, Gaithersburg, MD, 2005.